# **DeepCTR Documentation**

Release 0.9.3

Weichen Shen

Nov 09, 2022

# Home:

| 1  | News                       | 3   |  |
|----|----------------------------|-----|--|
| 2  | DisscussionGroup           | 5   |  |
|    | 2.1         Quick-Start    | 6   |  |
|    | 2.2 Features               | 9   |  |
|    | 2.3 Examples               | 40  |  |
|    | 2.4 FAQ                    | 51  |  |
|    | 2.5 History                |     |  |
|    | 2.6 DeepCTR Models API     |     |  |
|    | 2.7 DeepCTR Estimators API | 85  |  |
|    | 2.8 DeepCTR Layers API     |     |  |
| 3  | Indices and tables         | 149 |  |
| Ру | Python Module Index        |     |  |
| In | Index                      |     |  |

DeepCTR is a **Easy-to-use**, **Modular** and **Extendible** package of deep-learning based CTR models along with lots of core components layer which can be used to easily build custom models. You can use any complex model with model.fit() and model.predict().

- Provide tf.keras.Model like interface for quick experiment. example
- Provide tensorflow estimator interface for large scale data and distributed training. example
- It is compatible with both tf 1.x and tf 2.x.

Let's Get Started! (Chinese Introduction)

You can read the latest code and related projects

- DeepCTR: https://github.com/shenweichen/DeepCTR
- DeepMatch: https://github.com/shenweichen/DeepMatch
- DeepCTR-Torch: https://github.com/shenweichen/DeepCTR-Torch

# CHAPTER 1

News

11/09/2022 : Add *EDCN* . Changelog10/15/2022 : Support python *3.9* , *3.10* . Changelog06/11/2022 : Improve compatibility with tensorflow *2.x.* Changelog

# CHAPTER 2

DisscussionGroup

wechat ID: deepctrbot

Discussions

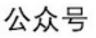

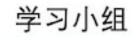

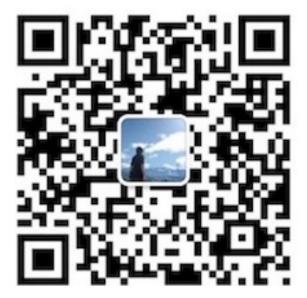

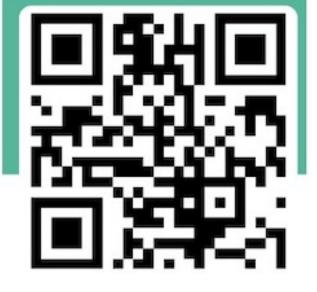

# 2.1 Quick-Start

# 2.1.1 Installation Guide

Now deepctr is available for python 2.7 and 3.5, 3.6, 3.7.deepctr depends on tensorflow, you can specify to install the cpu version or gpu version through pip.

# **CPU** version

```
$ pip install deepctr[cpu]
```

#### **GPU version**

```
$ pip install deepctr[gpu]
```

# 2.1.2 Getting started: 4 steps to DeepCTR

#### Step 1: Import model

```
import pandas as pd
from sklearn.preprocessing import LabelEncoder, MinMaxScaler
from sklearn.model_selection import train_test_split
from deepctr.models import DeepFM
from deepctr.feature_column import SparseFeat, DenseFeat,get_feature_names
data = pd.read_csv('./criteo_sample.txt')
sparse_features = ['C' + str(i) for i in range(1, 27)]
dense_features = ['I'+str(i) for i in range(1, 14)]
data[sparse_features] = data[sparse_features].fillna('-1', )
data[dense_features] = data[dense_features].fillna(0,)
target = ['label']
```

#### Step 2: Simple preprocessing

Usually we have two methods to encode the sparse categorical feature for embedding

• Label Encoding: map the features to integer value from  $0 \sim \text{len}(\#\text{unique}) - 1$ 

```
for feat in sparse_features:
    lbe = LabelEncoder()
    data[feat] = lbe.fit_transform(data[feat])
```

- Hash Encoding: map the features to a fix range, like 0 ~ 9999. We have 2 methods to do that:
  - Do feature hashing before training

```
for feat in sparse_features:
    lbe = HashEncoder()
    data[feat] = lbe.transform(data[feat])
```

- Do feature hashing on the fly in training process

We can do feature hashing by setting use\_hash=True in SparseFeat or VarlenSparseFeat in Step3.

And for dense numerical features, they are usually discretized to buckets, here we use normalization.

```
mms = MinMaxScaler(feature_range=(0,1))
data[dense_features] = mms.fit_transform(data[dense_features])
```

#### Step 3: Generate feature columns

For sparse features, we transform them into dense vectors by embedding techniques. For dense numerical features, we concatenate them to the input tensors of fully connected layer.

And for varlen(multi-valued) sparse features, you can use VarlenSparseFeat. Visit examples of using VarlenSparseFeat

· Label Encoding

• Feature Hashing on the fly

```
fixlen_feature_columns = [SparseFeat(feat, vocabulary_size=1e6,embedding_dim=4, use_

→hash=True, dtype='string') # the input is string

for feat in sparse_features] + [DenseFeat(feat, 1, )

for feat in dense_features]
```

• generate feature columns

```
dnn_feature_columns = fixlen_feature_columns
linear_feature_columns = fixlen_feature_columns
feature_names = get_feature_names(linear_feature_columns + dnn_feature_columns)
```

#### Step 4: Generate the training samples and train the model

You can check the full code here.

You also can run a distributed training job with the keras model on Kubernetes using ElasticDL.

# 2.1.3 Getting started: 4 steps to DeepCTR Estimator with TFRecord

#### Step 1: Import model

```
import tensorflow as tf
from tensorflow.python.ops.parsing_ops import FixedLenFeature
from deepctr.estimator.inputs import input_fn_tfrecord
from deepctr.estimator.models import DeepFMEstimator
```

#### Step 2: Generate feature columns for linear part and dnn part

```
sparse_features = ['C' + str(i) for i in range(1, 27)]
dense_features = ['I' + str(i) for i in range(1, 14)]
dnn_feature_columns = []
inear_feature_columns = []
for i, feat in enumerate(sparse_features):
    dnn_feature_columns.append(tf.feature_column.embedding_column(
        tf.feature_columns.append(tf.feature_column.categorical_column_with_
        identity(feat, 1000))
for feat in dense_features:
    dnn_feature_columns.append(tf.feature_column.numeric_column(feat))
        linear_feature_columns.append(tf.feature_column.numeric_column(feat)))
```

#### Step 3: Generate the training samples with TFRecord format

#### Step 4: Train and evaluate the model

```
model = DeepFMEstimator(linear_feature_columns, dnn_feature_columns, task='binary')
model.train(train_model_input)
eval_result = model.evaluate(test_model_input)
print(eval_result)
```

You can check the full code here.

You also can run a distributed training job with the estimator model on Kubernetes using ElasticDL.

# 2.2 Features

# 2.2.1 Overview

With the great success of deep learning, DNN-based techniques have been widely used in CTR prediction task.

DNN based CTR prediction models usually have following 4 modules: Input, Embedding, Low-order&High-order Feature Extractor, Prediction

• Input&Embedding

The data in CTR estimation task usually includes high sparse, high cardinality categorical features and some dense numerical features.

Since DNN are good at handling dense numerical features, we usually map the sparse categorical features to dense numerical through embedding technique.

For numerical features, we usually apply discretization or normalization on them.

Feature Extractor

Low-order Extractor learns feature interaction through product between vectors.Factorization-Machine and it's variants are widely used to learn the low-order feature interaction.

High-order Extractor learns feature combination through complex neural network functions like MLP,Cross Net,etc.

# 2.2.2 Feature Columns

#### **SparseFeat**

SparseFeat is a namedtuple with signature SparseFeat(name, vocabulary\_size, embedding\_dim, use\_hash, vocabulary\_path, dtype, embeddings\_initializer, embedding\_name, group\_name, trainable)

- name : feature name
- vocabulary\_size : number of unique feature values for sparse feature or hashing space when use\_hash=True
- embedding\_dim : embedding dimension
- use\_hash : default False.If True the input will be hashed to space of size vocabulary\_size.
- vocabulary\_path : default None. The CSV text file path of the vocabulary table used by tf.lookup. TextFileInitializer, which assigns one entry in the table for each line in the file. One entry contains two columns separated by comma, the first is the value column, the second is the key column. The 0 value is reserved to use if a key is missing in the table, so hash value need start from 1.

- dtype : default int 32.dtype of input tensor.
- embeddings\_initializer : initializer for the embeddings matrix.
- embedding\_name : default None. If None, the embedding\_name will be same as name.
- group\_name : feature group of this feature.
- trainable: default True. Whether or not the embedding is trainable.

#### **DenseFeat**

DenseFeat is a namedtuple with signature DenseFeat (name, dimension, dtype, transform\_fn)

- name : feature name
- dimension : dimension of dense feature vector.
- dtype : default float 32.dtype of input tensor.
- transform\_fn : If not None, a function that can be used to transform values of the feature. the function takes the input Tensor as its argument, and returns the output Tensor. (e.g. lambda x: (x 3.0) / 4.2).

#### VarLenSparseFeat

VarLenSparseFeat is a namedtuple with signature VarLenSparseFeat(sparsefeat, maxlen, combiner, length\_name, weight\_name,weight\_norm)

- sparsefeat : a instance of SparseFeat
- maxlen : maximum length of this feature for all samples
- combiner : pooling method, can be sum, mean or max
- length\_name : feature length name, if None, value 0 in feature is for padding.
- weight\_name : default None. If not None, the sequence feature will be multiplyed by the feature whose name is weight\_name.
- weight\_norm : default True. Whether normalize the weight score or not.

# 2.2.3 Models

#### **CCPM (Convolutional Click Prediction Model)**

CCPM can extract local-global key features from an input instance with varied elements, which can be implemented for not only single ad impression but also sequential ad impression.

**CCPM Model API CCPM Estimator API** 

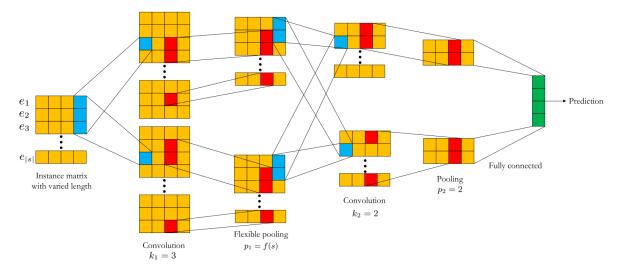

Liu Q, Yu F, Wu S, et al. A convolutional click prediction model[C]//Proceedings of the 24th ACM International on Conference on Information and Knowledge Management. ACM, 2015: 1743-1746.

#### FNN (Factorization-supported Neural Network)

According to the paper,FNN learn embedding vectors of categorical data via pre-trained FM. It use FM's latent vector to initialiaze the embedding vectors.During the training stage,it concatenates the embedding vectors and feeds them into a MLP(MultiLayer Perceptron).

FNN Model API FNN Estimator API

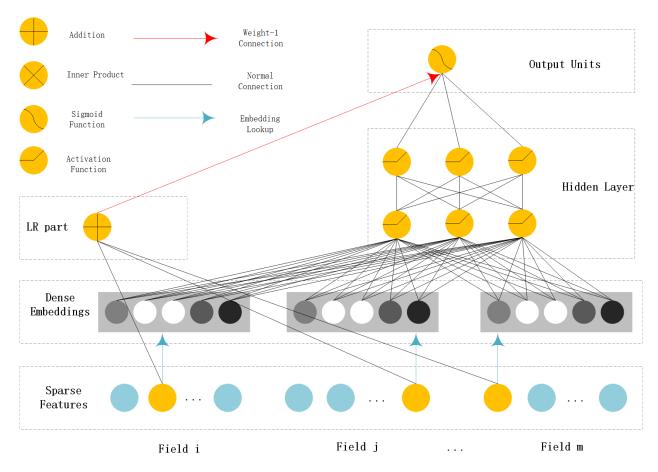

Zhang W, Du T, Wang J. Deep learning over multi-field categorical data[C]//European conference on information retrieval. Springer, Cham, 2016: 45-57.

#### PNN (Product-based Neural Network)

PNN concatenates sparse feature embeddings and the product between embedding vectors as the input of MLP.

PNN Model API PNN Estimator API

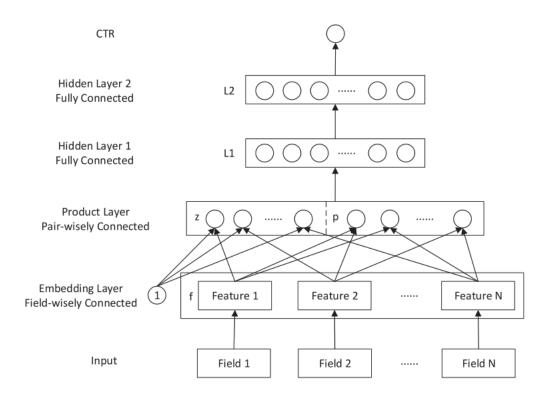

Qu Y, Cai H, Ren K, et al. Product-based neural networks for user response prediction[C]//Data Mining (ICDM), 2016 IEEE 16th International Conference on. IEEE, 2016: 1149-1154.

# Wide & Deep

WDL's deep part concatenates sparse feature embeddings as the input of MLP, the wide part use handcrafted feature as input. The logits of deep part and wide part are added to get the prediction probability.

#### WDL Model API WDL Estimator API

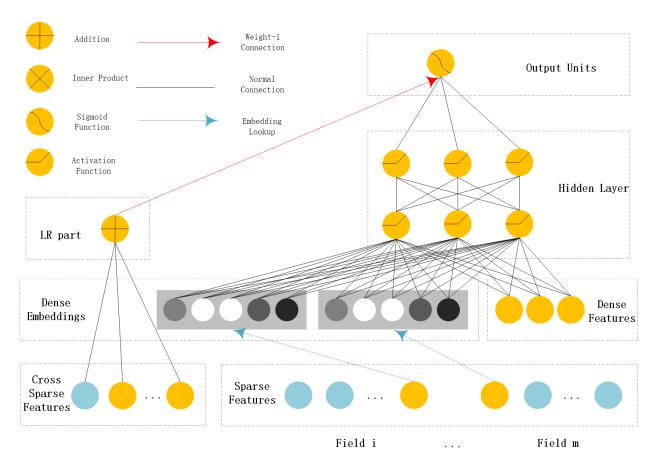

Cheng H T, Koc L, Harmsen J, et al. Wide & deep learning for recommender systems[C]//Proceedings of the 1st Workshop on Deep Learning for Recommender Systems. ACM, 2016: 7-10.

# DeepFM

DeepFM can be seen as an improvement of WDL and FNN.Compared with WDL,DeepFM use FM instead of LR in the wide part and use concatenation of embedding vectors as the input of MLP in the deep part. Compared with FNN,the embedding vector of FM and input to MLP are same. And they do not need a FM pretrained vector to initialiaze,they are learned end2end.

#### DeepFM Model API DeepFM Estimator API

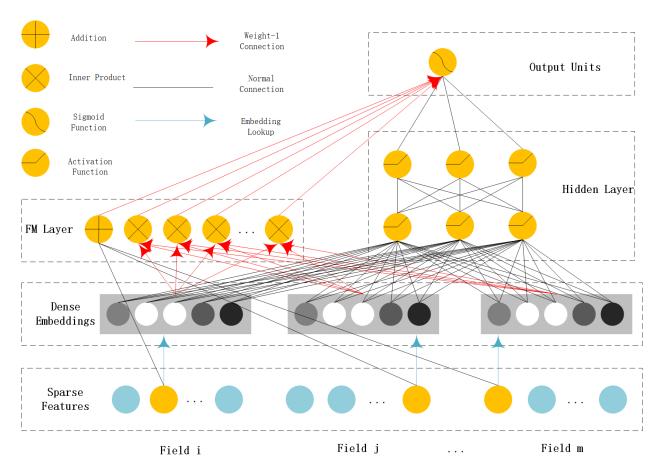

Guo H, Tang R, Ye Y, et al. Deepfm: a factorization-machine based neural network for ctr prediction[J]. arXiv preprint arXiv:1703.04247, 2017.

# MLR(Mixed Logistic Regression/Piece-wise Linear Model)

MLR can be viewed as a combination of \$2m\$ LR model, \$m\$ is the piece(region) number. \$m\$ LR model learns the weight that the sample belong to each region, another m LR model learn sample's click probability in the region. Finally, the sample's CTR is a weighted sum of each region's click probability. Notice the weight is normalized weight.

#### MLR Model API

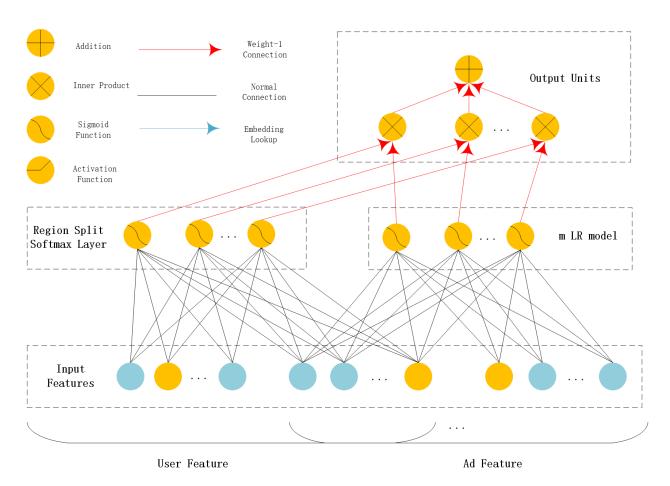

Gai K, Zhu X, Li H, et al. Learning Piece-wise Linear Models from Large Scale Data for Ad Click Prediction[J]. arXiv preprint arXiv:1704.05194, 2017.

#### **NFM (Neural Factorization Machine)**

NFM use a bi-interaction pooling layer to learn feature interaction between embedding vectors and compress the result into a singe vector which has the same size as a single embedding vector. And then fed it into a MLP.The output logit of MLP and the output logit of linear part are added to get the prediction probability.

#### NFM Model API NFM Estimator API

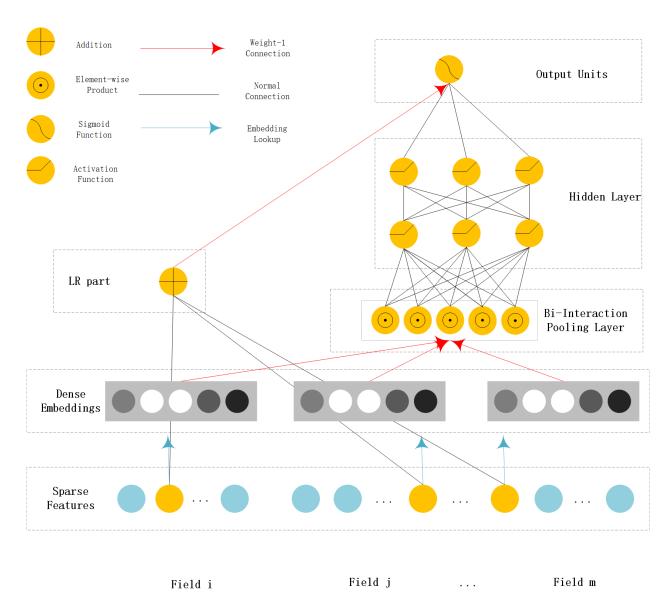

He X, Chua T S. Neural factorization machines for sparse predictive analytics[C]//Proceedings of the 40th International ACM SIGIR conference on Research and Development in Information Retrieval. ACM, 2017: 355-364.

### **AFM (Attentional Factorization Machine)**

AFM is a variant of FM,tradional FM sums the inner product of embedding vector uniformly. AFM can be seen as weighted sum of feature interactions. The weight is learned by a small MLP.

#### **AFM Model API AFM Estimator API**

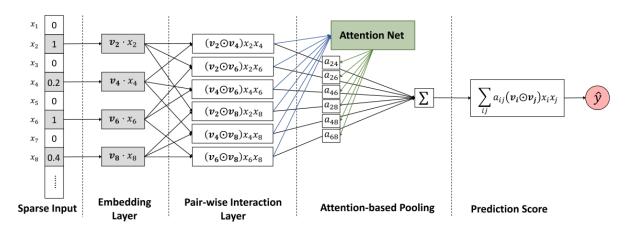

Xiao J, Ye H, He X, et al. Attentional factorization machines: Learning the weight of feature interactions via attention networks[J]. arXiv preprint arXiv:1708.04617, 2017.

### DCN (Deep & Cross Network)

DCN use a Cross Net to learn both low and high order feature interaction explicitly, and use a MLP to learn feature interaction implicitly. The output of Cross Net and MLP are concatenated. The concatenated vector are feed into one fully connected layer to get the prediction probability.

#### DCN Model API DCN Estimator API

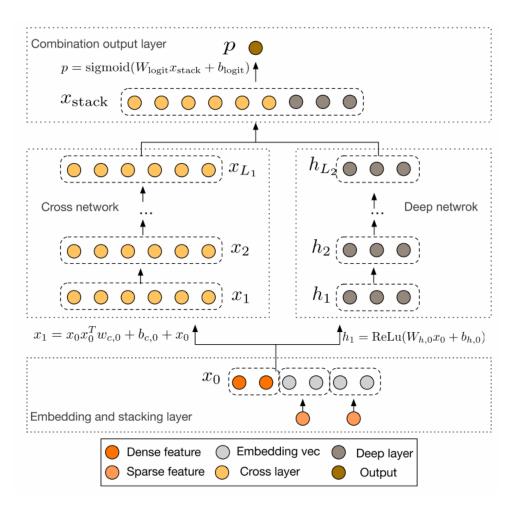

Wang R, Fu B, Fu G, et al. Deep & cross network for ad click predictions[C]//Proceedings of the ADKDD'17. ACM, 2017: 12.

# DCN-Mix (Improved Deep & Cross Network with mix of experts and matrix kernel)

DCN-Mix uses a matrix kernel instead of vector kernel in CrossNet compared with DCN, and it uses mixture of experts to learn feature interactions.

#### **DCN-Mix Model API**

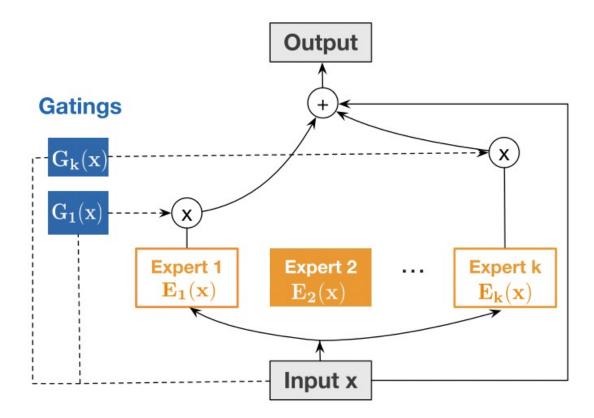

Wang R, Shivanna R, Cheng D Z, et al. DCN V2: Improved Deep & Cross Network and Practical Lessons for Web-scale Learning to Rank Systems[J]. arXiv preprint arXiv:2008.13535, 2020.

#### xDeepFM

xDeepFM use a Compressed Interaction Network (CIN) to learn both low and high order feature interaction explicitly, and use a MLP to learn feature interaction implicitly. In each layer of CIN, first compute outer products between  $x^k$  and  $x_0$  to get a tensor  $Z_{k+1}$ , then use a 1DConv to learn feature maps  $H_{k+1}$  on this tensor. Finally, apply sum pooling on all the feature maps  $H_k$  to get one vector. The vector is used to compute the logit that CIN contributes.

xDeepFM Model API xDeepFM Estimator API

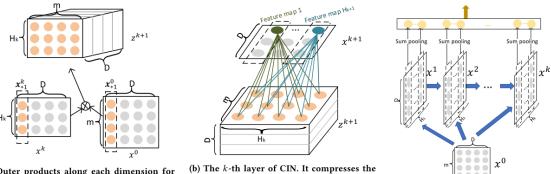

(a) Outer products along each dimension for feature interactions. The tensor  $Z^{k+1}$  is an intermediate result for further learning.

(b) The k-th layer of CIN. It compresses the intermediate tensor  $Z^{k+1}$  to  $H_{k+1}$  embedding vectors (aslo known as *feature maps*).

(c) An overview of the CIN architecture.

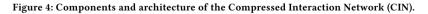

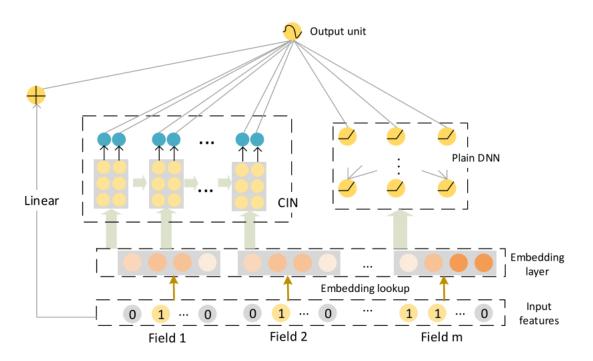

# Figure 5: The architecture of xDeepFM.

Lian J, Zhou X, Zhang F, et al. xDeepFM: Combining Explicit and Implicit Feature Interactions for Recommender Systems[J]. arXiv preprint arXiv:1803.05170, 2018.

#### AutoInt(Automatic Feature Interaction)

AutoInt use a interacting layer to model the interactions between different features. Within each interacting layer, each feature is allowed to interact with all the other features and is able to automatically identify relevant features to form meaningful higher-order features via the multi-head attention mechanism. By stacking multiple interacting layers,AutoInt is able to model different orders of feature interactions.

AutoInt Model API AutoInt Estimator API

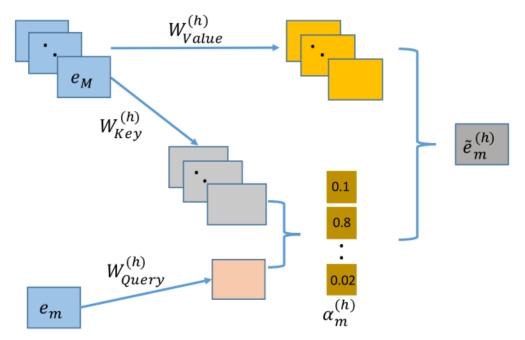

Figure 3: The architecture of interacting layer. Combinatorial features are conditioned on attention weights, i.e.,  $\alpha_m^{(h)}$ .

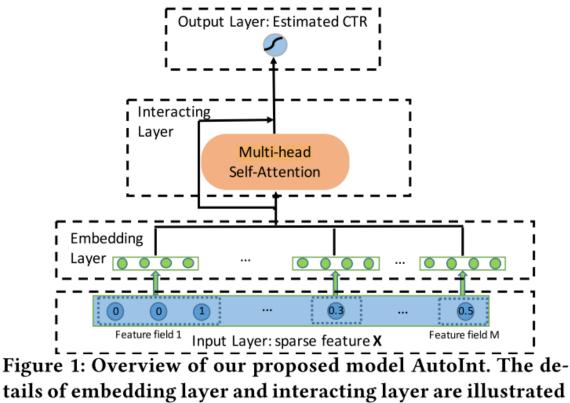

# in Figure 2 and Figure 3 respectively.

Song W, Shi C, Xiao Z, et al. Autoint: Automatic feature interaction learning via self-attentive neural networks[C]//Proceedings of the 28th ACM International Conference on Information and Knowledge Management. 2019: 1161-1170.

# **ONN(Operation-aware Neural Networks for User Response Prediction)**

ONN models second order feature interactions like like FFM and preserves second-order interaction information as much as possible.Further more, deep neural network is used to learn higher-ordered feature interactions.

**ONN Model API** 

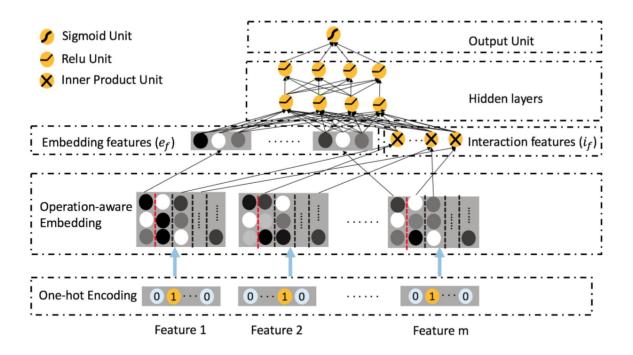

Yang Y, Xu B, Shen F, et al. Operation-aware Neural Networks for User Response Prediction[J]. arXiv preprint arXiv:1904.12579, 2019.

#### FGCNN(Feature Generation by Convolutional Neural Network)

FGCNN models with two components: Feature Generation and Deep Classifier. Feature Generation leverages the strength of CNN to generate local patterns and recombine them to generate new features. Deep Classifier adopts the structure of IPNN to learn interactions from the augmented feature space.

#### FGCNN Model API

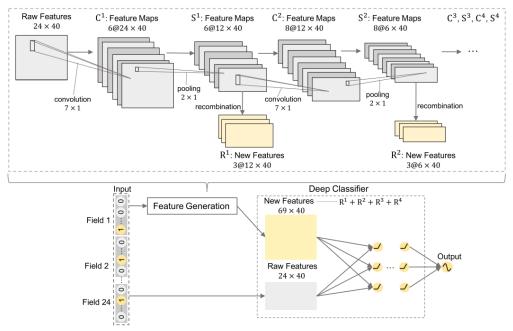

Figure 2: An overview of Feature Generation by Convolutional Neural Network Model (The hyper-parameters in the figure are the best setting of FGCNN on Avazu Dataset)

Liu B, Tang R, Chen Y, et al. Feature Generation by Convolutional Neural Network for Click-Through Rate Prediction[J]. arXiv preprint arXiv:1904.04447, 2019.

#### FiBiNET(Feature Importance and Bilinear feature Interaction NETwork)

Feature Importance and Bilinear feature Interaction NETwork is proposed to dynamically learn the feature importance and fine-grained feature interactions. On the one hand, the FiBiNET can dynamically learn the importance of features via the Squeeze-Excitation network (SENET) mechanism; on the other hand, it is able to effectively learn the feature interactions via bilinear function.

#### FiBiNET Model API FiBiNET Estimator API

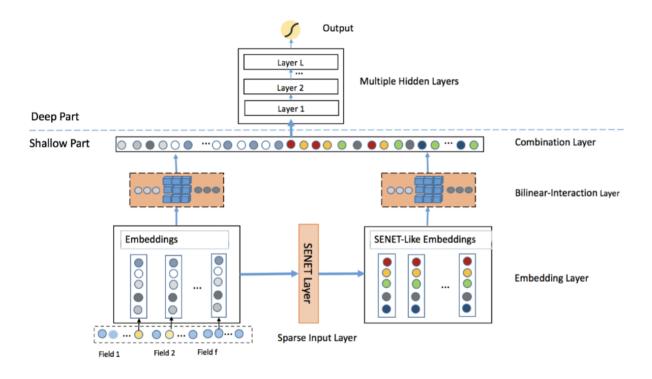

Huang T, Zhang Z, Zhang J. FiBiNET: Combining Feature Importance and Bilinear feature Interaction for Click-Through Rate Prediction[J]. arXiv preprint arXiv:1905.09433, 2019.

# FLEN(Field-Leveraged Embedding Network)

A large-scale CTR prediction model with efficient usage of field information to alleviate gradient coupling problem.

#### FLEN Model API

FLEN example

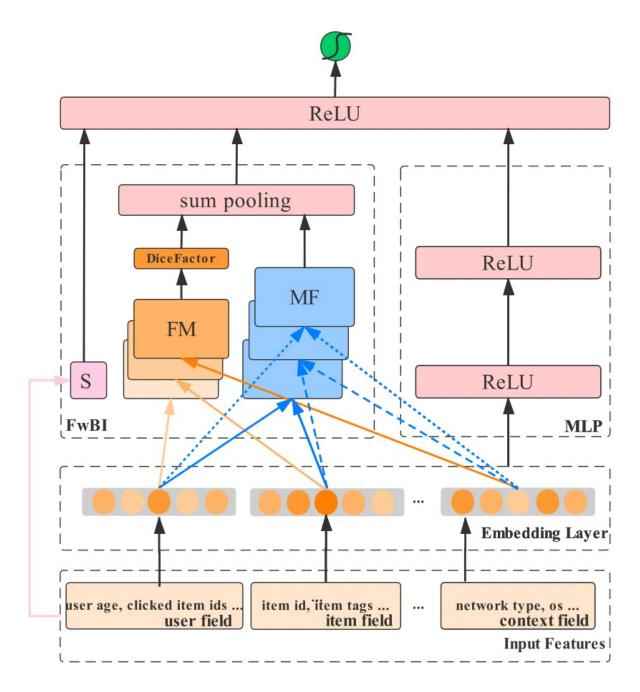

Chen W, Zhan L, Ci Y, Lin C. FLEN: Leveraging Field for Scalable CTR Prediction[J]. arXiv preprint arXiv:1911.04690, 2019.

#### IFM(Input-aware Factorization Machine)

IFM improves FMs by explicitly considering the impact of each individual input upon the representation of features, which learns a unique input-aware factor for the same feature in different instances via a neural network.

IFM Model API

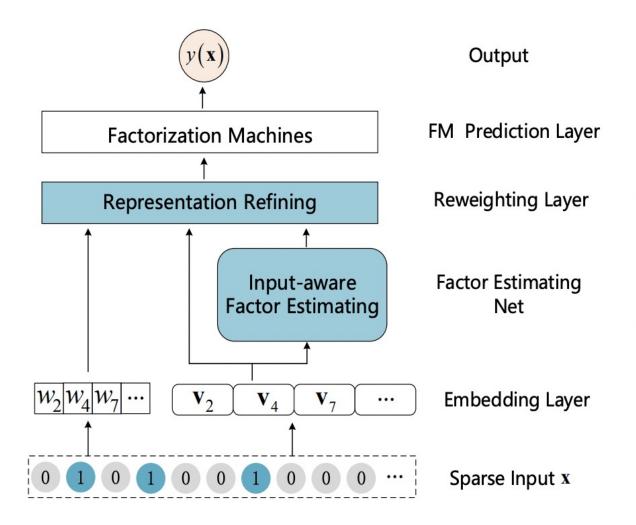

Yu Y, Wang Z, Yuan B. An Input-aware Factorization Machine for Sparse Prediction[C]//IJCAI. 2019: 1466-1472.

#### **DIFM(Dual Input-aware Factorization Machine)**

Dual Input-aware Factorization Machines (DIFMs) can adaptively reweight the original feature representations at the bit-wise and vector-wise levels simultaneously. **DIFM Model API** 

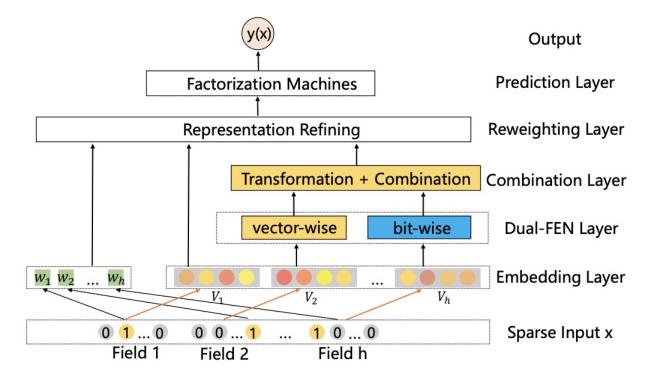

Lu W, Yu Y, Chang Y, et al. A Dual Input-aware Factorization Machine for CTR Prediction[C]//IJCAI. 2020: 3139-3145.

#### DeepFEFM(Deep Field-Embedded Factorization Machine)

FEFM learns symmetric matrix embeddings for each field pair along with the usual single vector embeddings for each feature. FEFM has significantly lower model complexity than FFM and roughly the same complexity as FwFM. **DeepFEFM Model API** 

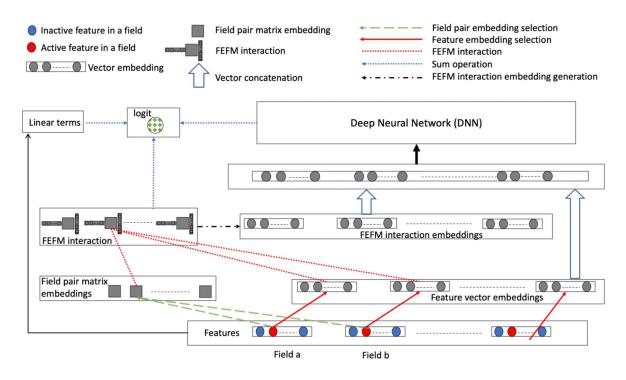

Pande H. Field-Embedded Factorization Machines for Click-through rate prediction[J]. arXiv preprint arXiv:2009.09931, 2020.

#### EDCN(Enhancing Explicit and Implicit Feature Interactions DCN)

EDCN introduces two advanced modules, namelybridge moduleandregulation module, which work collaboratively tocapture the layer-wise interactive signals and learn discriminative feature distributions for each hidden layer of the parallel networks.

**EDCN Model API** 

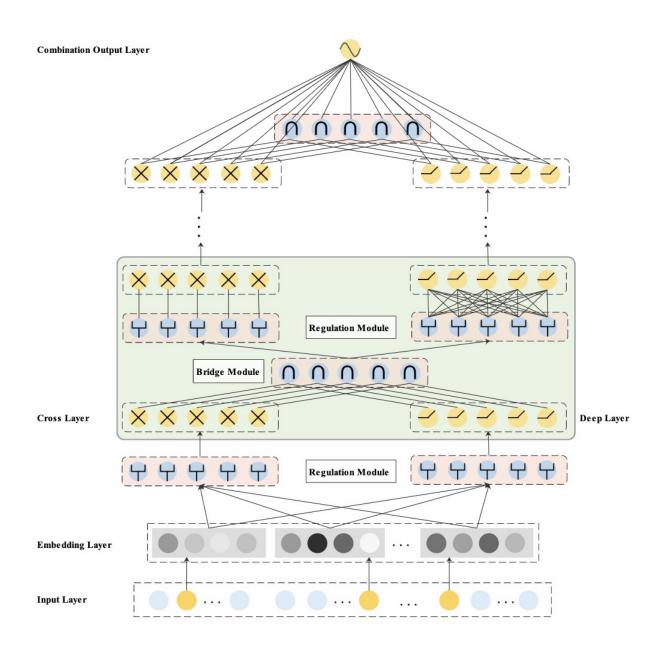

Chen B, Wang Y, Liu Z, et al. Enhancing explicit and implicit feature interactions via information sharing for parallel deep ctr models[C]//Proceedings of the 30th ACM International Conference on Information & Knowledge Management. 2021: 3757-3766.

# 2.2.4 Sequence Models

#### **DIN (Deep Interest Network)**

DIN introduce a attention method to learn from sequence(multi-valued) feature. Tradional method usually use sum/mean pooling on sequence feature. DIN use a local activation unit to get the activation score between candidate item and history items. User's interest are represented by weighted sum of user behaviors. user's interest vector and other embedding vectors are concatenated and fed into a MLP to get the prediction.

#### **DIN Model API**

#### DIN example

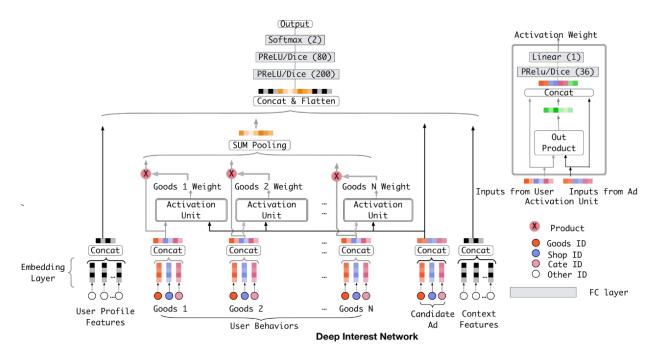

Zhou G, Zhu X, Song C, et al. Deep interest network for click-through rate prediction[C]//Proceedings of the 24th ACM SIGKDD International Conference on Knowledge Discovery & Data Mining. ACM, 2018: 1059-1068.

#### **DIEN (Deep Interest Evolution Network)**

Deep Interest Evolution Network (DIEN) uses interest extractor layer to capture temporal interests from history behavior sequence. At this layer, an auxiliary loss is proposed to supervise interest extracting at each step. As user interests are diverse, especially in the e-commerce system, interest evolving layer is proposed to capture interest evolving process that is relative to the target item. At interest evolving layer, attention mechanism is embedded into the sequential structure novelly, and the effects of relative interests are strengthened during interest evolution.

#### **DIEN Model API**

DIEN example

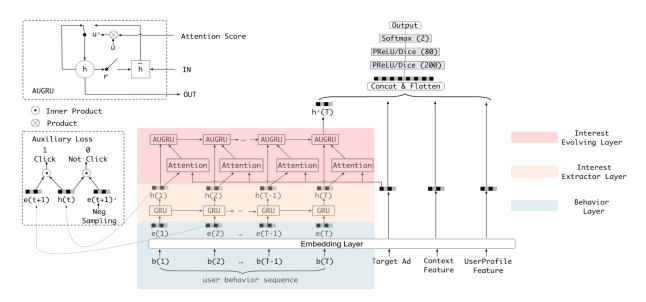

Zhou G, Mou N, Fan Y, et al. Deep Interest Evolution Network for Click-Through Rate Prediction[J]. arXiv preprint arXiv:1809.03672, 2018.

# DSIN(Deep Session Interest Network)

Deep Session Interest Network (DSIN) extracts users' multiple historical sessions in their behavior sequences. First it uses self-attention mechanism with bias encoding to extract users' interests in each session. Then apply Bi-LSTM to model how users' interests evolve and interact among sessions. Finally, local activation unit is used to adaptively learn the influences of various session interests on the target item.

#### **DSIN Model API**

DSIN example

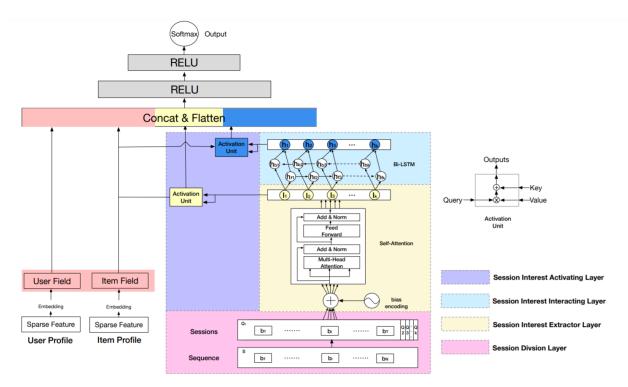

Feng Y, Lv F, Shen W, et al. Deep Session Interest Network for Click-Through Rate Prediction[J]. arXiv preprint arXiv:1905.06482, 2019.

# **BST(Behavior Sequence Transformer)**

BST use the powerful Transformer model to capture the sequential signals underlying users' behavior sequences .

**BST Model API** 

BST example

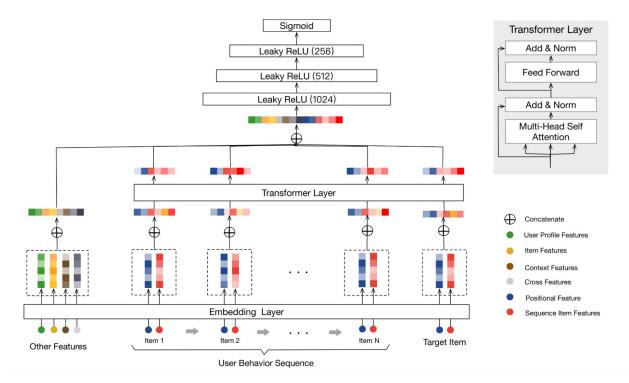

Qiwei Chen, Huan Zhao, Wei Li, Pipei Huang, and Wenwu Ou. 2019. Behavior sequence transformer for e-commerce recommendation in Alibaba. In Proceedings of the 1st International Workshop on Deep Learning Practice for High-Dimensional Sparse Data (DLP-KDD '19). Association for Computing Machinery, New York, NY, USA, Article 12, 1–4. DOI:)

# 2.2.5 MultiTask Models

## SharedBottom

Hard parameter sharing is the most commonly used approach to MTL in neural networks. It is generally applied by sharing the hidden layers between all tasks, while keeping several task-specific output layers.

**SharedBottom Model API** 

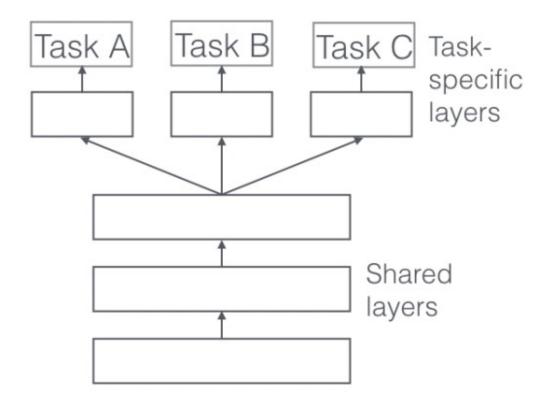

Ruder S. An overview of multi-task learning in deep neural networks[J]. arXiv preprint arXiv:1706.05098, 2017.

#### ESMM(Entire Space Multi-task Model)

ESMM models CVR in a brand-new perspective by making good use of sequential pattern of user actions, i.e., impression  $\rightarrow$  click  $\rightarrow$  conversion. The proposed Entire Space Multi-task Model (ESMM) can eliminate the two problems simultaneously by i) modeling CVR directly over the entire space, ii) employing a feature representation transfer learning strategy.

ESMM Model API

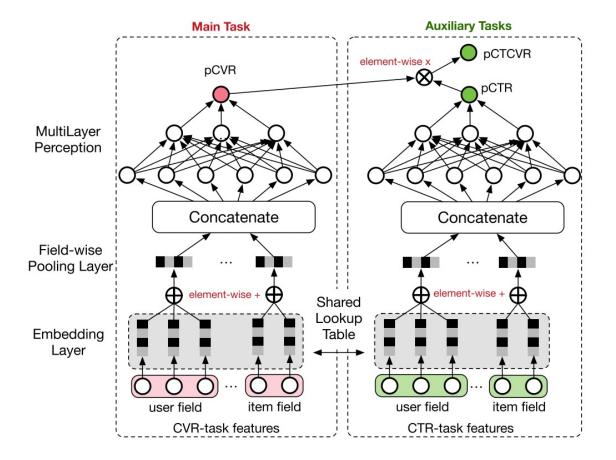

Ma X, Zhao L, Huang G, et al. Entire space multi-task model: An effective approach for estimating post-click conversion rate[C]//The 41st International ACM SIGIR Conference on Research & Development in Information Retrieval. 2018.

## MMOE(Multi-gate Mixture-of-Experts)

Multi-gate Mixture-of-Experts (MMoE) explicitly learns to model task relationships from data. We adapt the Mixture-of-Experts (MoE) structure to multi-task learning by sharing the expert submodels across all tasks, while also having a gating network trained to optimize each task.

**MMOE Model API** 

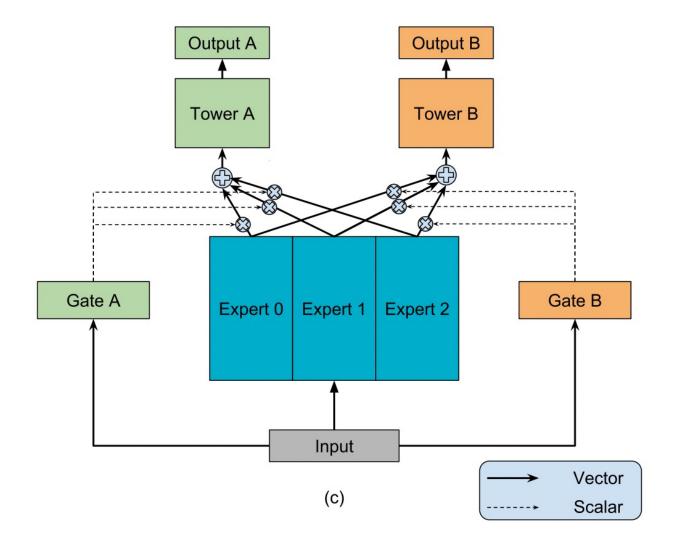

Ma J, Zhao Z, Yi X, et al. Modeling task relationships in multi-task learning with multi-gate mixture-of-experts[C]//Proceedings of the 24th ACM SIGKDD International Conference on Knowledge Discovery & Data Mining. 2018.

# PLE(Progressive Layered Extraction)

PLE separates shared components and task-specific components explicitly and adopts a progressive rout- ing mechanism to extract and separate deeper semantic knowledge gradually, improving efficiency of joint representation learning and information routing across tasks in a general setup.

PLE Model API

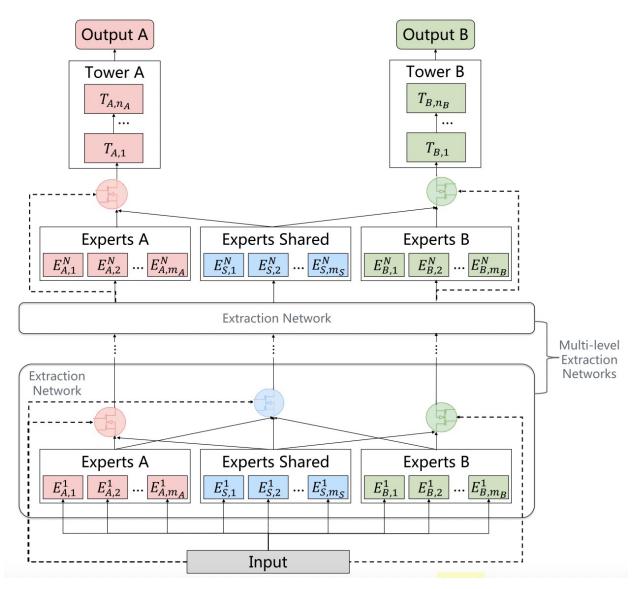

Tang H, Liu J, Zhao M, et al. Progressive layered extraction (ple): A novel multi-task learning (mtl) model for personalized recommendations[C]//Fourteenth ACM Conference on Recommender Systems. 2020.

# 2.2.6 Layers

The models of deepctr are modular, so you can use different modules to build your own models.

The module is a class that inherits from tf.keras.layers.Layer, it has the same attributes and methods as keras Layers like tf.keras.layers.Dense() etc

You can see layers API in Layers

# 2.3 Examples

# 2.3.1 Classification: Criteo

The Criteo Display Ads dataset is for the purpose of predicting ads click-through rate. It has 13 integer features and 26 categorical features where each category has a high cardinality.

|   | label | 11  | 12 | 13    | 14   | 15      | 16    | 17  | 18   | 19    | <br>C17      | C18      | C19      | C20      | C21      | C22 | C23      | C24      |
|---|-------|-----|----|-------|------|---------|-------|-----|------|-------|--------------|----------|----------|----------|----------|-----|----------|----------|
| 0 | 0     | NaN | 3  | 260.0 | NaN  | 17668.0 | NaN   | NaN | 33.0 | NaN   | <br>e5ba7672 | 87c6f83c | NaN      | NaN      | 0429f84b | NaN | 3a171ecb | c0d61a5c |
| 1 | 0     | NaN | -1 | 19.0  | 35.0 | 30251.0 | 247.0 | 1.0 | 35.0 | 160.0 | <br>d4bb7bd8 | 6fc84bfb | NaN      | NaN      | 5155d8a3 | NaN | be7c41b4 | ded4aac9 |
| 2 | 0     | 0.0 | 0  | 2.0   | 12.0 | 2013.0  | 164.0 | 6.0 | 35.0 | 523.0 | e5ba7672     | 675c9258 | NaN      | NaN      | 2e01979f | NaN | bcdee96c | 6d5d1302 |
| 3 | 0     | NaN | 13 | 1.0   | 4.0  | 16836.0 | 200.0 | 5.0 | 4.0  | 29.0  | e5ba7672     | 52e44668 | NaN      | NaN      | e587c466 | NaN | 32c7478e | 3b183c5c |
| 4 | 0     | 0.0 | 0  | 104.0 | 27.0 | 1990.0  | 142.0 | 4.0 | 32.0 | 37.0  | <br>e5ba7672 | 25c88e42 | 21ddcdc9 | b1252a9d | 0e8585d2 | NaN | 32c7478e | 0d4a6d1a |

In this example, we simply normailize the dense feature between 0 and 1, you can try other transformation technique like log normalization or discretization. Then we use SparseFeat and DenseFeat to generate feature columns for sparse features and dense features.

This example shows how to use DeepFM to solve a simple binary classification task. You can get the demo data criteo\_sample.txt and run the following codes.

```
import pandas as pd
from sklearn.metrics import log_loss, roc_auc_score
from sklearn.model_selection import train_test_split
from sklearn.preprocessing import LabelEncoder, MinMaxScaler
from deepctr.models import *
from deepctr.feature_column import SparseFeat, DenseFeat, get_feature_names
if __name__ == "__main__":
    data = pd.read_csv('./criteo_sample.txt')
    sparse_features = ['C' + str(i) for i in range(1, 27)]
    dense_features = ['I' + str(i) for i in range(1, 14)]
   data[sparse_features] = data[sparse_features].fillna('-1', )
    data[dense_features] = data[dense_features].fillna(0, )
    target = ['label']
    # 1.Label Encoding for sparse features, and do simple Transformation for dense.
\hookrightarrow features
    for feat in sparse_features:
        lbe = LabelEncoder()
        data[feat] = lbe.fit_transform(data[feat])
   mms = MinMaxScaler(feature_range=(0, 1))
   data[dense_features] = mms.fit_transform(data[dense_features])
    # 2.count #unique features for each sparse field, and record dense feature field.
→name
    fixlen_feature_columns = [SparseFeat(feat, vocabulary_size=data[feat].max() + 1,_
\rightarrow embedding_dim=4)
                               for i, feat in enumerate(sparse_features)] +_
\rightarrow [DenseFeat(feat, 1, )
                                                                               for feat.
→in dense_features]
```

```
dnn_feature_columns = fixlen_feature_columns
linear_feature_columns = fixlen_feature_columns
feature_names = get_feature_names(linear_feature_columns + dnn_feature_columns)
# 3.generate input data for model
train, test = train_test_split(data, test_size=0.2, random_state=2020)
train_model_input = {name: train[name] for name in feature_names}
test_model_input = {name: test[name] for name in feature_names}
# 4.Define Model,train,predict and evaluate
model = DeepFM(linear_feature_columns, dnn_feature_columns, task='binary')
model.compile("adam", "binary_crossentropy",
              metrics=['binary_crossentropy'], )
history = model.fit(train_model_input, train[target].values,
                    batch_size=256, epochs=10, verbose=2, validation_split=0.2, )
pred_ans = model.predict(test_model_input, batch_size=256)
print("test LogLoss", round(log_loss(test[target].values, pred_ans), 4))
print("test AUC", round(roc_auc_score(test[target].values, pred_ans), 4))
```

# 2.3.2 Classification: Criteo with feature hashing on the fly

This example shows how to use DeepFM to solve a simple binary classification task using feature hashing. You can get the demo data criteo\_sample.txt and run the following codes.

```
import pandas as pd
from sklearn.metrics import log_loss, roc_auc_score
from sklearn.model_selection import train_test_split
from sklearn.preprocessing import MinMaxScaler
from deepctr.models import DeepFM
from deepctr.feature_column import SparseFeat, DenseFeat, get_feature_names
if __name__ == "__main__":
    data = pd.read_csv('./criteo_sample.txt')
   sparse_features = ['C' + str(i) for i in range(1, 27)]
   dense_features = ['I' + str(i) for i in range(1, 14)]
   data[sparse_features] = data[sparse_features].fillna('-1', )
   data[dense_features] = data[dense_features].fillna(0, )
   target = ['label']
    # 1.do simple Transformation for dense features
   mms = MinMaxScaler(feature_range=(0, 1))
   data[dense_features] = mms.fit_transform(data[dense_features])
    # 2.set hashing space for each sparse field, and record dense feature field name
    fixlen_feature_columns = [SparseFeat(feat, vocabulary_size=1000, embedding_dim=4,_
→use_hash=True, dtype='string')
                              # since the input is string
```

```
for feat in sparse_features] + [DenseFeat(feat, 1, )
                                                               for feat in dense_
\hookrightarrow features]
   linear_feature_columns = fixlen_feature_columns
   dnn_feature_columns = fixlen_feature_columns
   feature_names = get_feature_names(linear_feature_columns + dnn_feature_columns, )
   # 3.generate input data for model
   train, test = train_test_split(data, test_size=0.2, random_state=2020)
   train_model_input = {name: train[name] for name in feature_names}
   test_model_input = {name: test[name] for name in feature_names}
   # 4.Define Model, train, predict and evaluate
   model = DeepFM(linear_feature_columns, dnn_feature_columns, task='binary')
   model.compile("adam", "binary_crossentropy",
                  metrics=['binary_crossentropy'], )
   history = model.fit(train_model_input, train[target].values,
                        batch_size=256, epochs=10, verbose=2, validation_split=0.2, )
   pred_ans = model.predict(test_model_input, batch_size=256)
   print("test LogLoss", round(log_loss(test[target].values, pred_ans), 4))
   print("test AUC", round(roc_auc_score(test[target].values, pred_ans), 4))
```

# 2.3.3 Regression: Movielens

The MovieLens data has been used for personalized tag recommendation, which contains 668, 953 tag applications of users on movies. Here is a small fraction of data include only sparse field.

|        | movie_id | user_id | gender | age | occupation | zip        | rating |
|--------|----------|---------|--------|-----|------------|------------|--------|
| 254181 | 2944     | 1545    | Μ      | 25  | 20         | 20009      | 4      |
| 481546 | 2208     | 2962    | Μ      | 35  | 3          | 94109      | 3      |
| 166949 | 3629     | 1062    | Μ      | 50  | 19         | 59457      | 5      |
| 536371 | 569      | 3308    | F      | 18  | 20         | 15701-1348 | 2      |
| 117094 | 2763     | 754     | Μ      | 35  | 7          | 38024      | 4      |

This example shows how to use DeepFM to solve a simple binary regression task. You can get the demo data movielens\_sample.txt and run the following codes.

```
import pandas as pd
from sklearn.metrics import mean_squared_error
from sklearn.model_selection import train_test_split
from sklearn.preprocessing import LabelEncoder
from deepctr.models import DeepFM
from deepctr.feature_column import SparseFeat, get_feature_names
if __name__ == "__main__":
```

```
(continued from previous page)
```

```
data = pd.read_csv("./movielens_sample.txt")
   sparse_features = ["movie_id", "user_id",
                      "gender", "age", "occupation", "zip"]
   target = ['rating']
   # 1.Label Encoding for sparse features, and do simple Transformation for dense.
→features
   for feat in sparse_features:
       lbe = LabelEncoder()
       data[feat] = lbe.fit_transform(data[feat])
   # 2.count #unique features for each sparse field
   fixlen_feature_columns = [SparseFeat(feat, data[feat].max() + 1, embedding_dim=4)
                             for feat in sparse_features]
   linear_feature_columns = fixlen_feature_columns
   dnn_feature_columns = fixlen_feature_columns
   feature_names = get_feature_names(linear_feature_columns + dnn_feature_columns)
   # 3.generate input data for model
   train, test = train_test_split(data, test_size=0.2, random_state=2020)
   train_model_input = {name: train[name].values for name in feature_names}
   test_model_input = {name: test[name].values for name in feature_names}
   # 4.Define Model,train,predict and evaluate
   model = DeepFM(linear_feature_columns, dnn_feature_columns, task='regression')
   model.compile("adam", "mse", metrics=['mse'], )
   history = model.fit(train_model_input, train[target].values,
                       batch_size=256, epochs=10, verbose=2, validation_split=0.2, )
   pred_ans = model.predict(test_model_input, batch_size=256)
   print("test MSE", round(mean_squared_error(
       test[target].values, pred_ans), 4))
```

# 2.3.4 Multi-value Input : Movielens

The MovieLens data has been used for personalized tag recommendation, which contains 668, 953 tag applications of users on movies. Here is a small fraction of data include sparse fields and a multivalent field.

|   | movie_id | user_id | gender | age | occupation | zip | genres           | rating |
|---|----------|---------|--------|-----|------------|-----|------------------|--------|
| 0 | 12       | 107     | 0      | 2   | 4          | 35  | Comedy Drama     | 4      |
| 1 | 169      | 123     | 1      | 1   | 4          | 118 | Action Thriller  | 3      |
| 2 | 6        | 12      | 0      | 2   | 13         | 99  | Drama Romance    | 4      |
| 3 | 112      | 21      | 1      | 1   | 18         | 55  | Action Adventure | 3      |
| 4 | 45       | 187     | 1      | 5   | 19         | 41  | Comedy Drama     | 5      |

There are 2 additional steps to use DeepCTR with sequence feature input.

1. Generate the paded and encoded sequence feature of sequence input feature(value 0 is for padding).

2. Generate config of sequence feature with VarLenSparseFeat

This example shows how to use DeepFM with sequence(multi-value) feature. You can get the demo data movielens\_sample.txt and run the following codes.

```
import numpy as np
import pandas as pd
from sklearn.preprocessing import LabelEncoder
from tensorflow.python.keras.preprocessing.sequence import pad_sequences
from deepctr.models import DeepFM
from deepctr.feature_column import SparseFeat, VarLenSparseFeat, get_feature_names
def split(x):
    key_ans = x.split('|')
    for key in key_ans:
       if key not in key2index:
            # Notice : input value 0 is a special "padding", so we do not use 0 to.
→encode valid feature for sequence input
            key2index[key] = len(key2index) + 1
   return list(map(lambda x: key2index[x], key_ans))
if __name__ == "__main__":
    data = pd.read_csv("./movielens_sample.txt")
    sparse_features = ["movie_id", "user_id",
                       "gender", "age", "occupation", "zip", ]
   target = ['rating']
    # 1.Label Encoding for sparse features, and process sequence features
    for feat in sparse_features:
       lbe = LabelEncoder()
        data[feat] = lbe.fit_transform(data[feat])
    # preprocess the sequence feature
   key2index = \{\}
   genres_list = list(map(split, data['genres'].values))
   genres_length = np.array(list(map(len, genres_list)))
   max_len = max(genres_length)
    # Notice : padding=`post`
   genres_list = pad_sequences(genres_list, maxlen=max_len, padding='post', )
    # 2.count #unique features for each sparse field and generate feature config for_
→sequence feature
    fixlen_feature_columns = [SparseFeat(feat, data[feat].max() + 1, embedding_dim=4)
                              for feat in sparse_features]
   use_weighted_sequence = False
   if use_weighted_sequence:
        varlen_feature_columns = [VarLenSparseFeat(SparseFeat('genres', vocabulary_
⇔size=len(
            key2index) + 1, embedding_dim=4), maxlen=max_len, combiner='mean',
                                                   weight_name='genres_weight')] #_
↔Notice : value 0 is for padding for sequence input feature
   else:
       varlen_feature_columns = [VarLenSparseFeat(SparseFeat('genres', vocabulary_
<u>→size=len(</u>
```

# 2.3.5 Multi-value Input : Movielens with feature hashing on the fly

```
import numpy as np
import pandas as pd
from tensorflow.python.keras.preprocessing.sequence import pad sequences
from deepctr.feature_column import SparseFeat, VarLenSparseFeat, get_feature_names
from deepctr.models import DeepFM
if __name__ == "__main__":
    data = pd.read_csv("./movielens_sample.txt")
    sparse_features = ["movie_id", "user_id",
                       "gender", "age", "occupation", "zip", ]
   data[sparse_features] = data[sparse_features].astype(str)
   target = ['rating']
    # 1.Use hashing encoding on the fly for sparse features, and process sequence.
→ features
   genres_list = list(map(lambda x: x.split('|'), data['genres'].values))
   genres_length = np.array(list(map(len, genres_list)))
   max_len = max(genres_length)
    # Notice : padding=`post`
   genres_list = pad_sequences(genres_list, maxlen=max_len, padding='post',_
→dtype=object, value=0).astype(str)
    # 2.set hashing space for each sparse field and generate feature config for ...
→sequence feature
    fixlen_feature_columns = [SparseFeat(feat, data[feat].nunique() * 5, embedding_
→dim=4, use_hash=True, dtype='string')
                              for feat in sparse_features]
```

```
varlen_feature_columns = [
       VarLenSparseFeat(SparseFeat('genres', vocabulary_size=100, embedding_dim=4,_
→use_hash=True, dtype="string"),
                        maxlen=max_len, combiner='mean',
                        )] # Notice : value 0 is for padding for sequence input_
⇔feature
   linear_feature_columns = fixlen_feature_columns + varlen_feature_columns
   dnn_feature_columns = fixlen_feature_columns + varlen_feature_columns
   feature_names = get_feature_names(linear_feature_columns + dnn_feature_columns)
   # 3.generate input data for model
   model_input = {name: data[name] for name in feature_names}
   model_input['genres'] = genres_list
   # 4.Define Model, compile and train
   model = DeepFM(linear_feature_columns, dnn_feature_columns, task='regression')
   model.compile("adam", "mse", metrics=['mse'], )
   history = model.fit(model_input, data[target].values,
                       batch_size=256, epochs=10, verbose=2, validation_split=0.2, )
```

# 2.3.6 Hash Layer with pre-defined key-value vocabulary

This examples how to use pre-defined key-value vocabulary in Hash Layer.movielens\_age\_vocabulary.csv stores the key-value mapping for age feature.

```
from deepctr.models import DeepFM
from deepctr.feature_column import SparseFeat, VarLenSparseFeat, get_feature_names
import numpy as np
import pandas as pd
from tensorflow.python.keras.preprocessing.sequence import pad_sequences
try:
    import tensorflow.compat.v1 as tf
except ImportError as e:
   import tensorflow as tf
if __name__ == "__main__":
    data = pd.read_csv("./movielens_sample.txt")
    sparse_features = ["movie_id", "user_id",
                       "gender", "age", "occupation", "zip", ]
   data[sparse_features] = data[sparse_features].astype(str)
   target = ['rating']
    # 1.Use hashing encoding on the fly for sparse features, and process sequence_
⇔features
   genres_list = list(map(lambda x: x.split('|'), data['genres'].values))
    genres_length = np.array(list(map(len, genres_list)))
   max_len = max(genres_length)
    # Notice : padding=`post`
   genres_list = pad_sequences(genres_list, maxlen=max_len, padding='post',__
→dtype=object, value=0).astype(str)
```

```
# 2.set hashing space for each sparse field and generate feature config for.
→ sequence feature
   fixlen_feature_columns = [SparseFeat(feat, data[feat].nunique() * 5, embedding_
→dim=4, use_hash=True,
                                         vocabulary_path='./movielens_age_vocabulary.
→csv' if feat == 'age' else None,
                                         dtype='string')
                              for feat in sparse_features]
   varlen_feature_columns = [
       VarLenSparseFeat(SparseFeat('genres', vocabulary_size=100, embedding_dim=4,
                                    use_hash=True, dtype="string"),
                         maxlen=max_len, combiner='mean',
                        )] # Notice : value 0 is for padding for sequence input.
⇔feature
   linear_feature_columns = fixlen_feature_columns + varlen_feature_columns
   dnn_feature_columns = fixlen_feature_columns + varlen_feature_columns
   feature_names = get_feature_names(linear_feature_columns + dnn_feature_columns)
   # 3.generate input data for model
   model_input = {name: data[name] for name in feature_names}
   model_input['genres'] = genres_list
   # 4.Define Model, compile and train
   model = DeepFM(linear_feature_columns, dnn_feature_columns, task='regression')
   model.compile("adam", "mse", metrics=['mse'], )
   if not hasattr(tf, 'version') or tf.version.VERSION < '2.0.0':
       with tf.Session() as sess:
           sess.run(tf.tables_initializer())
           history = model.fit(model_input, data[target].values,
                                batch_size=256, epochs=10, verbose=2, validation_
\rightarrow split=0.2, )
   else:
       history = model.fit(model_input, data[target].values,
                           batch_size=256, epochs=10, verbose=2, validation_split=0.
→2, )
```

# 2.3.7 Estimator with TFRecord: Classification Criteo

This example shows how to use DeepFMEstimator to solve a simple binary classification task. You can get the demo data criteo\_sample.tr.tfrecords and criteo\_sample.te.tfrecords and run the following codes.

```
import tensorflow as tf
from tensorflow.python.ops.parsing_ops import FixedLenFeature
from deepctr.estimator import DeepFMEstimator
from deepctr.estimator.inputs import input_fn_tfrecord
if __name__ == "__main__":
    # 1.generate feature_column for linear part and dnn part
    sparse_features = ['C' + str(i) for i in range(1, 27)]
    dense_features = ['I' + str(i) for i in range(1, 14)]
```

```
dnn_feature_columns = []
   linear_feature_columns = []
   for i, feat in enumerate(sparse_features):
       dnn_feature_columns.append(tf.feature_column.embedding_column(
            tf.feature_column.categorical_column_with_identity(feat, 1000), 4))
       linear_feature_columns.append(tf.feature_column.categorical_column_with_

→identity(feat, 1000))

   for feat in dense_features:
       dnn_feature_columns.append(tf.feature_column.numeric_column(feat))
       linear_feature_columns.append(tf.feature_column.numeric_column(feat))
   # 2.generate input data for model
   feature_description = {k: FixedLenFeature(dtype=tf.int64, shape=1) for k in_
⇔sparse_features}
   feature_description.update(
        {k: FixedLenFeature(dtype=tf.float32, shape=1) for k in dense_features})
   feature_description['label'] = FixedLenFeature(dtype=tf.float32, shape=1)
   train_model_input = input_fn_tfrecord('./criteo_sample.tr.tfrecords', feature_
\rightarrowdescription, 'label', batch_size=256,
                                           num_epochs=1, shuffle_factor=10)
   test_model_input = input_fn_tfrecord('./criteo_sample.te.tfrecords', feature_
→description, 'label',
                                          batch_size=2 ** 14, num_epochs=1, shuffle_
\rightarrow factor=0)
   # 3.Define Model, train, predict and evaluate
   model = DeepFMEstimator(linear_feature_columns, dnn_feature_columns, task='binary
\rightarrow ',
                            config=tf.estimator.RunConfig(tf_random_seed=2021))
   model.train(train_model_input)
   eval_result = model.evaluate(test_model_input)
   print(eval_result)
```

# 2.3.8 Estimator with Pandas DataFrame: Classification Criteo

This example shows how to use DeepFMEstimator to solve a simple binary classification task. You can get the demo data criteo\_sample.txt and run the following codes.

```
import pandas as pd
import tensorflow as tf
from sklearn.metrics import log_loss, roc_auc_score
from sklearn.model_selection import train_test_split
from sklearn.preprocessing import LabelEncoder, MinMaxScaler
from deepctr.estimator import DeepFMEstimator
from deepctr.estimator.inputs import input_fn_pandas
if __name__ == "__main__":
    data = pd.read_csv('./criteo_sample.txt')
```

```
sparse_features = ['C' + str(i) for i in range(1, 27)]
   dense_features = ['I' + str(i) for i in range(1, 14)]
   data[sparse_features] = data[sparse_features].fillna('-1', )
   data[dense_features] = data[dense_features].fillna(0, )
   target = ['label']
   # 1.Label Encoding for sparse features, and do simple Transformation for dense.
⇔ features
   for feat in sparse_features:
       lbe = LabelEncoder()
       data[feat] = lbe.fit_transform(data[feat])
   mms = MinMaxScaler(feature_range=(0, 1))
   data[dense_features] = mms.fit_transform(data[dense_features])
   # 2.count #unique features for each sparse field, and record dense feature field_
→name
   dnn_feature_columns = []
   linear_feature_columns = []
   for i, feat in enumerate(sparse_features):
       dnn_feature_columns.append(tf.feature_column.embedding_column(
           tf.feature_column.categorical_column_with_identity(feat, data[feat].max()_
\rightarrow+ 1), 4))
       linear_feature_columns.append(tf.feature_column.categorical_column_with_
→identity(feat, data[feat].max() + 1))
   for feat in dense_features:
       dnn_feature_columns.append(tf.feature_column.numeric_column(feat))
       linear_feature_columns.append(tf.feature_column.numeric_column(feat))
   # 3.generate input data for model
   train, test = train_test_split(data, test_size=0.2, random_state=2021)
   # Not setting default value for continuous feature. filled with mean.
   train_model_input = input_fn_pandas(train, sparse_features + dense_features,

→'label', shuffle=True)

   test_model_input = input_fn_pandas(test, sparse_features + dense_features, None,...
\rightarrow shuffle=False)
   # 4.Define Model,train,predict and evaluate
   model = DeepFMEstimator(linear_feature_columns, dnn_feature_columns, task='binary
\rightarrow',
                            config=tf.estimator.RunConfig(tf_random_seed=2021))
   model.train(train_model_input)
   pred_ans_iter = model.predict(test_model_input)
   pred_ans = list(map(lambda x: x['pred'], pred_ans_iter))
   print("test LogLoss", round(log_loss(test[target].values, pred_ans), 4))
   print("test AUC", round(roc_auc_score(test[target].values, pred_ans), 4))
```

# 2.3.9 MultiTask Learning:MMOE

The UCI census-income dataset is extracted from the 1994 census database. It contains 299,285 instances of demographic information of American adults. There are 40 features in total. We construct a multi-task learning problem from this dataset by setting some of the features as prediction targets :

- Task 1: Predict whether the income exceeds \$50K;
- Task 2: Predict whether this person's marital status is never married.

This example shows how to use MMOE to solve a multi task learning problem. You can get the demo data censusincome.sample and run the following codes.

```
import pandas as pd
from sklearn.metrics import roc_auc_score
from sklearn.model_selection import train_test_split
from sklearn.preprocessing import LabelEncoder, MinMaxScaler
from deepctr.feature_column import SparseFeat, DenseFeat, get_feature_names
from deepctr.models import MMOE
if __name__ == "__main__":
    column_names = ['age', 'class_worker', 'det_ind_code', 'det_occ_code', 'education
'marital_stat', 'major_ind_code', 'major_occ_code', 'race', 'hisp_

→origin', 'sex', 'union_member',

                   'unemp_reason', 'full_or_part_emp', 'capital_gains', 'capital_
\rightarrowlosses', 'stock_dividends',
                   'tax_filer_stat', 'region_prev_res', 'state_prev_res', 'det_hh_

→fam_stat', 'det_hh_summ',

                   'instance_weight', 'mig_chg_msa', 'mig_chg_reg', 'mig_move_reg',
→'mig_same', 'mig_prev_sunbelt',
                   'num_emp', 'fam_under_18', 'country_father', 'country_mother',
'own_or_self', 'vet_question', 'vet_benefits', 'weeks_worked',
year', 'income_50k']
   data = pd.read_csv('./census-income.sample', header=None, names=column_names)
   data['label_income'] = data['income_50k'].map({' - 50000.': 0, ' 50000+.': 1})
   data['label_marital'] = data['marital_stat'].apply(lambda x: 1 if x == ' Never_
→married' else 0)
   data.drop(labels=['income_50k', 'marital_stat'], axis=1, inplace=True)
   columns = data.columns.values.tolist()
   sparse_features = ['class_worker', 'det_ind_code', 'det_occ_code', 'education',

→ 'hs_college', 'major_ind_code',

                       'major_occ_code', 'race', 'hisp_origin', 'sex', 'union_member',
→ 'unemp_reason',
                      'full_or_part_emp', 'tax_filer_stat', 'region_prev_res',

→ 'state_prev_res', 'det_hh_fam_stat',

                      'det_hh_summ', 'mig_chg_msa', 'mig_chg_reg', 'mig_move_reg',
→ 'mig_same', 'mig_prev_sunbelt',
                       'fam_under_18', 'country_father', 'country_mother', 'country_
\leftrightarrowself', 'citizenship',
                       'vet_question']
    dense_features = [col for col in columns if
                     col not in sparse_features and col not in ['label_income',
→'label_marital']]
```

```
(continued from previous page)
```

```
data[sparse_features] = data[sparse_features].fillna('-1', )
   data[dense_features] = data[dense_features].fillna(0, )
   mms = MinMaxScaler(feature_range=(0, 1))
   data[dense_features] = mms.fit_transform(data[dense_features])
   for feat in sparse_features:
       lbe = LabelEncoder()
       data[feat] = lbe.fit_transform(data[feat])
   fixlen_feature_columns = [SparseFeat(feat, data[feat].max() + 1, embedding_dim=4)_

→for feat in sparse_features]

   + [DenseFeat(feat, 1, ) for feat in dense_features]
   dnn_feature_columns = fixlen_feature_columns
   linear_feature_columns = fixlen_feature_columns
   feature_names = get_feature_names(linear_feature_columns + dnn_feature_columns)
   # 3.generate input data for model
   train, test = train_test_split(data, test_size=0.2, random_state=2020)
   train_model_input = {name: train[name] for name in feature_names}
   test_model_input = {name: test[name] for name in feature_names}
   # 4.Define Model, train, predict and evaluate
   model = MMOE(dnn_feature_columns, tower_dnn_hidden_units=[], task_types=['binary',
\leftrightarrow 'binary'],
                 task_names=['label_income', 'label_marital'])
   model.compile("adam", loss=["binary_crossentropy", "binary_crossentropy"],
                 metrics=['binary_crossentropy'], )
   history = model.fit(train_model_input, [train['label_income'].values, train[

→'label_marital'].values],

                        batch_size=256, epochs=10, verbose=2, validation_split=0.2)
   pred_ans = model.predict(test_model_input, batch_size=256)
   print("test income AUC", round(roc_auc_score(test['label_income'], pred_ans[0]),__
\rightarrow 4))
   print("test marital AUC", round(roc_auc_score(test['label_marital'], pred_ans[1]),
→ 4))
```

# 2.4 FAQ

# 2.4.1 1. Save or load weights/models

To save/load weights, you can write codes just like any other keras models.

```
model = DeepFM()
model.save_weights('DeepFM_w.h5')
model.load_weights('DeepFM_w.h5')
```

To save/load models,just a little different.

```
from tensorflow.python.keras.models import save_model,load_model
model = DeepFM()
save_model(model, 'DeepFM.h5') # save_model, same as before
from deepctr.layers import custom_objects
model = load_model('DeepFM.h5',custom_objects) # load_model,just add a parameter
```

# 2.4.2 2. Set learning rate and use earlystopping

You can use any models in DeepCTR like a keras model object. Here is a example of how to set learning rate and earlystopping:

If you are using Estimator models, you can set learning rate like:

# 2.4.3 3. Get the attentional weights of feature interactions in AFM

First, make sure that you have install the latest version of deepctr.

Then, use the following code, the attentional\_weights[:,i,0] is the feature\_interactions[i]'s attentional weight of all samples.

```
import itertools
import deepctr
from deepctr.models import AFM
from deepctr.feature_column import get_feature_names
from tensorflow.python.keras.models import Model
from tensorflow.python.keras.layers import Lambda
model = AFM(linear_feature_columns,dnn_feature_columns)
model.fit(model_input,target)
```

```
(continued from previous page)
```

# 2.4.4 4. How to extract the embedding vectors in deepfm?

```
feature_columns = [SparseFeat('user_id',120,),SparseFeat('item_id',60,),SparseFeat(
def get_embedding_weights(dnn_feature_columns,model):
    embedding_dict = {}
    for fc in dnn_feature_columns:
        if hasattr(fc,'embedding_name'):
            if fc.embedding_name is not None:
                name = fc.embedding_name
            else:
                name = fc.name
            embedding_dict[name] = model.get_layer("sparse_emb_"+name).get_
\rightarrow weights()[0]
    return embedding_dict
embedding_dict = get_embedding_weights(feature_columns,model)
user_id_emb = embedding_dict['user_id']
item_id_emb = embedding_dict['item_id']
```

# 2.4.5 5. How to add a long dense feature vector as a input to the model?

# 2.4.6 6. How to use pretrained weights to initialize embedding weights and frozen embedding weights?

Use tf.initializers.identity() to set the embeddings\_initializer of SparseFeat, and set trainable=False to frozen embedding weights.

```
import numpy as np
import tensorflow as tf
from deepctr.models import DeepFM
from deepctr.feature column import SparseFeat, get_feature_names
pretrained_item_weights = np.random.randn(60,4)
pretrained_weights_initializer = tf.initializers.constant(pretrained_item_weights)
feature_columns = [SparseFeat('user_id', 120,), SparseFeat('item_id', 60, embedding_dim=4,

weights_initializer=pretrained_weights_initializer,trainable=False)]
fixlen_feature_names = get_feature_names(feature_columns)
user_id = np.array([[1],[0],[1]])
item_id = np.array([[30],[20],[10]])
label = np.array([1,0,1])
model_input = {'user_id':user_id,'item_id':item_id,}
model = DeepFM(feature_columns, feature_columns)
model.compile('adagrad', 'binary_crossentropy')
model.fit(model_input,label)
```

# 2.4.7 7. How to run the demo with GPU ?

#### just install deepctr with

```
$ pip install deepctr[gpu]
```

# 2.4.8 8. How to run the demo with multiple GPUs

you can use multiple gpus with tensorflow version higher than 1.4, see run\_classification\_criteo\_multi\_gpu.py

# 2.5 History

- 11/09/2022 : v0.9.3 released.Add EDCN.
- 10/15/2022 : v0.9.2 released.Support python 3.9,3.10.
- 06/11/2022 : v0.9.1 released.Improve compatibility with tensorflow 2.x.
- 09/03/2021 : v0.9.0 released.Add multitask learning models:SharedBottom,ESMM,MMOE and PLE. running example
- 07/18/2021 : v0.8.7 released.Support pre-defined key-value vocabulary in Hash Layer. example
- 06/14/2021 : v0.8.6 released.Add IFM DIFM, FEFM and DeepFEFM model.

- 03/13/2021 : v0.8.5 released.Add BST model.
- 02/12/2021 : v0.8.4 released.Fix bug in DCN-Mix.
- 01/06/2021 : v0.8.3 released.Add DCN-Mix model.Support transform\_fn in DenseFeat.
- 10/11/2020 : v0.8.2 released.Refactor DNN Layer.
- 09/12/2020 : v0.8.1 released.Improve the reproducibility & fix some bugs.
- 06/27/2020 : v0.8.0 released.
  - Support Tensorflow Estimator for large scale data and distributed training. example: Estimator with TFRecord
  - Support different initializers for different embedding weights and loading pretrained embeddings. example
  - Add new model FwFM.
- 05/17/2020: v0.7.5 released. Fix numerical instability in LayerNormalization.
- 03/15/2020 : v0.7.4 released.Add FLEN and FieldWiseBiInteraction.
- 03/04/2020 : v0.7.3 released.Fix the inconsistency of prediction results when the model is loaded with trained weights.
- 02/08/2020 : v0.7.2 released.Fix some bugs.
- 01/28/2020 : v0.7.1 released.Simplify VarLenSparseFeat,support setting weight\_normalization.Fix problem of embedding size of SparseFeat in linear\_feature\_columns.
- 11/24/2019 : v0.7.0 released.Refactor feature columns.Different features can use different embedding\_dim and group-wise interaction is available by setting group\_name.
- 11/06/2019 : v0.6.3 released.Add WeightedSequenceLayer and support weighted sequence feature input.
- 10/03/2019 : v0.6.2 released.Simplify the input logic.
- 09/08/2019 : v0.6.1 released. Fix bugs in CCPM and DynamicGRU.
- 08/02/2019 : v0.6.0 released.Now DeepCTR is compatible with tensorflow 1.14 and 2.0.0.
- 07/21/2019 : v0.5.2 released.Refactor Linear Layer.
- 07/10/2019 : v0.5.1 released.Add FiBiNET.
- 06/30/2019 : v0.5.0 released.Refactor inputs module.
- 05/19/2019 : v0.4.1 released.Add DSIN.
- 05/04/2019 : v0.4.0 released. Support feature hashing on the fly and python 2.7.
- 04/27/2019 : v0.3.4 released.Add FGCNN and FGCNNLayer.
- 04/21/2019 : v0.3.3 released.Add CCPM.
- 03/30/2019 : v0.3.2 released.Add DIEN and ONN Model.
- 02/17/2019 : v0.3.1 released.Refactor layers ,add BiLSTM and Transformer.
- 01/24/2019 : v0.2.3 released.Use a new feature config generation method and fix bugs.
- 01/01/2019 : v0.2.2 released.Add sequence(multi-value) input support for AFM, AutoInt, DCN, DeepFM, FNN, NFM, PNN, xDeepFM models.
- 12/27/2018 : v0.2.1 released.Add AutoInt Model.
- 12/22/2018 : v0.2.0 released.Add xDeepFM and automatic check for new version.

- 12/19/2018 : v0.1.6 released.Now DeepCTR is compatible with tensorflow from 1.4-1.12 except for 1.7 and 1.8.
- 11/29/2018 : v0.1.4 released.Add FAQ in docs
- 11/24/2018 : DeepCTR first version v0.1.0 is released on PyPi

# 2.6 DeepCTR Models API

# 2.6.1 Methods

#### compile

Configures the model for training.

#### Arguments

- optimizer: String (name of optimizer) or optimizer instance. See optimizers.
- **loss**: String (name of objective function) or objective function. See losses. If the model has multiple outputs, you can use a different loss on each output by passing a dictionary or a list of losses. The loss value that will be minimized by the model will then be the sum of all individual losses.
- **metrics**: List of metrics to be evaluated by the model during training and testing. Typically you will use metrics=['accuracy']. To specify different metrics for different outputs of a multi-output model, you could also pass a dictionary, such as metrics={'output\_a': 'accuracy'}.
- **loss\_weights**: Optional list or dictionary specifying scalar coefficients (Python floats) to weight the loss contributions of different model outputs. The loss value that will be minimized by the model will then be the weighted sum of all individual losses, weighted by the loss\_weights coefficients. If a list, it is expected to have a 1:1 mapping to the model's outputs. If a tensor, it is expected to map output names (strings) to scalar coefficients.
- sample\_weight\_mode: If you need to do timestep-wise sample weighting (2D weights), set this to "temporal". None defaults to sample-wise weights (1D). If the model has multiple outputs, you can use a different sample\_weight\_mode on each output by passing a dictionary or a list of modes.
- weighted\_metrics: List of metrics to be evaluated and weighted by sample\_weight or class\_weight during training and testing.
- **target\_tensors**: By default, Keras will create placeholders for the model's target, which will be fed with the target data during training. If instead you would like to use your own target tensors (in turn, Keras will not expect external Numpy data for these targets at training time), you can specify them via the target\_tensors argument. It can be a single tensor (for a single-output model), a list of tensors, or a dict mapping output names to target tensors.

#### Raises

• ValueError: In case of invalid arguments for optimizer, loss, metrics or sample\_weight\_mode.

## fit

Trains the model for a given number of epochs (iterations on a dataset).

#### Arguments

- x: Numpy array of training data (if the model has a single input), or list of Numpy arrays (if the model has multiple inputs). If input layers in the model are named, you can also pass a dictionary mapping input names to Numpy arrays. x can be None (default) if feeding from framework-native tensors (e.g. TensorFlow data tensors).
- y: Numpy array of target (label) data (if the model has a single output), or list of Numpy arrays (if the model has multiple outputs). If output layers in the model are named, you can also pass a dictionary mapping output names to Numpy arrays. y can be None (default) if feeding from framework-native tensors (e.g. TensorFlow data tensors).
- batch\_size: Integer or None. Number of samples per gradient update. If unspecified, batch\_size will default to 32.
- epochs: Integer. Number of epochs to train the model. An epoch is an iteration over the entire x and y data provided. Note that in conjunction with initial\_epoch, epochs is to be understood as "final epoch". The model is not trained for a number of iterations given by epochs, but merely until the epoch of index epochs is reached.
- verbose: Integer. 0, 1, or 2. Verbosity mode. 0 = silent, 1 = progress bar, 2 = one line per epoch.
- callbacks: List of tf.keras.callbacks.Callback instances. List of callbacks to apply during training and validation (if ). See callbacks.
- validation\_split: Float between 0 and 1. Fraction of the training data to be used as validation data. The model will set apart this fraction of the training data, will not train on it, and will evaluate the loss and any model metrics on this data at the end of each epoch. The validation data is selected from the last samples in the x and y data provided, before shuffling.
- validation\_data: tuple (x\_val, y\_val) or tuple (x\_val, y\_val, val\_sample\_weights) on which to evaluate the loss and any model metrics at the end of each epoch. The model will not be trained on this data. validation\_data will override validation\_split.
- **shuffle**: Boolean (whether to shuffle the training data before each epoch) or str (for 'batch'). 'batch' is a special option for dealing with the limitations of HDF5 data; it shuffles in batch-sized chunks. Has no effect when steps\_per\_epoch is not None.
- **class\_weight**: Optional dictionary mapping class indices (integers) to a weight (float) value, used for weighting the loss function (during training only). This can be useful to tell the model to "pay more attention" to samples from an under-represented class.
- **sample\_weight**: Optional Numpy array of weights for the training samples, used for weighting the loss function (during training only). You can either pass a flat (1D) Numpy array with the same length as the input samples (1:1 mapping between weights and samples), or in the case of temporal data, you can pass a 2D array with shape (samples, sequence\_length), to apply a different weight to every timestep of every sample. In this case you should make sure to specify sample\_weight\_mode="temporal" in compile().
- initial\_epoch: Integer. Epoch at which to start training (useful for resuming a previous training run).
- **steps\_per\_epoch**: Integer or None. Total number of steps (batches of samples) before declaring one epoch finished and starting the next epoch. When training with input tensors such as TensorFlow data tensors, the default None is equal to the number of samples in your dataset divided by the batch size, or 1 if that cannot be determined. validation\_steps: Only relevant if steps\_per\_epoch is specified. Total number of steps (batches of samples) to validate before stopping.

• validation\_freq: Only relevant if validation data is provided. Integer or list/tuple/set. If an integer, specifies how many training epochs to run before a new validation run is performed, e.g. validation\_freq=2 runs validation every 2 epochs. If a list, tuple, or set, specifies the epochs on which to run validation, e.g. validation\_freq=[1, 2, 10] runs validation at the end of the 1st, 2nd, and 10th epochs.

#### Returns

• A History object. Its History.history attribute is a record of training loss values and metrics values at successive epochs, as well as validation loss values and validation metrics values (if applicable).

#### Raises

• **RuntimeError**: If the model was never compiled. ValueError: In case of mismatch between the provided input data and what the model expects.

#### evaluate

Returns the loss value & metrics values for the model in test mode. Computation is done in batches.

#### Arguments

- **x**: Numpy array of test data (if the model has a single input), or list of Numpy arrays (if the model has multiple inputs). If input layers in the model are named, you can also pass a dictionary mapping input names to Numpy arrays. x can be None (default) if feeding from framework-native tensors (e.g. TensorFlow data tensors).
- y: Numpy array of target (label) data (if the model has a single output), or list of Numpy arrays (if the model has multiple outputs). If output layers in the model are named, you can also pass a dictionary mapping output names to Numpy arrays. y can be None (default) if feeding from framework-native tensors (e.g. TensorFlow data tensors).
- **batch\_size**: Integer or None. Number of samples per evaluation step. If unspecified, batch\_size will default to 32.
- **verbose**: 0 or 1. Verbosity mode. 0 = silent, 1 = progress bar.
- **sample\_weight**: Optional Numpy array of weights for the test samples, used for weighting the loss function. You can either pass a flat (1D) Numpy array with the same length as the input samples (1:1 mapping between weights and samples), or in the case of temporal data, you can pass a 2D array with shape (samples, sequence\_length), to apply a different weight to every timestep of every sample. In this case you should make sure to specify sample\_weight\_mode="temporal" in compile().
- **steps**: Integer or None. Total number of steps (batches of samples) before declaring the evaluation round finished. Ignored with the default value of None.
- callbacks: List of tf.keras.callbacks.Callback instances. List of callbacks to apply during evaluation. See callbacks.

#### Returns

• Scalar test loss (if the model has a single output and no metrics) or list of scalars (if the model has multiple outputs and/or metrics). The attribute model.metrics\_names will give you the display labels for the scalar outputs.

#### predict

predict(x, batch\_size=None, verbose=0, steps=None, callbacks=None)

Generates output predictions for the input samples.

Computation is done in batches.

#### Arguments

- **x**: The input data, as a Numpy array (or list of Numpy arrays if the model has multiple inputs). batch\_size: Integer. If unspecified, it will default to 32.
- **verbose**: Verbosity mode, 0 or 1.
- **steps**: Total number of steps (batches of samples) before declaring the prediction round finished. Ignored with the default value of None.
- callbacks: List of tf.keras.callbacks.Callback instances. List of callbacks to apply during prediction. See callbacks.

#### Returns

• Numpy array(s) of predictions.

#### Raises

• ValueError: In case of mismatch between the provided input data and the model's expectations, or in case a stateful model receives a number of samples that is not a multiple of the batch size.

#### train\_on\_batch

train\_on\_batch(x, y, sample\_weight=None, class\_weight=None)

Runs a single gradient update on a single batch of data.

#### Arguments

- **x**: Numpy array of training data, or list of Numpy arrays if the model has multiple inputs. If all inputs in the model are named, you can also pass a dictionary mapping input names to Numpy arrays.
- y: Numpy array of target data, or list of Numpy arrays if the model has multiple outputs. If all outputs in the model are named, you can also pass a dictionary mapping output names to Numpy arrays.
- **sample\_weight**: Optional array of the same length as x, containing weights to apply to the model's loss for each sample. In the case of temporal data, you can pass a 2D array with shape (samples, sequence\_length), to apply a different weight to every timestep of every sample. In this case you should make sure to specify sample\_weight\_mode="temporal" in compile().
- **class\_weight**: Optional dictionary mapping class indices (integers) to a weight (float) to apply to the model's loss for the samples from this class during training. This can be useful to tell the model to "pay more attention" to samples from an under-represented class.

#### Returns

• Scalar training loss (if the model has a single output and no metrics) or list of scalars (if the model has multiple outputs and/or metrics). The attribute model.metrics\_names will give you the display labels for the scalar outputs.

#### test\_on\_batch

test\_on\_batch(x, y, sample\_weight=None)

Test the model on a single batch of samples.

#### Arguments

- **x**: Numpy array of test data, or list of Numpy arrays if the model has multiple inputs. If all inputs in the model are named, you can also pass a dictionary mapping input names to Numpy arrays.
- y: Numpy array of target data, or list of Numpy arrays if the model has multiple outputs. If all outputs in the model are named, you can also pass a dictionary mapping output names to Numpy arrays.
- **sample\_weight**: Optional array of the same length as x, containing weights to apply to the model's loss for each sample. In the case of temporal data, you can pass a 2D array with shape (samples, sequence\_length), to apply a different weight to every timestep of every sample. In this case you should make sure to specify sample\_weight\_mode="temporal" in compile().

#### Returns

• Scalar test loss (if the model has a single output and no metrics) or list of scalars (if the model has multiple outputs and/or metrics). The attribute model.metrics\_names will give you the display labels for the scalar outputs.

#### predict\_on\_batch

predict\_on\_batch(x)

Returns predictions for a single batch of samples.

#### Arguments

• x: Input samples, as a Numpy array.

#### Returns

• Numpy array(s) of predictions.

#### fit\_generator

Trains the model on data generated batch-by-batch by a Python generator (or an instance of Sequence). The generator is run in parallel to the model, for efficiency. For instance, this allows you to do real-time data augmentation on images on CPU in parallel to training your model on GPU. The use of tf.keras.utils.Sequence guarantees the ordering and guarantees the single use of every input per epoch when using use\_multiprocessing=True.

#### Arguments

• generator: A generator or an instance of Sequence (tf.keras.utils.Sequence) object in order to avoid duplicate data when using multiprocessing. The output of the generator must be either

a tuple (inputs, targets) or a tuple (inputs, targets, sample\_weights). This tuple (a single output of the generator) makes a single batch. Therefore, all arrays in this tuple must have the same length (equal to the size of this batch). Different batches may have different sizes. For example, the last batch of the

epoch is commonly smaller than the others, if the size of the dataset is not divisible by the batch size. The generator is expected to loop over its data indefinitely. An epoch finishes when steps\_per\_epoch batches have been seen by the model.

- **steps\_per\_epoch**: Integer. Total number of steps (batches of samples) to yield from generator before declaring one epoch finished and starting the next epoch. It should typically be equal to ceil(num\_samples / batch\_size) Optional for Sequence: if unspecified, will use the len(generator) as a number of steps.
- epochs: Integer. Number of epochs to train the model. An epoch is an iteration over the entire data provided, as defined by steps\_per\_epoch. Note that in conjunction with initial\_epoch, epochs is to be understood as "final epoch". The model is not trained for a number of iterations given by epochs, but merely until the epoch of index epochs is reached.
- verbose: Integer. 0, 1, or 2. Verbosity mode. 0 = silent, 1 = progress bar, 2 = one line per epoch.
- callbacks: List of tf.keras.callbacks.Callback instances. List of callbacks to apply during training. See callbacks.
- validation\_data: This can be either a generator or a Sequence object for the validation data tuple (x\_val, y\_val) tuple (x\_val, y\_val, val\_sample\_weights) on which to evaluate the loss and any model metrics at the end of each epoch. The model will not be trained on this data.
- validation\_steps: Only relevant if validation\_data is a generator. Total number of steps (batches of samples) to yield from validation\_data generator before stopping at the end of every epoch. It should typically be equal to the number of samples of your validation dataset divided by the batch size. Optional for Sequence: if unspecified, will use the len (validation\_data) as a number of steps.
- validation\_freq: Only relevant if validation data is provided. Integer or collections.Container instance (e.g. list, tuple, etc.). If an integer, specifies how many training epochs to run before a new validation run is performed, e.g. validation\_freq=2 runs validation every 2 epochs. If a Container, specifies the epochs on which to run validation, e.g. validation\_freq=[1, 2, 10] runs validation at the end of the 1st, 2nd, and 10th epochs.
- **class\_weight**: Optional dictionary mapping class indices (integers) to a weight (float) value, used for weighting the loss function (during training only). This can be useful to tell the model to "pay more attention" to samples from an under-represented class.
- max\_queue\_size: Integer. Maximum size for the generator queue. If unspecified, max\_queue\_size will default to 10.
- workers: Integer. Maximum number of processes to spin up when using process-based threading. If unspecified, workers will default to 1. If 0, will execute the generator on the main thread.
- use\_multiprocessing: Boolean. If True, use process-based threading. If unspecified, use\_multiprocessing will default to False. Note that because this implementation relies on multiprocessing, you should not pass non-picklable arguments to the generator as they can't be passed easily to children processes.
- **shuffle**: Boolean. Whether to shuffle the order of the batches at the beginning of each epoch. Only used with instances of Sequence (tf.keras.utils.Sequence). Has no effect when steps\_per\_epoch is not None. initial\_epoch: Integer. Epoch at which to start training (useful for resuming a previous training run).

#### Returns

• A History object. Its History.history attribute is a record of training loss values and metrics values at successive epochs, as well as validation loss values and validation metrics values (if applicable).

## Raises

• ValueError: In case the generator yields data in an invalid format.

#### Example

#### evaluate\_generator

Evaluates the model on a data generator. The generator should return the same kind of data as accepted by test\_on\_batch.

#### Arguments

- **generator**: Generator yielding tuples (inputs, targets) or (inputs, targets, sample\_weights) or an instance of Sequence (tf.keras.utils.Sequence) object in order to avoid duplicate data when using multiprocessing.
- steps: Total number of steps (batches of samples) to yield from generator before stopping. Optional for Sequence: if unspecified, will use the len (generator) as a number of steps.
- callbacks: List of tf.keras.callbacks.Callback instances. List of callbacks to apply during training. See callbacks.
- max\_queue\_size: maximum size for the generator queue
- workers: Integer. Maximum number of processes to spin up when using process based threading. If unspecified, workers will default to 1. If 0, will execute the generator on the main thread.
- **use\_multiprocessing**: if True, use process based threading. Note that because this implementation relies on multiprocessing, you should not pass non picklable arguments to the generator as they can't be passed easily to children processes.
- **verbose**: verbosity mode, 0 or 1.

#### Returns

• Scalar test loss (if the model has a single output and no metrics) or list of scalars (if the model has multiple outputs and/or metrics). The attribute model.metrics\_names will give you the display labels for the scalar outputs.

#### Raises

• ValueError: In case the generator yields data in an invalid format.

#### predict\_generator

Generates predictions for the input samples from a data generator. The generator should return the same kind of data as accepted by predict\_on\_batch.

#### Arguments

- generator: Generator yielding batches of input samples or an instance of Sequence (tf.keras.utils. Sequence) object in order to avoid duplicate data when using multiprocessing.
- steps: Total number of steps (batches of samples) to yield from generator before stopping. Optional for Sequence: if unspecified, will use the len (generator) as a number of steps.
- callbacks: List of tf.keras.callbacks.Callback instances. List of callbacks to apply during training. See callbacks.
- **max\_queue\_size**: Maximum size for the generator queue.
- workers: Integer. Maximum number of processes to spin up when using process based threading. If unspecified, workers will default to 1. If 0, will execute the generator on the main thread.
- **use\_multiprocessing**: If True, use process based threading. Note that because this implementation relies on multiprocessing, you should not pass non picklable arguments to the generator as they can't be passed easily to children processes.
- verbose: verbosity mode, 0 or 1.

#### Returns

• Numpy array(s) of predictions.

#### Raises

• ValueError: In case the generator yields data in an invalid format.

#### get\_layer

get\_layer(name=None, index=None)

Retrieves a layer based on either its name (unique) or index. If name and index are both provided, index will take precedence. Indices are based on order of horizontal graph traversal (bottom-up).

#### Arguments

- name: String, name of layer.
- index: Integer, index of layer.

#### Returns

• A layer instance.

#### Raises

• ValueError: In case of invalid layer name or index.

## 2.6.2 deepctr.models.ccpm module

#### Author: Weichen Shen, weichenswc@163.com

**Reference:** [1] Liu Q, Yu F, Wu S, et al. A convolutional click prediction model[C]//Proceedings of the 24th ACM International on Conference on Information and Knowledge Management. ACM, 2015: 1743-1746. (http://ir.ia.ac.cn/bitstream/173211/12337/1/A%20Convolutional%20Click%20Prediction%20Model.pdf)

deepctr.models.ccpm.CCPM (linear\_feature\_columns, dnn\_feature\_columns, conv\_kernel\_width=(6, 5), conv\_filters=(4, 4), dnn\_hidden\_units=(128, 64), l2\_reg\_linear=1e-05, l2\_reg\_embedding=1e-05, l2\_reg\_dnn=0, dnn\_dropout=0, seed=1024, task='binary')

Instantiates the Convolutional Click Prediction Model architecture.

#### Parameters

- **linear\_feature\_columns** An iterable containing all the features used by linear part of the model.
- **dnn\_feature\_columns** An iterable containing all the features used by deep part of the model.
- **conv\_kernel\_width** list, list of positive integer or empty list, the width of filter in each conv layer.
- **conv\_filters** list, list of positive integer or empty list, the number of filters in each conv layer.
- **dnn\_hidden\_units** list, list of positive integer or empty list, the layer number and units in each layer of DNN.
- 12\_reg\_linear float. L2 regularizer strength applied to linear part
- 12\_reg\_embedding float. L2 regularizer strength applied to embedding vector
- 12\_reg\_dnn float. L2 regularizer strength applied to DNN
- **dnn\_dropout** float in [0,1), the probability we will drop out a given DNN coordinate.
- init\_std float, to use as the initialize std of embedding vector
- task str, "binary" for binary logloss or "regression" for regression loss

Returns A Keras model instance.

# 2.6.3 deepctr.models.fnn module

Author: Weichen Shen, weichenswc@163.com

**Reference:** [1] Zhang W, Du T, Wang J. Deep learning over multi-field categorical data[C]//European conference on information retrieval. Springer, Cham, 2016: 45-57.(https://arxiv.org/pdf/1601.02376.pdf)

deepctr.models.fnn.FNN (linear\_feature\_columns, dnn\_feature\_columns, dnn\_hidden\_units=(256, 128, 64), l2\_reg\_embedding=1e-05, l2\_reg\_linear=1e-05, l2\_reg\_dnn=0, seed=1024, dnn dropout=0, dnn activation='relu', task='binary')

Instantiates the Factorization-supported Neural Network architecture.

#### Parameters

- **linear\_feature\_columns** An iterable containing all the features used by linear part of the model.
- **dnn\_feature\_columns** An iterable containing all the features used by deep part of the model.
- **dnn\_hidden\_units** list, list of positive integer or empty list, the layer number and units in each layer of deep net
- 12\_reg\_embedding float. L2 regularizer strength applied to embedding vector
- 12\_reg\_linear float. L2 regularizer strength applied to linear weight

- 12\_reg\_dnn float . L2 regularizer strength applied to DNN
- **seed** integer ,to use as random seed.
- **dnn\_dropout** float in [0,1), the probability we will drop out a given DNN coordinate.
- dnn\_activation Activation function to use in DNN
- task str, "binary" for binary logloss or "regression" for regression loss

**Returns** A Keras model instance.

## 2.6.4 deepctr.models.pnn module

Author: Weichen Shen, weichenswc@163.com

**Reference:** [1] Qu Y, Cai H, Ren K, et al. Product-based neural networks for user response prediction[C]//Data Mining (ICDM), 2016 IEEE 16th International Conference on. IEEE, 2016: 1149-1154.(https://arxiv.org/pdf/ 1611.00144.pdf)

Instantiates the Product-based Neural Network architecture.

#### Parameters

- **dnn\_feature\_columns** An iterable containing all the features used by deep part of the model.
- **dnn\_hidden\_units** list, list of positive integer or empty list, the layer number and units in each layer of deep net
- 12\_reg\_embedding float . L2 regularizer strength applied to embedding vector
- **12\_reg\_dnn** float. L2 regularizer strength applied to DNN
- **seed** integer ,to use as random seed.
- **dnn\_dropout** float in [0,1), the probability we will drop out a given DNN coordinate.
- dnn\_activation Activation function to use in DNN
- **use\_inner** bool, whether use inner-product or not.
- **use\_outter** bool, whether use outter-product or not.
- kernel\_type str,kernel\_type used in outter-product, can be 'mat', 'vec' or 'num'
- task str, "binary" for binary logloss or "regression" for regression loss

Returns A Keras model instance.

#### 2.6.5 deepctr.models.wdl module

Author: Weichen Shen, weichenswc@163.com

**Reference:** [1] Cheng H T, Koc L, Harmsen J, et al. Wide & deep learning for recommender systems[C]//Proceedings of the 1st Workshop on Deep Learning for Recommender Systems. ACM, 2016: 7-10.(https://arxiv.org/pdf/ 1606.07792.pdf)

deepctr.models.wdl.WDL (linear\_feature\_columns, dnn\_feature\_columns, dnn\_hidden\_units=(256, 128, 64), l2\_reg\_linear=1e-05, l2\_reg\_embedding=1e-05, l2\_reg\_dnn=0, seed=1024, dnn\_dropout=0, dnn\_activation='relu', task='binary')

Instantiates the Wide&Deep Learning architecture.

#### Parameters

- **linear\_feature\_columns** An iterable containing all the features used by linear part of the model.
- **dnn\_feature\_columns** An iterable containing all the features used by deep part of the model.
- **dnn\_hidden\_units** list, list of positive integer or empty list, the layer number and units in each layer of DNN
- 12\_reg\_linear float. L2 regularizer strength applied to wide part
- 12\_reg\_embedding float. L2 regularizer strength applied to embedding vector
- 12\_reg\_dnn float. L2 regularizer strength applied to DNN
- **seed** integer ,to use as random seed.
- **dnn\_dropout** float in [0,1), the probability we will drop out a given DNN coordinate.
- dnn\_activation Activation function to use in DNN
- task str, "binary" for binary logloss or "regression" for regression loss

Returns A Keras model instance.

## 2.6.6 deepctr.models.deepfm module

Author: Weichen Shen, weichenswc@163.com

**Reference:** [1] Guo H, Tang R, Ye Y, et al. Deepfm: a factorization-machine based neural network for ctr prediction[J]. arXiv preprint arXiv:1703.04247, 2017.(https://arxiv.org/abs/1703.04247)

deepctr.models.deepfm.DeepFM(linear\_feature\_columns, fm\_group=('default\_group', ), dnn\_hidden\_units=(256, 128, 64), l2\_reg\_linear=1e-05, l2\_reg\_embedding=1e-05, l2\_reg\_dnn=0, seed=1024, dnn\_dropout=0, dnn\_activation='relu', dnn\_use\_bn=False, task='binary')

Instantiates the DeepFM Network architecture.

#### Parameters

- **linear\_feature\_columns** An iterable containing all the features used by the linear part of the model.
- **dnn\_feature\_columns** An iterable containing all the features used by the deep part of the model.
- fm\_group list, group\_name of features that will be used to do feature interactions.
- **dnn\_hidden\_units** list,list of positive integer or empty list, the layer number and units in each layer of DNN
- 12\_reg\_linear float. L2 regularizer strength applied to linear part
- 12\_reg\_embedding float. L2 regularizer strength applied to embedding vector
- 12\_reg\_dnn float. L2 regularizer strength applied to DNN

- **seed** integer ,to use as random seed.
- **dnn\_dropout** float in [0,1), the probability we will drop out a given DNN coordinate.
- dnn\_activation Activation function to use in DNN
- dnn\_use\_bn bool. Whether use BatchNormalization before activation or not in DNN
- task str, "binary" for binary logloss or "regression" for regression loss

Returns A Keras model instance.

# 2.6.7 deepctr.models.mlr module

Author: Weichen Shen, weichenswc@163.com

**Reference:** [1] Gai K, Zhu X, Li H, et al. Learning Piece-wise Linear Models from Large Scale Data for Ad Click Prediction[J]. arXiv preprint arXiv:1704.05194, 2017.(https://arxiv.org/abs/1704.05194)

deepctr.models.mlr.MLR(region\_feature\_columns, base\_feature\_columns=None, region\_num=4, l2\_reg\_linear=1e-05, seed=1024, task='binary', bias\_feature\_columns=None)

Instantiates the Mixed Logistic Regression/Piece-wise Linear Model.

#### Parameters

- **region\_feature\_columns** An iterable containing all the features used by region part of the model.
- **base\_feature\_columns** An iterable containing all the features used by base part of the model.
- **region\_num** integer > 1, indicate the piece number
- 12\_reg\_linear float. L2 regularizer strength applied to weight
- **seed** integer ,to use as random seed.
- task str, "binary" for binary logloss or "regression" for regression loss
- **bias\_feature\_columns** An iterable containing all the features used by bias part of the model.

Returns A Keras model instance.

## 2.6.8 deepctr.models.nfm module

Author: Weichen Shen, weichenswc@163.com

**Reference:** [1] He X, Chua T S. Neural factorization machines for sparse predictive analytics[C]//Proceedings of the 40th International ACM SIGIR conference on Research and Development in Information Retrieval. ACM, 2017: 355-364. (https://arxiv.org/abs/1708.05027)

#### Parameters

• **linear\_feature\_columns** – An iterable containing all the features used by linear part of the model.

- **dnn\_feature\_columns** An iterable containing all the features used by deep part of the model.
- **dnn\_hidden\_units** list, list of positive integer or empty list, the layer number and units in each layer of deep net
- 12\_reg\_embedding float. L2 regularizer strength applied to embedding vector
- 12\_reg\_linear float. L2 regularizer strength applied to linear part.
- 12\_reg\_dnn float . L2 regularizer strength applied to DNN
- **seed** integer ,to use as random seed.
- **biout\_dropout** When not None, the probability we will drop out the output of BiInteractionPooling Layer.
- **dnn\_dropout** float in [0,1), the probability we will drop out a given DNN coordinate.
- dnn\_activation Activation function to use in deep net
- task str, "binary" for binary logloss or "regression" for regression loss

Returns A Keras model instance.

## 2.6.9 deepctr.models.afm module

Author: Weichen Shen, weichenswc@163.com

**Reference:** [1] Xiao J, Ye H, He X, et al. Attentional factorization machines: Learning the weight of feature interactions via attention networks[J]. arXiv preprint arXiv:1708.04617, 2017. (https://arxiv.org/abs/1708.04617)

Instantiates the Attentional Factorization Machine architecture.

#### Parameters

- **linear\_feature\_columns** An iterable containing all the features used by linear part of the model.
- **dnn\_feature\_columns** An iterable containing all the features used by deep part of the model.
- fm\_group list, group\_name of features that will be used to do feature interactions.
- **use\_attention** bool, whether use attention or not, if set to False. it is the same as **standard Factorization Machine**
- attention\_factor positive integer, units in attention net
- **12\_reg\_linear** float. L2 regularizer strength applied to linear part
- 12\_reg\_embedding float. L2 regularizer strength applied to embedding vector
- 12\_reg\_att float. L2 regularizer strength applied to attention net
- **afm\_dropout** float in [0,1), Fraction of the attention net output units to dropout.
- **seed** integer ,to use as random seed.
- task str, "binary" for binary logloss or "regression" for regression loss

**Returns** A Keras model instance.

# 2.6.10 deepctr.models.dcn module

Author: Weichen Shen, weichenswc@163.com

Shuxun Zan, zanshuxun@aliyun.com

**Reference:** [1] Wang R, Fu B, Fu G, et al. Deep & cross network for ad click predictions[C]//Proceedings of the ADKDD'17. ACM, 2017: 12. (https://arxiv.org/abs/1708.05123)

[2] Wang R, Shivanna R, Cheng D Z, et al. DCN-M: Improved Deep & Cross Network for Feature Cross Learning in Web-scale Learning to Rank Systems[J]. 2020. (https://arxiv.org/abs/2008.13535)

Instantiates the Deep&Cross Network architecture.

### Parameters

- **linear\_feature\_columns** An iterable containing all the features used by linear part of the model.
- **dnn\_feature\_columns** An iterable containing all the features used by deep part of the model.
- **cross\_num** positive integet, cross layer number
- cross\_parameterization str, "vector" or "matrix", how to parameterize the cross network.
- **dnn\_hidden\_units** list, list of positive integer or empty list, the layer number and units in each layer of DNN
- 12\_reg\_linear float. L2 regularizer strength applied to linear part
- 12\_reg\_embedding float. L2 regularizer strength applied to embedding vector
- 12\_reg\_cross float. L2 regularizer strength applied to cross net
- 12\_reg\_dnn float. L2 regularizer strength applied to DNN
- **seed** integer ,to use as random seed.
- **dnn\_dropout** float in [0,1), the probability we will drop out a given DNN coordinate.
- dnn\_use\_bn bool. Whether use BatchNormalization before activation or not DNN
- dnn\_activation Activation function to use in DNN
- task str, "binary" for binary logloss or "regression" for regression loss

Returns A Keras model instance.

### 2.6.11 deepctr.models.dcnmix module

Author: Weichen Shen, weichenswc@163.com

Shuxun Zan, zanshuxun@aliyun.com

**Reference:** [1] Wang R, Fu B, Fu G, et al. Deep & cross network for ad click predictions[C]//Proceedings of the ADKDD'17. ACM, 2017: 12. (https://arxiv.org/abs/1708.05123)

[2] Wang R, Shivanna R, Cheng D Z, et al. DCN V2: Improved Deep & Cross Network and Practical Lessons for Web-scale Learning to Rank Systems[J]. 2020. (https://arxiv.org/abs/2008.13535)

Instantiates the Deep&Cross Network with mixture of experts architecture.

### Parameters

- **linear\_feature\_columns** An iterable containing all the features used by linear part of the model.
- **dnn\_feature\_columns** An iterable containing all the features used by deep part of the model.
- **cross\_num** positive integet, cross layer number
- **dnn\_hidden\_units** list, list of positive integer or empty list, the layer number and units in each layer of DNN
- 12\_reg\_linear float. L2 regularizer strength applied to linear part
- 12\_reg\_embedding float. L2 regularizer strength applied to embedding vector
- 12\_reg\_cross float. L2 regularizer strength applied to cross net
- 12\_reg\_dnn float. L2 regularizer strength applied to DNN
- **seed** integer ,to use as random seed.
- **dnn\_dropout** float in [0,1), the probability we will drop out a given DNN coordinate.
- dnn\_use\_bn bool. Whether use BatchNormalization before activation or not DNN
- dnn\_activation Activation function to use in DNN
- **low\_rank** Positive integer, dimensionality of low-rank sapce.
- **num\_experts** Positive integer, number of experts.
- task str, "binary" for binary logloss or "regression" for regression loss

Returns A Keras model instance.

# 2.6.12 deepctr.models.sequence.din module

### Author: Weichen Shen, weichenswc@163.com

**Reference:** [1] Zhou G, Zhu X, Song C, et al. Deep interest network for click-through rate prediction[C]//Proceedings of the 24th ACM SIGKDD International Conference on Knowledge Discovery & Data Mining. ACM, 2018: 1059-1068. (https://arxiv.org/pdf/1706.06978.pdf)

Instantiates the Deep Interest Network architecture.

- **dnn\_feature\_columns** An iterable containing all the features used by deep part of the model.
- history\_feature\_list list, to indicate sequence sparse field
- dnn\_use\_bn bool. Whether use BatchNormalization before activation or not in deep net
- **dnn\_hidden\_units** list, list of positive integer or empty list, the layer number and units in each layer of deep net
- dnn\_activation Activation function to use in deep net
- **att\_hidden\_size** list, list of positive integer, the layer number and units in each layer of attention net
- att\_activation Activation function to use in attention net
- **att\_weight\_normalization** bool.Whether normalize the attention score of local activation unit.
- 12\_reg\_dnn float. L2 regularizer strength applied to DNN
- 12\_reg\_embedding float. L2 regularizer strength applied to embedding vector
- **dnn\_dropout** float in [0,1), the probability we will drop out a given DNN coordinate.
- **seed** integer ,to use as random seed.
- task str, "binary" for binary logloss or "regression" for regression loss

# 2.6.13 deepctr.models.sequence.dien module

Author: Weichen Shen, weichenswc@163.com

**Reference:** [1] Zhou G, Mou N, Fan Y, et al. Deep Interest Evolution Network for Click-Through Rate Prediction[J]. arXiv preprint arXiv:1809.03672, 2018. (https://arxiv.org/pdf/1809.03672.pdf)

deepctr.models.sequence.dien.**DIEN** (dnn\_feature\_columns, history\_feature\_list, gru\_type='GRU', use\_negsampling=False, alpha=1.0, use\_bn=False, dnn\_hidden\_units=(256, 128, 64), dnn\_activation='relu', att\_hidden\_units=(64, 16), att\_activation='dice', att\_weight\_normalization=True, l2\_reg\_dnn=0, l2\_reg\_embedding=1e-06, dnn\_dropout=0, seed=1024, task='binary')

Instantiates the Deep Interest Evolution Network architecture.

- **dnn\_feature\_columns** An iterable containing all the features used by deep part of the model.
- **history\_feature\_list** list, to indicate sequence sparse field
- gru\_type str,can be GRU AIGRU AUGRU AGRU
- **use\_negsampling** bool, whether or not use negtive sampling
- alpha float ,weight of auxiliary\_loss
- use\_bn bool. Whether use BatchNormalization before activation or not in deep net

- **dnn\_hidden\_units** list, list of positive integer or empty list, the layer number and units in each layer of DNN
- dnn\_activation Activation function to use in DNN
- **att\_hidden\_units** list, list of positive integer , the layer number and units in each layer of attention net
- att\_activation Activation function to use in attention net
- **att\_weight\_normalization** bool.Whether normalize the attention score of local activation unit.
- 12\_reg\_dnn float. L2 regularizer strength applied to DNN
- 12\_reg\_embedding float. L2 regularizer strength applied to embedding vector
- **dnn\_dropout** float in [0,1), the probability we will drop out a given DNN coordinate.
- init\_std float, to use as the initialize std of embedding vector
- **seed** integer ,to use as random seed.
- task str, "binary" for binary logloss or "regression" for regression loss

# 2.6.14 deepctr.models.sequence.dsin module

Author: Weichen Shen, weichenswc@163.com

**Reference:** [1] Feng Y, Lv F, Shen W, et al. Deep Session Interest Network for Click-Through Rate Prediction[J]. arXiv preprint arXiv:1905.06482, 2019.(https://arxiv.org/abs/1905.06482)

| deepctr.models.sequence.dsin.DSIN            | (dnn_feature_columns,                                   | sess_feature_list,        |  |
|----------------------------------------------|---------------------------------------------------------|---------------------------|--|
|                                              | sess_max_count=5,                                       | bias_encoding=False,      |  |
|                                              | att_embedding_size=1,                                   | att_head_num=8,           |  |
|                                              | dnn_hidden_units=(256, 128, 64), dnn_activation='relu', |                           |  |
|                                              | dnn_dropout=0, dnn_use_bn=                              | False, $l2\_reg\_dnn=0$ , |  |
|                                              | l2_reg_embedding=1e-06, seed=1024, task='binary')       |                           |  |
| Instantiates the Deen Session Interest Netwo | orte prohitopturo                                       |                           |  |

Instantiates the Deep Session Interest Network architecture.

- **dnn\_feature\_columns** An iterable containing all the features used by deep part of the model.
- **sess\_feature\_list** list, to indicate sequence sparse field
- **sess\_max\_count** positive int, to indicate the max number of sessions
- **sess\_len\_max** positive int, to indicate the max length of each session
- bias\_encoding bool. Whether use bias encoding or postional encoding
- att\_embedding\_size positive int, the embedding size of each attention head
- att\_head\_num positive int, the number of attention head
- **dnn\_hidden\_units** list, list of positive integer or empty list, the layer number and units in each layer of deep net
- dnn\_activation Activation function to use in deep net
- **dnn\_dropout** float in [0,1), the probability we will drop out a given DNN coordinate.

- dnn\_use\_bn bool. Whether use BatchNormalization before activation or not in deep net
- 12\_reg\_dnn float. L2 regularizer strength applied to DNN
- 12\_reg\_embedding float. L2 regularizer strength applied to embedding vector
- **seed** integer ,to use as random seed.
- task str, "binary" for binary logloss or "regression" for regression loss

# 2.6.15 deepctr.models.sequence.bst module

### Author: Zichao Li, 2843656167@qq.com

**Reference:** Qiwei Chen, Huan Zhao, Wei Li, Pipei Huang, and Wenwu Ou. 2019. Behavior sequence transformer for e-commerce recommendation in Alibaba. In Proceedings of the 1st International Workshop on Deep Learning Practice for High-Dimensional Sparse Data (DLP-KDD '19). Association for Computing Machinery, New York, NY, USA, Article 12, 1–4. DOI:https://doi.org/10.1145/3326937.3341261

Instantiates the BST architecture.

### Parameters

- **dnn\_feature\_columns** An iterable containing all the features used by deep part of the model.
- history\_feature\_list list, to indicate sequence sparse field.
- **transformer\_num** int, the number of transformer layer.
- att\_head\_num int, the number of heads in multi-head self attention.
- use\_bn bool. Whether use BatchNormalization before activation or not in deep net
- **dnn\_hidden\_units** list,list of positive integer or empty list, the layer number and units in each layer of DNN
- dnn\_activation Activation function to use in DNN
- 12\_reg\_dnn float. L2 regularizer strength applied to DNN
- 12\_reg\_embedding float. L2 regularizer strength applied to embedding vector
- **dnn\_dropout** float in [0,1), the probability we will drop out a given DNN coordinate.
- **seed** integer ,to use as random seed.
- task str, "binary" for binary logloss or "regression" for regression loss

Returns A Keras model instance.

## 2.6.16 deepctr.models.xdeepfm module

Author: Weichen Shen, weichenswc@163.com

**Reference:** [1] Lian J, Zhou X, Zhang F, et al. xDeepFM: Combining Explicit and Implicit Feature Interactions for Recommender Systems[J]. arXiv preprint arXiv:1803.05170, 2018.(https://arxiv.org/pdf/1803.05170.pdf)

Instantiates the xDeepFM architecture.

### Parameters

- **linear\_feature\_columns** An iterable containing all the features used by linear part of the model.
- **dnn\_feature\_columns** An iterable containing all the features used by deep part of the model.
- **dnn\_hidden\_units** list, list of positive integer or empty list, the layer number and units in each layer of deep net
- **cin\_layer\_size** list,list of positive integer or empty list, the feature maps in each hidden layer of Compressed Interaction Network
- **cin\_split\_half** bool.if set to True, half of the feature maps in each hidden will connect to output unit
- cin\_activation activation function used on feature maps
- 12\_reg\_linear float. L2 regularizer strength applied to linear part
- 12\_reg\_embedding L2 regularizer strength applied to embedding vector
- 12\_reg\_dnn L2 regularizer strength applied to deep net
- 12\_reg\_cin L2 regularizer strength applied to CIN.
- **seed** integer ,to use as random seed.
- **dnn\_dropout** float in [0,1), the probability we will drop out a given DNN coordinate.
- dnn\_activation Activation function to use in DNN
- dnn\_use\_bn bool. Whether use BatchNormalization before activation or not in DNN
- task str, "binary" for binary logloss or "regression" for regression loss

Returns A Keras model instance.

## 2.6.17 deepctr.models.autoint module

Author: Weichen Shen, weichenswc@163.com

Reference: [1] Song W, Shi C, Xiao Z, et al. AutoInt: Automatic Feature Interaction Learning via Self-Attentive Neural Networks[J]. arXiv preprint arXiv:1810.11921, 2018.(https://arxiv.org/abs/1810.11921)

deepctr.models.autoint.AutoInt (linear\_feature\_columns, att\_layer\_num=3, att\_embedding\_size=8, att\_head\_num=2, att\_res=True, dnn\_hidden\_units=(256, 128, 64), dnn\_activation='relu', l2\_reg\_linear=1e-05, l2\_reg\_embedding=1e-05, l2\_reg\_dnn=0, dnn\_use\_bn=False, dnn\_dropout=0, seed=1024, task='binary') Instantiates the AutoInt Network architecture.

### Parameters

- **linear\_feature\_columns** An iterable containing all the features used by linear part of the model.
- **dnn\_feature\_columns** An iterable containing all the features used by deep part of the model.
- att\_layer\_num int. The InteractingLayer number to be used.
- att\_embedding\_size int. The embedding size in multi-head self-attention network.
- att\_head\_num int.The head number in multi-head self-attention network.
- att\_res bool.Whether or not use standard residual connections before output.
- **dnn\_hidden\_units** list, list of positive integer or empty list, the layer number and units in each layer of DNN
- dnn\_activation Activation function to use in DNN
- **12\_reg\_linear** float. L2 regularizer strength applied to linear part
- 12\_reg\_embedding float. L2 regularizer strength applied to embedding vector
- 12\_reg\_dnn float. L2 regularizer strength applied to DNN
- dnn\_use\_bn bool. Whether use BatchNormalization before activation or not in DNN
- **dnn\_dropout** float in [0,1), the probability we will drop out a given DNN coordinate.
- **seed** integer ,to use as random seed.
- task str, "binary" for binary logloss or "regression" for regression loss

Returns A Keras model instance.

## 2.6.18 deepctr.models.onn module

Author: Weichen Shen, weichenswc@163.com

**Reference:** [1] Yang Y, Xu B, Shen F, et al. Operation-aware Neural Networks for User Response Prediction[J]. arXiv preprint arXiv:1904.12579, 2019. https://arxiv.org/pdf/1904.12579

deepctr.models.onn.ONN (linear\_feature\_columns, dnn\_feature\_columns, dnn\_hidden\_units=(256, 128, 64), l2\_reg\_embedding=1e-05, l2\_reg\_linear=1e-05, l2\_reg\_dnn=0, dnn\_dropout=0, seed=1024, use\_bn=True, reduce\_sum=False, task='binary')

Instantiates the Operation-aware Neural Networks architecture.

- **linear\_feature\_columns** An iterable containing all the features used by linear part of the model.
- **dnn\_feature\_columns** An iterable containing all the features used by deep part of the model.
- dnn\_hidden\_units list, list of positive integer or empty list, the layer number and units in each layer of deep net
- 12\_reg\_embedding float. L2 regularizer strength applied to embedding vector
- **12\_reg\_linear** float. L2 regularizer strength applied to linear part.

- 12\_reg\_dnn float . L2 regularizer strength applied to DNN
- **seed** integer ,to use as random seed.
- **dnn\_dropout** float in [0,1), the probability we will drop out a given DNN coordinate.
- use\_bn bool, whether use bn after ffm out or not
- reduce\_sum bool, whether apply reduce\_sum on cross vector
- task str, "binary" for binary logloss or "regression" for regression loss

## 2.6.19 deepctr.models.fgcnn module

Author: Weichen Shen, weichenswc@163.com

**Reference:** [1] Liu B, Tang R, Chen Y, et al. Feature Generation by Convolutional Neural Network for Click-Through Rate Prediction[J]. arXiv preprint arXiv:1904.04447, 2019. (https://arxiv.org/pdf/1904.04447)

Instantiates the Feature Generation by Convolutional Neural Network architecture.

### Parameters

- **linear\_feature\_columns** An iterable containing all the features used by linear part of the model.
- **dnn\_feature\_columns** An iterable containing all the features used by deep part of the model.
- **conv\_kernel\_width** list, list of positive integer or empty list, the width of filter in each conv layer.
- **conv\_filters** list, list of positive integer or empty list, the number of filters in each conv layer.
- **new\_maps** list, list of positive integer or empty list, the feature maps of generated features.
- pooling\_width list, list of positive integer or empty list, the width of pooling layer.
- **dnn\_hidden\_units** list, list of positive integer or empty list, the layer number and units in each layer of deep net.
- 12\_reg\_linear float. L2 regularizer strength applied to linear part
- 12\_reg\_embedding float. L2 regularizer strength applied to embedding vector
- 12\_reg\_dnn float. L2 regularizer strength applied to DNN
- **dnn\_dropout** float in [0,1), the probability we will drop out a given DNN coordinate.
- **seed** integer ,to use as random seed.
- task str, "binary" for binary logloss or "regression" for regression loss

Returns A Keras model instance.

# 2.6.20 deepctr.models.fibinet module

Author: Weichen Shen, weichenswc@163.com

**Reference:** [1] Huang T, Zhang Z, Zhang J. FiBiNET: Combining Feature Importance and Bilinear feature Interaction for Click-Through Rate Prediction[J]. arXiv preprint arXiv:1905.09433, 2019.

deepctr.models.fibinet.**FiBiNET** (*linear\_feature\_columns*, *dnn\_feature\_columns*, *bi-linear\_type='interaction'*, *reduction\_ratio=3*, *dnn\_hidden\_units=(256, 128, 64)*, *l2\_reg\_linear=1e-05, l2\_reg\_embedding=1e-05, l2\_reg\_dnn=0*, *seed=1024*, *dnn\_dropout=0*, *dnn\_activation='relu'*, *task='binary'*)

Instantiates the Feature Importance and Bilinear feature Interaction NETwork architecture.

### **Parameters**

- **linear\_feature\_columns** An iterable containing all the features used by linear part of the model.
- **dnn\_feature\_columns** An iterable containing all the features used by deep part of the model.
- **bilinear\_type** str, bilinear function type used in Bilinear Interaction Layer, can be 'all', 'each' or 'interaction'
- reduction\_ratio integer in [1, inf), reduction ratio used in SENET Layer
- **dnn\_hidden\_units** list,list of positive integer or empty list, the layer number and units in each layer of DNN
- 12\_reg\_linear float. L2 regularizer strength applied to wide part
- 12\_reg\_embedding float. L2 regularizer strength applied to embedding vector
- 12\_reg\_dnn float. L2 regularizer strength applied to DNN
- **seed** integer ,to use as random seed.
- **dnn\_dropout** float in [0,1), the probability we will drop out a given DNN coordinate.
- dnn\_activation Activation function to use in DNN
- task str, "binary" for binary logloss or "regression" for regression loss

Returns A Keras model instance.

# 2.6.21 deepctr.models.flen module

Author: Tingyi Tan, 5636374@qq.com

**Reference:** [1] Chen W, Zhan L, Ci Y, Lin C. FLEN: Leveraging Field for Scalable CTR Prediction . arXiv preprint arXiv:1911.04690, 2019.(https://arxiv.org/pdf/1911.04690)

Instantiates the FLEN Network architecture.

### Parameters

• **linear\_feature\_columns** – An iterable containing all the features used by linear part of the model.

- **dnn\_feature\_columns** An iterable containing all the features used by deep part of the model.
- **dnn\_hidden\_units** list, list of positive integer or empty list, the layer number and units in each layer of deep net
- 12\_reg\_linear float. L2 regularizer strength applied to linear part
- 12\_reg\_embedding float. L2 regularizer strength applied to embedding vector
- 12\_reg\_dnn float. L2 regularizer strength applied to DNN
- **seed** integer ,to use as random seed.
- **dnn\_dropout** float in [0,1), the probability we will drop out a given DNN coordinate.
- dnn\_activation Activation function to use in DNN
- dnn\_use\_bn bool. Whether use BatchNormalization before activation or not in DNN
- task str, "binary" for binary logloss or "regression" for regression loss

# 2.6.22 deepctr.models.ifm module

Author: zanshuxun, zanshuxun@aliyun.com

**Reference:** [1] Yu Y, Wang Z, Yuan B. An Input-aware Factorization Machine for Sparse Prediction[C]//IJCAI. 2019: 1466-1472. (https://www.ijcai.org/Proceedings/2019/0203.pdf)

Instantiates the IFM Network architecture.

### Parameters

- **linear\_feature\_columns** An iterable containing all the features used by linear part of the model.
- **dnn\_feature\_columns** An iterable containing all the features used by deep part of the model.
- **dnn\_hidden\_units** list, list of positive integer or empty list, the layer number and units in each layer of DNN
- 12\_reg\_linear float. L2 regularizer strength applied to linear part
- 12\_reg\_embedding float. L2 regularizer strength applied to embedding vector
- 12\_reg\_dnn float. L2 regularizer strength applied to DNN
- **seed** integer ,to use as random seed.
- **dnn\_dropout** float in [0,1), the probability we will drop out a given DNN coordinate.
- dnn\_activation Activation function to use in DNN
- dnn\_use\_bn bool. Whether use BatchNormalization before activation or not in DNN
- task str, "binary" for binary logloss or "regression" for regression loss

### Returns A Keras model instance.

# 2.6.23 deepctr.models.difm module

Author: zanshuxun, zanshuxun@aliyun.com

**Reference:** [1] Lu W, Yu Y, Chang Y, et al. A Dual Input-aware Factorization Machine for CTR Prediction[C] //IJCAI. 2020: 3139-3145.(https://www.ijcai.org/Proceedings/2020/0434.pdf)

Instantiates the DIFM Network architecture.

#### **Parameters**

- **linear\_feature\_columns** An iterable containing all the features used by linear part of the model.
- **dnn\_feature\_columns** An iterable containing all the features used by deep part of the model.
- **att\_embedding\_size** integer, the embedding size in multi-head self-attention network.
- att\_head\_num int. The head number in multi-head self-attention network.
- att\_res bool. Whether or not use standard residual connections before output.
- **dnn\_hidden\_units** list,list of positive integer or empty list, the layer number and units in each layer of DNN
- 12\_reg\_linear float. L2 regularizer strength applied to linear part
- 12\_reg\_embedding float. L2 regularizer strength applied to embedding vector
- 12\_reg\_dnn float. L2 regularizer strength applied to DNN
- seed integer ,to use as random seed.
- **dnn\_dropout** float in [0,1), the probability we will drop out a given DNN coordinate.
- dnn\_activation Activation function to use in DNN
- dnn\_use\_bn bool. Whether use BatchNormalization before activation or not in DNN
- task str, "binary" for binary logloss or "regression" for regression loss

Returns A Keras model instance.

# 2.6.24 deepctr.models.deepfefm module

### Author: Harshit Pande

**Reference:** [1] Field-Embedded Factorization Machines for Click-through Rate Prediction] (https://arxiv.org/pdf/ 2009.09931.pdf)

this file also supports all the possible Ablation studies for reproducibility

deepctr.models.deepfefm.**DeepFEFM** (linear\_feature\_columns, dnn\_feature\_columns, use\_fefm=True, dnn\_hidden\_units=(256, 128, 64), l2\_reg\_linear=1e-05, l2\_reg\_embedding\_feat=1e-05, l2\_reg\_embedding\_field=1e-05, l2\_reg\_dnn=0, seed=1024, dnn\_dropout=0.0, exclude\_feature\_embed\_in\_dnn=False, use\_linear=True, use\_fefm\_embed\_in\_dnn=True, dnn\_activation='relu'. dnn\_use\_bn=False, task='binary')

Instantiates the DeepFEFM Network architecture or the shallow FEFM architecture (Ablation studies supported)

### Parameters

- **linear\_feature\_columns** An iterable containing all the features used by linear part of the model.
- **dnn\_feature\_columns** An iterable containing all the features used by deep part of the model.
- fm\_group list, group\_name of features that will be used to do feature interactions.
- **use\_fefm** bool, use FEFM logit or not (doesn't effect FEFM embeddings in DNN, controls only the use of final FEFM logit)
- **dnn\_hidden\_units** list, list of positive integer or empty list, the layer number and units in each layer of DNN
- **12\_reg\_linear** float. L2 regularizer strength applied to linear part
- 12\_reg\_embedding\_feat float. L2 regularizer strength applied to embedding vector of features
- 12\_reg\_embedding\_field float, L2 regularizer to field embeddings
- 12\_reg\_dnn float. L2 regularizer strength applied to DNN
- **seed** integer ,to use as random seed.
- **dnn\_dropout** float in [0,1), the probability we will drop out a given DNN coordinate.
- **exclude\_feature\_embed\_in\_dnn** bool, used in ablation studies for removing feature embeddings in DNN
- **use\_linear** bool, used in ablation studies
- **use\_fefm\_embed\_in\_dnn** bool, True if FEFM interaction embeddings are to be used in FEFM (set False for Ablation)
- dnn\_activation Activation function to use in DNN
- dnn\_use\_bn bool. Whether use BatchNormalization before activation or not in DNN
- task str, "binary" for binary logloss or "regression" for regression loss

Returns A Keras model instance.

# 2.6.25 deepctr.models.multitask.sharedbottom module

Author: Mincai Lai, laimc@shanghaitech.edu.cn

Weichen Shen, weichenswc@163.com

**Reference:** [1] Ruder S. An overview of multi-task learning in deep neural networks[J]. arXiv preprint arXiv:1706.05098, 2017.(https://arxiv.org/pdf/1706.05098.pdf)

deepctr.models.multitask.sharedbottom.SharedBottom(dnn\_feature\_columns, bottom\_dnn\_hidden\_units=(256,

128), tower\_dnn\_hidden\_units=(64, ), l2\_reg\_embedding=1e-05, l2\_reg\_dnn=0, seed=1024, dnn\_dropout=0, dnn\_activation='relu', dnn\_use\_bn=False, task\_types=('binary', 'binary'), task\_names=('ctr', 'ctcvr'))

Instantiates the SharedBottom multi-task learning Network architecture.

### Parameters

- **dnn\_feature\_columns** An iterable containing all the features used by deep part of the model.
- **bottom\_dnn\_hidden\_units** list, list of positive integer or empty list, the layer number and units in each layer of shared bottom DNN.
- tower\_dnn\_hidden\_units list, list of positive integer or empty list, the layer number and units in each layer of task-specific DNN.
- 12\_reg\_embedding float. L2 regularizer strength applied to embedding vector
- 12\_reg\_dnn float. L2 regularizer strength applied to DNN
- **seed** integer ,to use as random seed.
- **dnn\_dropout** float in [0,1), the probability we will drop out a given DNN coordinate.
- dnn\_activation Activation function to use in DNN
- dnn\_use\_bn bool. Whether use BatchNormalization before activation or not in DNN
- task\_types list of str, indicating the loss of each tasks, "binary" for binary logloss or "regression" for regression loss. e.g. ['binary', 'regression']
- task\_names list of str, indicating the predict target of each tasks

Returns A Keras model instance.

### 2.6.26 deepctr.models.multitask.esmm module

Author: Mincai Lai, laimc@shanghaitech.edu.cn

Weichen Shen, weichenswc@163.com

**Reference:** [1] Ma X, Zhao L, Huang G, et al. Entire space multi-task model: An effective approach for estimating post-click conversion rate[C]//The 41st International ACM SIGIR Conference on Research & Development in Information Retrieval. 2018.(https://arxiv.org/abs/1804.07931)

Instantiates the Entire Space Multi-Task Model architecture.

- **dnn\_feature\_columns** An iterable containing all the features used by deep part of the model.
- tower\_dnn\_hidden\_units list, list of positive integer or empty list, the layer number and units in each layer of task DNN.
- **12\_reg\_embedding** float. L2 regularizer strength applied to embedding vector.
- 12\_reg\_dnn float. L2 regularizer strength applied to DNN.
- **seed** integer ,to use as random seed.
- **dnn\_dropout** float in [0,1), the probability we will drop out a given DNN coordinate.
- dnn\_activation Activation function to use in DNN
- dnn\_use\_bn bool. Whether use BatchNormalization before activation or not in DNN
- task\_types str, indicating the loss of each tasks, "binary" for binary logloss or "regression" for regression loss.
- **task\_names** list of str, indicating the predict target of each tasks. default value is ['ctr', 'ctcvr']

# 2.6.27 deepctr.models.multitask.mmoe module

Author: Mincai Lai, laimc@shanghaitech.edu.cn

Weichen Shen, weichenswc@163.com

**Reference:** [1] Ma J, Zhao Z, Yi X, et al. Modeling task relationships in multi-task learning with multi-gate mixtureof-experts[C]//Proceedings of the 24th ACM SIGKDD International Conference on Knowledge Discovery & Data Mining. 2018.(https://dl.acm.org/doi/abs/10.1145/3219819.3220007)

| <pre>deepctr.models.multitask.mmoe.MMOE(dnn_feature_columns,</pre> | num_experts=3,        |
|--------------------------------------------------------------------|-----------------------|
| expert_dnn_hidden_units=(256,                                      | 128),                 |
| tower_dnn_hidden_units=(64,                                        | ),                    |
| gate_dnn_hidden_units=(), l2                                       | 2_reg_embedding=1e-   |
| $05$ , $l2\_reg\_dnn=0$ , $seed=1024$                              | $4,  dnn\_dropout=0,$ |
| dnn_activation='relu',                                             | dnn_use_bn=False,     |
| task_types=('binary', 'binary'),                                   | task_names=('ctr',    |
| 'ctcvr'))                                                          |                       |

Instantiates the Multi-gate Mixture-of-Experts multi-task learning architecture.

- **dnn\_feature\_columns** An iterable containing all the features used by deep part of the model.
- **num\_experts** integer, number of experts.
- **expert\_dnn\_hidden\_units** list, list of positive integer or empty list, the layer number and units in each layer of expert DNN.
- tower\_dnn\_hidden\_units list, list of positive integer or empty list, the layer number and units in each layer of task-specific DNN.
- **gate\_dnn\_hidden\_units** list,list of positive integer or empty list, the layer number and units in each layer of gate DNN.
- 12\_reg\_embedding float. L2 regularizer strength applied to embedding vector

- 12\_reg\_dnn float. L2 regularizer strength applied to DNN
- **seed** integer ,to use as random seed.
- **dnn\_dropout** float in [0,1), the probability we will drop out a given DNN coordinate.
- dnn\_activation Activation function to use in DNN
- dnn\_use\_bn bool. Whether use BatchNormalization before activation or not in DNN
- task\_types list of str, indicating the loss of each tasks, "binary" for binary logloss, "regression" for regression loss. e.g. ['binary', 'regression']
- task\_names list of str, indicating the predict target of each tasks

### 2.6.28 deepctr.models.multitask.ple module

Author: Mincai Lai, laimc@shanghaitech.edu.cn

Weichen Shen, weichenswc@163.com

**Reference:** [1] Tang H, Liu J, Zhao M, et al. Progressive layered extraction (ple): A novel multi-task learning (mtl) model for personalized recommendations[C]//Fourteenth ACM Conference on Recommender Systems. 2020.(https://dl.acm.org/doi/10.1145/3383313.3412236)

| <pre>deepctr.models.multitask.ple.PLE(dnn_feature_columns,</pre>                                                                                                    | <pre>shared_expert_num=1,</pre>                                          |  |
|----------------------------------------------------------------------------------------------------|--------------------------------------------------------------------------|--|
| specific_expert_num=1,                                                                                                    | num_levels=2,                                                            |  |
| expert_dnn_hidden_units=(256,                                                                                                    | ),                                                                       |  |
| tower_dnn_hidden_units=(64, ),                                                                                                    | <pre>tower_dnn_hidden_units=(64, ), gate_dnn_hidden_units=(),</pre>      |  |
| l2_reg_embedding=1e-05, l2_                                                                                                    | $reg_dnn=0$ , $seed=1024$ ,                                              |  |
| dnn_dropout=0, dnn_activation=                                                                                                    | dnn_dropout=0, dnn_activation='relu', dnn_use_bn=False,                  |  |
| task_types=('binary', 'binary'), task_types=('binary', 'binary'), | <pre>task_types=('binary', 'binary'), task_names=('ctr', 'ctcvr'))</pre> |  |

Instantiates the multi level of Customized Gate Control of Progressive Layered Extraction architecture.

- dnn\_feature\_columns An iterable containing all the features used by deep part of the model.
- **shared\_expert\_num** integer, number of task-shared experts.
- **specific\_expert\_num** integer, number of task-specific experts.
- num\_levels integer, number of CGC levels.
- **expert\_dnn\_hidden\_units** list, list of positive integer or empty list, the layer number and units in each layer of expert DNN.
- tower\_dnn\_hidden\_units list, list of positive integer or empty list, the layer number and units in each layer of task-specific DNN.
- **gate\_dnn\_hidden\_units** list,list of positive integer or empty list, the layer number and units in each layer of gate DNN.
- 12\_reg\_embedding float. L2 regularizer strength applied to embedding vector.
- 12\_reg\_dnn float. L2 regularizer strength applied to DNN.
- **seed** integer ,to use as random seed.
- **dnn\_dropout** float in [0,1), the probability we will drop out a given DNN coordinate.
- dnn\_activation Activation function to use in DNN.

- dnn\_use\_bn bool. Whether use BatchNormalization before activation or not in DNN.
- task\_types list of str, indicating the loss of each tasks, "binary" for binary logloss, "regression" for regression loss. e.g. ['binary', 'regression']
- task\_names list of str, indicating the predict target of each tasks

## 2.6.29 deepctr.models.edcn module

### Author: Yi He, heyi\_jack@163.com

**Reference:** [1] Chen, B., Wang, Y., Liu, et al. Enhancing Explicit and Implicit Feature Interactions via Information Sharing for Parallel Deep CTR Models. CIKM, 2021, October (https://dlp-kdd.github.io/assets/pdf/DLP-KDD\_ 2021\_paper\_12.pdf)

Instantiates the Enhanced Deep&Cross Network architecture.

### Parameters

- **linear\_feature\_columns** An iterable containing all the features used by linear part of the model.
- **dnn\_feature\_columns** An iterable containing all the features used by deep part of the model.
- **cross\_num** positive integet, cross layer number
- cross\_parameterization str, "vector" or "matrix", how to parameterize the cross network.
- **bridge\_type** The type of bridge interaction, one of "pointwise\_addition", "hadamard\_product", "concatenation", "attention\_pooling"
- tau Positive float, the temperature coefficient to control distribution of field-wise gating unit
- 12\_reg\_linear float. L2 regularizer strength applied to linear part
- 12\_reg\_embedding float. L2 regularizer strength applied to embedding vector
- 12\_reg\_cross float. L2 regularizer strength applied to cross net
- 12\_reg\_dnn float. L2 regularizer strength applied to DNN
- **seed** integer ,to use as random seed.
- **dnn\_dropout** float in [0,1), the probability we will drop out a given DNN coordinate.
- dnn\_use\_bn bool. Whether use BatchNormalization before activation or not DNN
- dnn\_activation Activation function to use in DNN
- task str, "binary" for binary logloss or "regression" for regression loss

Returns A Keras model instance.

# 2.7 DeepCTR Estimators API

# 2.7.1 deepctr.estimator.models.ccpm module

Author: Weichen Shen, weichenswc@163.com

**Reference:** [1] Liu Q, Yu F, Wu S, et al. A convolutional click prediction model[C]//Proceedings of the 24th ACM International on Conference on Information and Knowledge Management. ACM, 2015: 1743-1746. (http://ir.ia.ac.cn/bitstream/173211/12337/1/A%20Convolutional%20Click%20Prediction%20Model.pdf)

deepctr.estimator.models.ccpm.CCPMEstimator(linear\_feature\_columns,

dnn\_feature\_columns, conv kernel width=(6, 5), conv filters=(4, 5)dnn\_hidden\_units=(128, 4), 64), l2 reg linear=1e-05, l2\_reg\_embedding=1e-05,  $l2\_reg\_dnn=0$ , dnn dropout=0, seed=1024, task='binary', model\_dir=None, config=None. linear optimizer='Ftrl', dnn optimizer='Adagrad', train*ing chief hooks=None*)

Instantiates the Convolutional Click Prediction Model architecture.

- **linear\_feature\_columns** An iterable containing all the features used by linear part of the model.
- **dnn\_feature\_columns** An iterable containing all the features used by deep part of the model.
- **conv\_kernel\_width** list, list of positive integer or empty list, the width of filter in each conv layer.
- **conv\_filters** list, list of positive integer or empty list, the number of filters in each conv layer.
- **dnn\_hidden\_units** list, list of positive integer or empty list, the layer number and units in each layer of DNN.
- 12\_reg\_linear float. L2 regularizer strength applied to linear part
- 12\_reg\_embedding float. L2 regularizer strength applied to embedding vector
- 12\_reg\_dnn float. L2 regularizer strength applied to DNN
- **dnn\_dropout** float in [0,1), the probability we will drop out a given DNN coordinate.
- init\_std float, to use as the initialize std of embedding vector
- task str, "binary" for binary logloss or "regression" for regression loss
- model\_dir Directory to save model parameters, graph and etc. This can also be used to load checkpoints from the directory into a estimator to continue training a previously saved model.
- **config** tf.RunConfig object to configure the runtime settings.
- **linear\_optimizer** An instance of *tf.Optimizer* used to apply gradients to the linear part of the model. Defaults to FTRL optimizer.

- **dnn\_optimizer** An instance of *tf.Optimizer* used to apply gradients to the deep part of the model. Defaults to Adagrad optimizer.
- **training\_chief\_hooks** Iterable of *tf.train.SessionRunHook* objects to run on the chief worker during training.

# 2.7.2 deepctr.estimator.models.fnn module

Author: Weichen Shen, weichenswc@163.com

**Reference:** [1] Zhang W, Du T, Wang J. Deep learning over multi-field categorical data[C]//European conference on information retrieval. Springer, Cham, 2016: 45-57.(https://arxiv.org/pdf/1601.02376.pdf)

deepctr.estimator.models.fnn.FNNEstimator(linear\_feature\_columns, dnn\_feature\_columns, dnn\_hidden\_units=(256, 128, 64). l2\_reg\_embedding=1e-05, l2\_reg\_linear=1e-05.  $l2\_reg\_dnn=0$ , seed=1024, dnn\_dropout=0, dnn\_activation='relu', task='binary', model dir=None, config=None, linear optimizer='Ftrl', dnn\_optimizer='Adagrad', train*ing chief hooks=None*)

Instantiates the Factorization-supported Neural Network architecture.

- **linear\_feature\_columns** An iterable containing all the features used by linear part of the model.
- **dnn\_feature\_columns** An iterable containing all the features used by deep part of the model.
- **dnn\_hidden\_units** list, list of positive integer or empty list, the layer number and units in each layer of deep net
- 12\_reg\_embedding float. L2 regularizer strength applied to embedding vector
- **12\_reg\_linear** float. L2 regularizer strength applied to linear weight
- 12\_reg\_dnn float . L2 regularizer strength applied to DNN
- **seed** integer ,to use as random seed.
- **dnn\_dropout** float in [0,1), the probability we will drop out a given DNN coordinate.
- dnn\_activation Activation function to use in DNN
- task str, "binary" for binary logloss or "regression" for regression loss
- model\_dir Directory to save model parameters, graph and etc. This can also be used to load checkpoints from the directory into a estimator to continue training a previously saved model.
- **config** tf.RunConfig object to configure the runtime settings.
- **linear\_optimizer** An instance of *tf.Optimizer* used to apply gradients to the linear part of the model. Defaults to FTRL optimizer.
- **dnn\_optimizer** An instance of *tf.Optimizer* used to apply gradients to the deep part of the model. Defaults to Adagrad optimizer.

• **training\_chief\_hooks** – Iterable of *tf.train.SessionRunHook* objects to run on the chief worker during training.

**Returns** A Tensorflow Estimator instance.

# 2.7.3 deepctr.estimator.models.pnn module

Author: Weichen Shen, weichenswc@163.com

**Reference:** [1] Qu Y, Cai H, Ren K, et al. Product-based neural networks for user response prediction[C]//Data Mining (ICDM), 2016 IEEE 16th International Conference on. IEEE, 2016: 1149-1154.(https://arxiv.org/pdf/ 1611.00144.pdf)

deepctr.estimator.models.pnn.PNNEstimator (dnn\_feature\_columns, dnn\_hidden\_units=(256,

64), l2\_reg\_embedding=1e-05, 128. l2 reg dnn=0, seed=1024, dnn dropout=0, dnn\_activation='relu', use\_inner=True, use outter=False, kernel type='mat', task='binary', model\_dir=None, config=None, linear optimizer='Ftrl', dnn optimizer='Adagrad', train*ing chief hooks=None*)

Instantiates the Product-based Neural Network architecture.

- **dnn\_feature\_columns** An iterable containing all the features used by deep part of the model.
- **dnn\_hidden\_units** list, list of positive integer or empty list, the layer number and units in each layer of deep net
- 12\_reg\_embedding float . L2 regularizer strength applied to embedding vector
- **12\_reg\_dnn** float. L2 regularizer strength applied to DNN
- seed integer ,to use as random seed.
- **dnn\_dropout** float in [0,1), the probability we will drop out a given DNN coordinate.
- dnn\_activation Activation function to use in DNN
- **use\_inner** bool, whether use inner-product or not.
- **use\_outter** bool, whether use outter-product or not.
- kernel\_type str,kernel\_type used in outter-product, can be 'mat', 'vec' or 'num'
- task str, "binary" for binary logloss or "regression" for regression loss
- model\_dir Directory to save model parameters, graph and etc. This can also be used to load checkpoints from the directory into a estimator to continue training a previously saved model.
- **config** tf.RunConfig object to configure the runtime settings.
- **linear\_optimizer** An instance of *tf.Optimizer* used to apply gradients to the linear part of the model. Defaults to FTRL optimizer.
- **dnn\_optimizer** An instance of *tf.Optimizer* used to apply gradients to the deep part of the model. Defaults to Adagrad optimizer.

• **training\_chief\_hooks** – Iterable of *tf.train.SessionRunHook* objects to run on the chief worker during training.

**Returns** A Tensorflow Estimator instance.

# 2.7.4 deepctr.estimator.models.wdl module

Author: Weichen Shen, weichenswc@163.com

**Reference:** [1] Cheng H T, Koc L, Harmsen J, et al. Wide & deep learning for recommender systems[C]//Proceedings of the 1st Workshop on Deep Learning for Recommender Systems. ACM, 2016: 7-10.(https://arxiv.org/pdf/ 1606.07792.pdf)

deepctr.estimator.models.wdl.WDLEstimator(linear\_feature\_columns, dnn\_feature\_columns,

dnn\_hidden\_units=(256, 128, 64). *l2\_reg\_linear=1e-05, l2\_reg\_embedding=1e-*05.  $l2\_reg\_dnn=0$ , seed=1024, dnn dropout=0, dnn activation='relu', task='binary', model\_dir=None, config=None, linear optimizer='Ftrl', dnn optimizer='Adagrad', training chief hooks=None)

Instantiates the Wide&Deep Learning architecture.

- **linear\_feature\_columns** An iterable containing all the features used by linear part of the model.
- **dnn\_feature\_columns** An iterable containing all the features used by deep part of the model.
- **dnn\_hidden\_units** list, list of positive integer or empty list, the layer number and units in each layer of DNN
- **12\_reg\_linear** float. L2 regularizer strength applied to wide part
- 12\_reg\_embedding float. L2 regularizer strength applied to embedding vector
- 12\_reg\_dnn float. L2 regularizer strength applied to DNN
- **seed** integer ,to use as random seed.
- **dnn\_dropout** float in [0,1), the probability we will drop out a given DNN coordinate.
- dnn\_activation Activation function to use in DNN
- task str, "binary" for binary logloss or "regression" for regression loss
- model\_dir Directory to save model parameters, graph and etc. This can also be used to load checkpoints from the directory into a estimator to continue training a previously saved model.
- config tf.RunConfig object to configure the runtime settings.
- **linear\_optimizer** An instance of *tf.Optimizer* used to apply gradients to the linear part of the model. Defaults to FTRL optimizer.
- **dnn\_optimizer** An instance of *tf.Optimizer* used to apply gradients to the deep part of the model. Defaults to Adagrad optimizer.
- **training\_chief\_hooks** Iterable of *tf.train.SessionRunHook* objects to run on the chief worker during training.

# 2.7.5 deepctr.estimator.models.deepfm module

Author: Weichen Shen, weichenswc@163.com

**Reference:** [1] Guo H, Tang R, Ye Y, et al. Deepfm: a factorization-machine based neural network for ctr prediction[J]. arXiv preprint arXiv:1703.04247, 2017.(https://arxiv.org/abs/1703.04247)

deepctr.estimator.models.deepfm.DeepFMEstimator(linear\_feature\_columns,

| dnn_feature_columns,             |
|----------------------------------|
| dnn_hidden_units=(256,           |
| 128, 64), l2_reg_linear=1e-      |
| 05, l2_reg_embedding=1e-         |
| $05,$ $l2\_reg\_dnn=0,$          |
| $seed=1024$ , $dnn_dropout=0$ ,  |
| dnn_activation='relu',           |
| dnn_use_bn=False, task='binary', |
| model_dir=None, config=None,     |
| linear_optimizer='Ftrl',         |
| dnn_optimizer='Adagrad', train-  |
| ing_chief_hooks=None)            |
|                                  |

Instantiates the DeepFM Network architecture.

- **linear\_feature\_columns** An iterable containing all the features used by linear part of the model.
- dnn\_feature\_columns An iterable containing all the features used by deep part of the model.
- fm\_group list, group\_name of features that will be used to do feature interactions.
- **dnn\_hidden\_units** list, list of positive integer or empty list, the layer number and units in each layer of DNN
- 12\_reg\_linear float. L2 regularizer strength applied to linear part
- 12\_reg\_embedding float. L2 regularizer strength applied to embedding vector
- 12\_reg\_dnn float. L2 regularizer strength applied to DNN
- **seed** integer ,to use as random seed.
- **dnn\_dropout** float in [0,1), the probability we will drop out a given DNN coordinate.
- dnn\_activation Activation function to use in DNN
- dnn\_use\_bn bool. Whether use BatchNormalization before activation or not in DNN
- task str, "binary" for binary logloss or "regression" for regression loss
- model\_dir Directory to save model parameters, graph and etc. This can also be used to load checkpoints from the directory into a estimator to continue training a previously saved model.
- config tf.RunConfig object to configure the runtime settings.
- **linear\_optimizer** An instance of *tf.Optimizer* used to apply gradients to the linear part of the model. Defaults to FTRL optimizer.

- **dnn\_optimizer** An instance of *tf.Optimizer* used to apply gradients to the deep part of the model. Defaults to Adagrad optimizer.
- **training\_chief\_hooks** Iterable of *tf.train.SessionRunHook* objects to run on the chief worker during training.

# 2.7.6 deepctr.estimator.models.nfm module

Author: Weichen Shen, weichenswc@163.com

**Reference:** [1] He X, Chua T S. Neural factorization machines for sparse predictive analytics[C]//Proceedings of the 40th International ACM SIGIR conference on Research and Development in Information Retrieval. ACM, 2017: 355-364. (https://arxiv.org/abs/1708.05027)

deepctr.estimator.models.nfm.NFMEstimator(linear\_feature\_columns, dnn\_feature\_columns,

dnn\_hidden\_units=(256, 128, 64), l2\_reg\_embedding=1e-05, l2\_reg\_linear=1e-05, l2\_reg\_dnn=0, seed=1024, bi\_dropout=0, dnn\_dropout=0, dnn\_activation='relu', task='binary', model\_dir=None, config=None, linear\_optimizer='Ftrl', dnn\_optimizer='Adagrad', training\_chief\_hooks=None)

Instantiates the Neural Factorization Machine architecture.

- **linear\_feature\_columns** An iterable containing all the features used by linear part of the model.
- **dnn\_feature\_columns** An iterable containing all the features used by deep part of the model.
- **dnn\_hidden\_units** list, list of positive integer or empty list, the layer number and units in each layer of deep net
- **12\_reg\_embedding** float. L2 regularizer strength applied to embedding vector
- 12\_reg\_linear float. L2 regularizer strength applied to linear part.
- 12\_reg\_dnn float . L2 regularizer strength applied to DNN
- **seed** integer ,to use as random seed.
- **biout\_dropout** When not None, the probability we will drop out the output of BiInteractionPooling Layer.
- **dnn\_dropout** float in [0,1), the probability we will drop out a given DNN coordinate.
- **dnn\_activation** Activation function to use in deep net
- task str, "binary" for binary logloss or "regression" for regression loss
- model\_dir Directory to save model parameters, graph and etc. This can also be used to load checkpoints from the directory into a estimator to continue training a previously saved model.
- **config** tf.RunConfig object to configure the runtime settings.
- **linear\_optimizer** An instance of *tf.Optimizer* used to apply gradients to the linear part of the model. Defaults to FTRL optimizer.

- **dnn\_optimizer** An instance of *tf.Optimizer* used to apply gradients to the deep part of the model. Defaults to Adagrad optimizer.
- training\_chief\_hooks Iterable of *tf.train.SessionRunHook* objects to run on the chief worker during training.

# 2.7.7 deepctr.estimator.models.afm module

Author: Weichen Shen, weichenswc@163.com

**Reference:** [1] Xiao J, Ye H, He X, et al. Attentional factorization machines: Learning the weight of feature interactions via attention networks[J]. arXiv preprint arXiv:1708.04617, 2017. (https://arxiv.org/abs/1708.04617)

deepctr.estimator.models.afm.AFMEstimator(linear\_feature\_columns, dnn\_feature\_columns, use\_attention=True, attention\_factor=8, l2\_reg\_linear=1e-05, l2\_reg\_embedding=1e-05, l2\_reg\_att=1e-05, afm\_dropout=0, seed=1024, task='binary', model\_dir=None, config=None, linear\_optimizer='Ftrl', dnn\_optimizer='Adagrad', training chief hooks=None)

Instantiates the Attentional Factorization Machine architecture.

- **linear\_feature\_columns** An iterable containing all the features used by linear part of the model.
- **dnn\_feature\_columns** An iterable containing all the features used by deep part of the model.
- **use\_attention** bool, whether use attention or not, if set to False.it is the same as **standard Factorization Machine**
- attention\_factor positive integer, units in attention net
- 12\_reg\_linear float. L2 regularizer strength applied to linear part
- 12\_reg\_embedding float. L2 regularizer strength applied to embedding vector
- 12\_reg\_att float. L2 regularizer strength applied to attention net
- **afm\_dropout** float in [0,1), Fraction of the attention net output units to dropout.
- **seed** integer ,to use as random seed.
- task str, "binary" for binary logloss or "regression" for regression loss
- model\_dir Directory to save model parameters, graph and etc. This can also be used to load checkpoints from the directory into a estimator to continue training a previously saved model.
- **config** tf.RunConfig object to configure the runtime settings.
- **linear\_optimizer** An instance of *tf.Optimizer* used to apply gradients to the linear part of the model. Defaults to FTRL optimizer.
- dnn\_optimizer An instance of *tf.Optimizer* used to apply gradients to the deep part of the model. Defaults to Adagrad optimizer.

• **training\_chief\_hooks** – Iterable of *tf.train.SessionRunHook* objects to run on the chief worker during training.

**Returns** A Tensorflow Estimator instance.

# 2.7.8 deepctr.estimator.models.dcn module

Author: Weichen Shen, weichenswc@163.com

**Reference:** [1] Wang R, Fu B, Fu G, et al. Deep & cross network for ad click predictions[C]//Proceedings of the ADKDD'17. ACM, 2017: 12. (https://arxiv.org/abs/1708.05123)

deepctr.estimator.models.dcn.DCNEstimator(linear\_feature\_columns, dnn\_feature\_columns, cross\_num=2, dnn\_hidden\_units=(256, 128, 64), l2\_reg\_linear=1e-05,

128, 64), l2\_reg\_linear=1e-05, l2\_reg\_embedding=1e-05, l2\_reg\_cross=1e-05, l2\_reg\_dnn=0, seed=1024, dnn\_dropout=0, dnn\_use\_bn=False, dnn\_activation='relu', task='binary', model\_dir=None, config=None, linear\_optimizer='Ftrl', dnn\_optimizer='Adagrad', training\_chief\_hooks=None)

Instantiates the Deep&Cross Network architecture.

- **linear\_feature\_columns** An iterable containing all the features used by linear part of the model.
- **dnn\_feature\_columns** An iterable containing all the features used by deep part of the model.
- **cross\_num** positive integet, cross layer number
- **dnn\_hidden\_units** list, list of positive integer or empty list, the layer number and units in each layer of DNN
- 12\_reg\_embedding float. L2 regularizer strength applied to embedding vector
- 12\_reg\_cross float. L2 regularizer strength applied to cross net
- 12\_reg\_dnn float. L2 regularizer strength applied to DNN
- **seed** integer ,to use as random seed.
- **dnn\_dropout** float in [0,1), the probability we will drop out a given DNN coordinate.
- dnn\_use\_bn bool. Whether use BatchNormalization before activation or not DNN
- dnn\_activation Activation function to use in DNN
- task str, "binary" for binary logloss or "regression" for regression loss
- model\_dir Directory to save model parameters, graph and etc. This can also be used to load checkpoints from the directory into a estimator to continue training a previously saved model.
- **config** tf.RunConfig object to configure the runtime settings.
- **linear\_optimizer** An instance of *tf.Optimizer* used to apply gradients to the linear part of the model. Defaults to FTRL optimizer.

- **dnn\_optimizer** An instance of *tf.Optimizer* used to apply gradients to the deep part of the model. Defaults to Adagrad optimizer.
- training\_chief\_hooks Iterable of *tf.train.SessionRunHook* objects to run on the chief worker during training.

# 2.7.9 deepctr.estimator.models.xdeepfm module

Author: Weichen Shen, weichenswc@163.com

**Reference:** [1] Lian J, Zhou X, Zhang F, et al. xDeepFM: Combining Explicit and Implicit Feature Interactions for Recommender Systems[J]. arXiv preprint arXiv:1803.05170, 2018.(https://arxiv.org/pdf/1803.05170.pdf)

deepctr.estimator.models.xdeepfm.xDeepFMEstimator(linear\_feature\_columns,

dnn\_feature\_columns, dnn\_hidden\_units=(256, 128, 64), cin\_layer\_size=(128, 128), cin\_split\_half=True, cin activation='relu', l2 reg linear=1e-05, l2\_reg\_embedding=1e-05, l2 reg dnn=0,l2 reg cin=0,seed=1024, dnn\_dropout=0, dnn activation='relu', dnn\_use\_bn=False, task='binary', model dir=None, config=None, *linear\_optimizer='Ftrl'*, dnn\_optimizer='Adagrad', train*ing\_chief\_hooks=None*)

Instantiates the xDeepFM architecture.

- **linear\_feature\_columns** An iterable containing all the features used by linear part of the model.
- **dnn\_feature\_columns** An iterable containing all the features used by deep part of the model.
- **dnn\_hidden\_units** list, list of positive integer or empty list, the layer number and units in each layer of deep net
- **cin\_layer\_size** list,list of positive integer or empty list, the feature maps in each hidden layer of Compressed Interaction Network
- **cin\_split\_half** bool.if set to True, half of the feature maps in each hidden will connect to output unit
- cin\_activation activation function used on feature maps
- 12\_reg\_linear float. L2 regularizer strength applied to linear part
- 12\_reg\_embedding L2 regularizer strength applied to embedding vector
- 12\_reg\_dnn L2 regularizer strength applied to deep net
- **12\_reg\_cin** L2 regularizer strength applied to CIN.
- **seed** integer ,to use as random seed.

- **dnn\_dropout** float in [0,1), the probability we will drop out a given DNN coordinate.
- dnn\_activation Activation function to use in DNN
- dnn\_use\_bn bool. Whether use BatchNormalization before activation or not in DNN
- task str, "binary" for binary logloss or "regression" for regression loss
- model\_dir Directory to save model parameters, graph and etc. This can also be used to load checkpoints from the directory into a estimator to continue training a previously saved model.
- config tf.RunConfig object to configure the runtime settings.
- **linear\_optimizer** An instance of *tf.Optimizer* used to apply gradients to the linear part of the model. Defaults to FTRL optimizer.
- **dnn\_optimizer** An instance of *tf.Optimizer* used to apply gradients to the deep part of the model. Defaults to Adagrad optimizer.
- **training\_chief\_hooks** Iterable of *tf.train.SessionRunHook* objects to run on the chief worker during training.

# 2.7.10 deepctr.estimator.models.autoint module

Author: Weichen Shen, weichenswc@163.com

**Reference:** [1] Song W, Shi C, Xiao Z, et al. AutoInt: Automatic Feature Interaction Learning via Self-Attentive Neural Networks[J]. arXiv preprint arXiv:1810.11921, 2018.(https://arxiv.org/abs/1810.11921)

deepctr.estimator.models.autoint.AutoIntEstimator(linear\_feature\_columns,

dnn\_feature\_columns, att\_layer\_num=3, att\_embedding\_size=8, att head num=2, att res=True, dnn\_hidden\_units=(256, 128, dnn activation='relu', 64), l2\_reg\_linear=1e-05, 12 reg embedding=1e-05, 12 reg dnn=0, dnn use bn=False, dnn dropout=0, seed=1024. task='binary', model\_dir=None, config=None, linear\_optimizer='Ftrl', dnn\_optimizer='Adagrad', train*ing\_chief\_hooks=None*)

Instantiates the AutoInt Network architecture.

- **linear\_feature\_columns** An iterable containing all the features used by linear part of the model.
- **dnn\_feature\_columns** An iterable containing all the features used by deep part of the model.
- att\_layer\_num int. The InteractingLayer number to be used.
- att\_embedding\_size int. The embedding size in multi-head self-attention network.

- **att\_head\_num** int. The head number in multi-head self-attention network.
- att\_res bool.Whether or not use standard residual connections before output.
- **dnn\_hidden\_units** list, list of positive integer or empty list, the layer number and units in each layer of DNN
- dnn\_activation Activation function to use in DNN
- 12\_reg\_linear float. L2 regularizer strength applied to linear part
- 12\_reg\_embedding float. L2 regularizer strength applied to embedding vector
- 12\_reg\_dnn float. L2 regularizer strength applied to DNN
- dnn\_use\_bn bool. Whether use BatchNormalization before activation or not in DNN
- **dnn\_dropout** float in [0,1), the probability we will drop out a given DNN coordinate.
- **seed** integer ,to use as random seed.
- **task** str, "binary" for binary logloss or "regression" for regression loss
- model\_dir Directory to save model parameters, graph and etc. This can also be used to load checkpoints from the directory into a estimator to continue training a previously saved model.
- config tf.RunConfig object to configure the runtime settings.
- **linear\_optimizer** An instance of *tf.Optimizer* used to apply gradients to the linear part of the model. Defaults to FTRL optimizer.
- **dnn\_optimizer** An instance of *tf.Optimizer* used to apply gradients to the deep part of the model. Defaults to Adagrad optimizer.
- **training\_chief\_hooks** Iterable of *tf.train.SessionRunHook* objects to run on the chief worker during training.

### 2.7.11 deepctr.estimator.models.fibinet module

Author: Weichen Shen, weichenswc@163.com

**Reference:** [1] Huang T, Zhang Z, Zhang J. FiBiNET: Combining Feature Importance and Bilinear feature Interaction for Click-Through Rate Prediction[J]. arXiv preprint arXiv:1905.09433, 2019.

deepctr.estimator.models.fibinet.FiBiNETEstimator(linear\_feature\_columns,

bidnn\_feature\_columns, linear type='interaction', *reduction\_ratio=3*, dnn hidden units=(256, 128, 64), l2\_reg\_linear=1e-05. l2\_reg\_embedding=1e-05.  $l2\_reg\_dnn=0$ , seed=1024,  $dnn_dropout=0$ , dnn\_activation='relu', task='binary', model\_dir=None, config=None, linear\_optimizer='Ftrl', dnn\_optimizer='Adagrad', training chief hooks=None)

Instantiates the Feature Importance and Bilinear feature Interaction NETwork architecture.

### Parameters

- **linear\_feature\_columns** An iterable containing all the features used by linear part of the model.
- **dnn\_feature\_columns** An iterable containing all the features used by deep part of the model.
- **bilinear\_type** str, bilinear function type used in Bilinear Interaction Layer, can be 'all', 'each' or 'interaction'
- reduction\_ratio integer in [1, inf), reduction ratio used in SENET Layer
- **dnn\_hidden\_units** list, list of positive integer or empty list, the layer number and units in each layer of DNN
- 12\_reg\_linear float. L2 regularizer strength applied to wide part
- 12\_reg\_embedding float. L2 regularizer strength applied to embedding vector
- 12\_reg\_dnn float. L2 regularizer strength applied to DNN
- **seed** integer ,to use as random seed.
- **dnn\_dropout** float in [0,1), the probability we will drop out a given DNN coordinate.
- dnn\_activation Activation function to use in DNN
- task str, "binary" for binary logloss or "regression" for regression loss
- model\_dir Directory to save model parameters, graph and etc. This can also be used to load checkpoints from the directory into a estimator to continue training a previously saved model.
- config tf.RunConfig object to configure the runtime settings.
- **linear\_optimizer** An instance of *tf.Optimizer* used to apply gradients to the linear part of the model. Defaults to FTRL optimizer.
- **dnn\_optimizer** An instance of *tf.Optimizer* used to apply gradients to the deep part of the model. Defaults to Adagrad optimizer.
- **training\_chief\_hooks** Iterable of *tf.train.SessionRunHook* objects to run on the chief worker during training.

Returns A Tensorflow Estimator instance.

# 2.8 DeepCTR Layers API

# 2.8.1 deepctr.layers.core module

### Author: Weichen Shen, weichenswc@163.com

```
class deepctr.layers.core.DNN (hidden_units, activation='relu', l2_reg=0, dropout_rate=0, use_bn=False, output_activation=None, seed=1024, **kwargs)
```

The Multi Layer Percetron

### Input shape

• nD tensor with shape: (batch\_size, ..., input\_dim). The most common situation would be a 2D input with shape (batch\_size, input\_dim).

### **Output shape**

• nD tensor with shape: (batch\_size, ..., hidden\_size[-1]). For instance, for a 2D input with shape (batch\_size, input\_dim), the output would have shape (batch\_size, hidden\_size[-1]).

### Arguments

- hidden\_units: list of positive integer, the layer number and units in each layer.
- activation: Activation function to use.
- 12\_reg: float between 0 and 1. L2 regularizer strength applied to the kernel weights matrix.
- **dropout\_rate**: float in [0,1). Fraction of the units to dropout.
- use\_bn: bool. Whether use BatchNormalization before activation or not.
- output\_activation: Activation function to use in the last layer. If None, it will be same as activation.
- seed: A Python integer to use as random seed.

#### **build**(*input\_shape*)

Creates the variables of the layer (optional, for subclass implementers).

This is a method that implementers of subclasses of *Layer* or *Model* can override if they need a statecreation step in-between layer instantiation and layer call.

This is typically used to create the weights of Layer subclasses.

#### Args:

input\_shape: Instance of *TensorShape*, or list of instances of *TensorShape* if the layer expects a list of inputs (one instance per input).

### call (inputs, training=None, \*\*kwargs)

This is where the layer's logic lives.

Note here that *call()* method in *tf.keras* is little bit different from *keras* API. In *keras* API, you can pass support masking for layers as additional arguments. Whereas *tf.keras* has *compute\_mask()* method to support masking.

### Args:

inputs: Input tensor, or dict/list/tuple of input tensors. The first positional *inputs* argument is subject to special rules: - *inputs* must be explicitly passed. A layer cannot have zero

arguments, and inputs cannot be provided via the default value of a keyword argument.

- NumPy array or Python scalar values in *inputs* get cast as tensors.
- Keras mask metadata is only collected from *inputs*.
- Layers are built (build(input\_shape) method) using shape info from inputs only.
- *input\_spec* compatibility is only checked against *inputs*.
- Mixed precision input casting is only applied to *inputs*. If a layer has tensor arguments in *\*args* or *\*\*kwargs*, their casting behavior in mixed precision should be handled manually.
- The SavedModel input specification is generated using *inputs* only.
- Integration with various ecosystem packages like TFMOT, TFLite, TF.js, etc is only supported for *inputs* and not for tensors in positional and keyword arguments.

- \*args: Additional positional arguments. May contain tensors, although this is not recommended, for the reasons above.
- **\*\*kwargs: Additional keyword arguments. May contain tensors, although** this is not recommended, for the reasons above. The following optional keyword arguments are reserved: - *training*: Boolean scalar tensor of Python boolean indicating

whether the *call* is meant for training or inference.

• *mask*: Boolean input mask. If the layer's *call()* method takes a *mask* argument, its default value will be set to the mask generated for *inputs* by the previous layer (if *input* did come from a layer that generated a corresponding mask, i.e. if it came from a Keras layer with masking support).

Returns: A tensor or list/tuple of tensors.

```
compute_output_shape (input_shape)
```

Computes the output shape of the layer.

If the layer has not been built, this method will call *build* on the layer. This assumes that the layer will later be used with inputs that match the input shape provided here.

#### Args:

**input\_shape: Shape tuple (tuple of integers)** or list of shape tuples (one per output tensor of the layer). Shape tuples can include None for free dimensions, instead of an integer.

**Returns:** An input shape tuple.

#### get\_config()

Returns the config of the layer.

A layer config is a Python dictionary (serializable) containing the configuration of a layer. The same layer can be reinstantiated later (without its trained weights) from this configuration.

The config of a layer does not include connectivity information, nor the layer class name. These are handled by *Network* (one layer of abstraction above).

Note that *get\_config()* does not guarantee to return a fresh copy of dict every time it is called. The callers should make a copy of the returned dict if they want to modify it.

Returns: Python dictionary.

| class deepctr.layers.core.LocalActivationUnit | (hidden_units=(64,   | 32),    | acti-   |
|-----------------------------------------------|----------------------|---------|---------|
|                                               | vation='sigmoid',    | l2_     | _reg=0, |
|                                               | dropout_rate=0,      | use_bn= | =False, |
|                                               | seed=1024, **kwargs) |         |         |

The LocalActivationUnit used in DIN with which the representation of user interests varies adaptively given different candidate items.

### Input shape

• A list of two 3D tensor with shape: (batch\_size, 1, embedding\_size) and (batch\_size, T, embedding\_size)

### **Output shape**

• 3D tensor with shape: (batch\_size, T, 1).

#### Arguments

- hidden\_units: list of positive integer, the attention net layer number and units in each layer.
- activation: Activation function to use in attention net.

- **l2\_reg**: float between 0 and 1. L2 regularizer strength applied to the kernel weights matrix of attention net.
- **dropout\_rate**: float in [0,1). Fraction of the units to dropout in attention net.
- use\_bn: bool. Whether use BatchNormalization before activation or not in attention net.
- seed: A Python integer to use as random seed.

#### References

 [Zhou G, Zhu X, Song C, et al. Deep interest network for click-through rate prediction[C]//Proceedings of the 24th ACM SIGKDD International Conference on Knowledge Discovery & Data Mining. ACM, 2018: 1059-1068.](https://arxiv.org/pdf/1706.06978.pdf)

#### build(input\_shape)

Creates the variables of the layer (optional, for subclass implementers).

This is a method that implementers of subclasses of *Layer* or *Model* can override if they need a statecreation step in-between layer instantiation and layer call.

This is typically used to create the weights of Layer subclasses.

Args:

input\_shape: Instance of *TensorShape*, or list of instances of *TensorShape* if the layer expects a list of inputs (one instance per input).

### call (inputs, training=None, \*\*kwargs)

This is where the layer's logic lives.

Note here that *call()* method in *tf.keras* is little bit different from *keras* API. In *keras* API, you can pass support masking for layers as additional arguments. Whereas *tf.keras* has *compute\_mask()* method to support masking.

#### Args:

inputs: Input tensor, or dict/list/tuple of input tensors. The first positional *inputs* argument is subject to special rules: - *inputs* must be explicitly passed. A layer cannot have zero

arguments, and *inputs* cannot be provided via the default value of a keyword argument.

- NumPy array or Python scalar values in *inputs* get cast as tensors.
- Keras mask metadata is only collected from *inputs*.
- Layers are built (build(input\_shape) method) using shape info from inputs only.
- *input\_spec* compatibility is only checked against *inputs*.
- Mixed precision input casting is only applied to *inputs*. If a layer has tensor arguments in *\*args* or *\*\*kwargs*, their casting behavior in mixed precision should be handled manually.
- The SavedModel input specification is generated using *inputs* only.
- Integration with various ecosystem packages like TFMOT, TFLite, TF.js, etc is only supported for *inputs* and not for tensors in positional and keyword arguments.
- \*args: Additional positional arguments. May contain tensors, although this is not recommended, for the reasons above.
- \*\*kwargs: Additional keyword arguments. May contain tensors, although this is not recommended, for the reasons above. The following optional keyword arguments are reserved: - training: Boolean scalar tensor of Python boolean indicating

whether the *call* is meant for training or inference.

• *mask*: Boolean input mask. If the layer's *call()* method takes a *mask* argument, its default value will be set to the mask generated for *inputs* by the previous layer (if *input* did come from a layer that generated a corresponding mask, i.e. if it came from a Keras layer with masking support).

Returns: A tensor or list/tuple of tensors.

#### compute\_mask (inputs, mask)

Computes an output mask tensor.

Args: inputs: Tensor or list of tensors. mask: Tensor or list of tensors.

### **Returns:**

None or a tensor (or list of tensors, one per output tensor of the layer).

### compute\_output\_shape (input\_shape)

Computes the output shape of the layer.

If the layer has not been built, this method will call *build* on the layer. This assumes that the layer will later be used with inputs that match the input shape provided here.

### Args:

**input\_shape: Shape tuple (tuple of integers)** or list of shape tuples (one per output tensor of the layer). Shape tuples can include None for free dimensions, instead of an integer.

**Returns:** An input shape tuple.

### get\_config()

Returns the config of the layer.

A layer config is a Python dictionary (serializable) containing the configuration of a layer. The same layer can be reinstantiated later (without its trained weights) from this configuration.

The config of a layer does not include connectivity information, nor the layer class name. These are handled by *Network* (one layer of abstraction above).

Note that *get\_config()* does not guarantee to return a fresh copy of dict every time it is called. The callers should make a copy of the returned dict if they want to modify it.

Returns: Python dictionary.

class deepctr.layers.core.PredictionLayer(task='binary', use\_bias=True, \*\*kwargs)

#### Arguments

- task: str, "binary" for binary logloss or "regression" for regression loss
- **use\_bias**: bool.Whether add bias term or not.

### build(input\_shape)

Creates the variables of the layer (optional, for subclass implementers).

This is a method that implementers of subclasses of *Layer* or *Model* can override if they need a statecreation step in-between layer instantiation and layer call.

This is typically used to create the weights of Layer subclasses.

Args:

input\_shape: Instance of *TensorShape*, or list of instances of *TensorShape* if the layer expects a list of inputs (one instance per input).

#### **call** (*inputs*, \*\**kwargs*)

This is where the layer's logic lives.

Note here that *call()* method in *tf.keras* is little bit different from *keras* API. In *keras* API, you can pass support masking for layers as additional arguments. Whereas *tf.keras* has *compute\_mask()* method to support masking.

Args:

inputs: Input tensor, or dict/list/tuple of input tensors. The first positional *inputs* argument is subject to special rules: - *inputs* must be explicitly passed. A layer cannot have zero

arguments, and *inputs* cannot be provided via the default value of a keyword argument.

- NumPy array or Python scalar values in *inputs* get cast as tensors.
- Keras mask metadata is only collected from *inputs*.
- Layers are built (build(input\_shape) method) using shape info from inputs only.
- *input\_spec* compatibility is only checked against *inputs*.
- Mixed precision input casting is only applied to *inputs*. If a layer has tensor arguments in *\*args* or *\*\*kwargs*, their casting behavior in mixed precision should be handled manually.
- The SavedModel input specification is generated using *inputs* only.
- Integration with various ecosystem packages like TFMOT, TFLite, TF.js, etc is only supported for *inputs* and not for tensors in positional and keyword arguments.
- \*args: Additional positional arguments. May contain tensors, although this is not recommended, for the reasons above.
- **\*\*kwargs: Additional keyword arguments. May contain tensors, although** this is not recommended, for the reasons above. The following optional keyword arguments are reserved: - *training*: Boolean scalar tensor of Python boolean indicating

whether the *call* is meant for training or inference.

• *mask*: Boolean input mask. If the layer's *call()* method takes a *mask* argument, its default value will be set to the mask generated for *inputs* by the previous layer (if *input* did come from a layer that generated a corresponding mask, i.e. if it came from a Keras layer with masking support).

Returns: A tensor or list/tuple of tensors.

### compute\_output\_shape (input\_shape)

Computes the output shape of the layer.

If the layer has not been built, this method will call *build* on the layer. This assumes that the layer will later be used with inputs that match the input shape provided here.

#### Args:

**input\_shape: Shape tuple (tuple of integers)** or list of shape tuples (one per output tensor of the layer). Shape tuples can include None for free dimensions, instead of an integer.

**Returns:** An input shape tuple.

### get\_config()

Returns the config of the layer.

A layer config is a Python dictionary (serializable) containing the configuration of a layer. The same layer can be reinstantiated later (without its trained weights) from this configuration.

The config of a layer does not include connectivity information, nor the layer class name. These are handled by *Network* (one layer of abstraction above).

Note that *get\_config()* does not guarantee to return a fresh copy of dict every time it is called. The callers should make a copy of the returned dict if they want to modify it.

**Returns:** Python dictionary.

**class** deepctr.layers.core.**RegulationModule** (*tau=1.0*, \*\**kwargs*) Regulation module used in EDCN.

### Input shape

• 3D tensor with shape: (batch\_size, field\_size, embedding\_size).

### **Output shape**

• 2D tensor with shape: (batch\_size, field\_size \* embedding\_size).

### Arguments

• tau : Positive float, the temperature coefficient to control

distribution of field-wise gating unit.

### References

 [Enhancing Explicit and Implicit Feature Interactions via Information Sharing for Parallel Deep CTR Models.](https://dlp-kdd.github.io/assets/pdf/DLP-KDD\_2021\_paper\_12.pdf)

### build(input\_shape)

Creates the variables of the layer (optional, for subclass implementers).

This is a method that implementers of subclasses of *Layer* or *Model* can override if they need a statecreation step in-between layer instantiation and layer call.

This is typically used to create the weights of Layer subclasses.

Args:

input\_shape: Instance of *TensorShape*, or list of instances of *TensorShape* if the layer expects a list of inputs (one instance per input).

### **call** (*inputs*, \*\**kwargs*)

This is where the layer's logic lives.

Note here that *call()* method in *tf.keras* is little bit different from *keras* API. In *keras* API, you can pass support masking for layers as additional arguments. Whereas *tf.keras* has *compute\_mask()* method to support masking.

### Args:

inputs: Input tensor, or dict/list/tuple of input tensors. The first positional *inputs* argument is subject to special rules: - *inputs* must be explicitly passed. A layer cannot have zero

arguments, and *inputs* cannot be provided via the default value of a keyword argument.

- NumPy array or Python scalar values in *inputs* get cast as tensors.
- Keras mask metadata is only collected from *inputs*.
- Layers are built (*build(input\_shape)* method) using shape info from *inputs* only.
- input\_spec compatibility is only checked against inputs.
- Mixed precision input casting is only applied to *inputs*. If a layer has tensor arguments in *\*args* or *\*\*kwargs*, their casting behavior in mixed precision should be handled manually.

- The SavedModel input specification is generated using *inputs* only.
- Integration with various ecosystem packages like TFMOT, TFLite, TF.js, etc is only supported for *inputs* and not for tensors in positional and keyword arguments.
- \*args: Additional positional arguments. May contain tensors, although this is not recommended, for the reasons above.
- \*\*kwargs: Additional keyword arguments. May contain tensors, although this is not recommended, for the reasons above. The following optional keyword arguments are reserved: - training: Boolean scalar tensor of Python boolean indicating

whether the *call* is meant for training or inference.

mask: Boolean input mask. If the layer's call() method takes a mask argument, its default value
will be set to the mask generated for inputs by the previous layer (if input did come from a layer
that generated a corresponding mask, i.e. if it came from a Keras layer with masking support).

**Returns:** A tensor or list/tuple of tensors.

### compute\_output\_shape (input\_shape)

Computes the output shape of the layer.

If the layer has not been built, this method will call *build* on the layer. This assumes that the layer will later be used with inputs that match the input shape provided here.

#### Args:

**input\_shape: Shape tuple (tuple of integers)** or list of shape tuples (one per output tensor of the layer). Shape tuples can include None for free dimensions, instead of an integer.

**Returns:** An input shape tuple.

### get\_config()

Returns the config of the layer.

A layer config is a Python dictionary (serializable) containing the configuration of a layer. The same layer can be reinstantiated later (without its trained weights) from this configuration.

The config of a layer does not include connectivity information, nor the layer class name. These are handled by *Network* (one layer of abstraction above).

Note that *get\_config()* does not guarantee to return a fresh copy of dict every time it is called. The callers should make a copy of the returned dict if they want to modify it.

Returns: Python dictionary.

### 2.8.2 deepctr.layers.interaction module

Authors: Weichen Shen, weichenswc@163.com, Harshit Pande, Yi He, heyi\_jack@163.com

**class** deepctr.layers.interaction.**AFMLayer**(*attention\_factor=4*, *l2\_reg\_w=0*,

*dropout\_rate=0*, *seed=1024*, \*\**kwargs*)

Attentonal Factorization Machine models pairwise (order-2) feature interactions without linear term and bias.

#### Input shape

• A list of 3D tensor with shape: (batch\_size, 1, embedding\_size).

#### Output shape

• 2D tensor with shape: (batch\_size, 1).

### Arguments

• attention\_factor : Positive integer, dimensionality of the

attention network output space.

• **l2\_reg\_w** : float between 0 and 1. L2 regularizer strength

applied to attention network.

- **dropout\_rate** : float between in [0,1). Fraction of the attention net output units to dropout.
- seed : A Python integer to use as random seed.

### References

• [Attentional Factorization Machines : Learning the Weight of Feature

Interactions via Attention Networks](https://arxiv.org/pdf/1708.04617.pdf)

### build(input\_shape)

Creates the variables of the layer (optional, for subclass implementers).

This is a method that implementers of subclasses of *Layer* or *Model* can override if they need a statecreation step in-between layer instantiation and layer call.

This is typically used to create the weights of Layer subclasses.

### Args:

input\_shape: Instance of *TensorShape*, or list of instances of *TensorShape* if the layer expects a list of inputs (one instance per input).

### call (inputs, training=None, \*\*kwargs)

This is where the layer's logic lives.

Note here that *call()* method in *tf.keras* is little bit different from *keras* API. In *keras* API, you can pass support masking for layers as additional arguments. Whereas *tf.keras* has *compute\_mask()* method to support masking.

### Args:

inputs: Input tensor, or dict/list/tuple of input tensors. The first positional *inputs* argument is subject to special rules: - *inputs* must be explicitly passed. A layer cannot have zero

arguments, and *inputs* cannot be provided via the default value of a keyword argument.

- NumPy array or Python scalar values in *inputs* get cast as tensors.
- Keras mask metadata is only collected from *inputs*.
- Layers are built (build(input\_shape) method) using shape info from inputs only.
- *input\_spec* compatibility is only checked against *inputs*.
- Mixed precision input casting is only applied to *inputs*. If a layer has tensor arguments in *\*args* or *\*\*kwargs*, their casting behavior in mixed precision should be handled manually.
- The SavedModel input specification is generated using *inputs* only.
- Integration with various ecosystem packages like TFMOT, TFLite, TF.js, etc is only supported for *inputs* and not for tensors in positional and keyword arguments.

- \*args: Additional positional arguments. May contain tensors, although this is not recommended, for the reasons above.
- \*\*kwargs: Additional keyword arguments. May contain tensors, although this is not recommended, for the reasons above. The following optional keyword arguments are reserved: - training: Boolean scalar tensor of Python boolean indicating

whether the *call* is meant for training or inference.

mask: Boolean input mask. If the layer's call() method takes a mask argument, its default value
will be set to the mask generated for inputs by the previous layer (if input did come from a layer
that generated a corresponding mask, i.e. if it came from a Keras layer with masking support).

Returns: A tensor or list/tuple of tensors.

```
compute_output_shape (input_shape)
```

Computes the output shape of the layer.

If the layer has not been built, this method will call *build* on the layer. This assumes that the layer will later be used with inputs that match the input shape provided here.

#### Args:

**input\_shape: Shape tuple (tuple of integers)** or list of shape tuples (one per output tensor of the layer). Shape tuples can include None for free dimensions, instead of an integer.

**Returns:** An input shape tuple.

#### get\_config()

Returns the config of the layer.

A layer config is a Python dictionary (serializable) containing the configuration of a layer. The same layer can be reinstantiated later (without its trained weights) from this configuration.

The config of a layer does not include connectivity information, nor the layer class name. These are handled by *Network* (one layer of abstraction above).

Note that *get\_config()* does not guarantee to return a fresh copy of dict every time it is called. The callers should make a copy of the returned dict if they want to modify it.

Returns: Python dictionary.

```
class deepctr.layers.interaction.BiInteractionPooling(**kwargs)
```

Bi-Interaction Layer used in Neural FM, compress the pairwise element-wise product of features into one single vector.

#### Input shape

• A 3D tensor with shape: (batch\_size, field\_size, embedding\_size).

### **Output shape**

• 3D tensor with shape: (batch\_size, 1, embedding\_size).

# References

• [He X, Chua T S. Neural factorization machines for sparse predictive analytics[C]//Proceedings of the 40th International ACM SIGIR conference on Research and Development in Information Retrieval. ACM, 2017: 355-364.](http://arxiv.org/abs/1708. 05027)

#### build(input\_shape)

Creates the variables of the layer (optional, for subclass implementers).

This is a method that implementers of subclasses of *Layer* or *Model* can override if they need a statecreation step in-between layer instantiation and layer call.

This is typically used to create the weights of Layer subclasses.

#### Args:

input\_shape: Instance of *TensorShape*, or list of instances of *TensorShape* if the layer expects a list of inputs (one instance per input).

### **call** (*inputs*, \*\**kwargs*)

This is where the layer's logic lives.

Note here that *call()* method in *tf.keras* is little bit different from *keras* API. In *keras* API, you can pass support masking for layers as additional arguments. Whereas *tf.keras* has *compute\_mask()* method to support masking.

# Args:

inputs: Input tensor, or dict/list/tuple of input tensors. The first positional *inputs* argument is subject to special rules: - *inputs* must be explicitly passed. A layer cannot have zero

arguments, and *inputs* cannot be provided via the default value of a keyword argument.

- NumPy array or Python scalar values in *inputs* get cast as tensors.
- Keras mask metadata is only collected from *inputs*.
- Layers are built (build(input\_shape) method) using shape info from inputs only.
- *input\_spec* compatibility is only checked against *inputs*.
- Mixed precision input casting is only applied to *inputs*. If a layer has tensor arguments in *\*args* or *\*\*kwargs*, their casting behavior in mixed precision should be handled manually.
- The SavedModel input specification is generated using *inputs* only.
- Integration with various ecosystem packages like TFMOT, TFLite, TF.js, etc is only supported for *inputs* and not for tensors in positional and keyword arguments.
- \*args: Additional positional arguments. May contain tensors, although this is not recommended, for the reasons above.
- \*\*kwargs: Additional keyword arguments. May contain tensors, although this is not recommended, for the reasons above. The following optional keyword arguments are reserved: - *training*: Boolean scalar tensor of Python boolean indicating

whether the *call* is meant for training or inference.

• *mask*: Boolean input mask. If the layer's *call()* method takes a *mask* argument, its default value will be set to the mask generated for *inputs* by the previous layer (if *input* did come from a layer that generated a corresponding mask, i.e. if it came from a Keras layer with masking support).

Returns: A tensor or list/tuple of tensors.

#### compute\_output\_shape (input\_shape)

Computes the output shape of the layer.

If the layer has not been built, this method will call *build* on the layer. This assumes that the layer will later be used with inputs that match the input shape provided here.

Args:

**input\_shape: Shape tuple (tuple of integers)** or list of shape tuples (one per output tensor of the layer). Shape tuples can include None for free dimensions, instead of an integer.

Returns: An input shape tuple.

```
class deepctr.layers.interaction.BilinearInteraction(bilinear_type='interaction',
```

seed=1024, \*\*kwargs)

BilinearInteraction Layer used in FiBiNET.

### Input shape

• A list of 3D tensor with shape: (batch\_size,1,embedding\_size). Its length is filed\_size.

### **Output shape**

• 3D tensor with shape: (batch\_size,filed\_size\*(filed\_size-1)/2, embedding\_size).

### Arguments

- bilinear\_type : String, types of bilinear functions used in this layer.
- seed : A Python integer to use as random seed.

### References

• [FiBiNET: Combining Feature Importance and Bilinear feature Interaction for Click-Through Rate Prediction](https://arxiv.org/pdf/1905.09433.pdf)

#### build(input\_shape)

Creates the variables of the layer (optional, for subclass implementers).

This is a method that implementers of subclasses of *Layer* or *Model* can override if they need a statecreation step in-between layer instantiation and layer call.

This is typically used to create the weights of Layer subclasses.

#### Args:

input\_shape: Instance of *TensorShape*, or list of instances of *TensorShape* if the layer expects a list of inputs (one instance per input).

### **call** (*inputs*, \*\**kwargs*)

This is where the layer's logic lives.

Note here that *call()* method in *tf.keras* is little bit different from *keras* API. In *keras* API, you can pass support masking for layers as additional arguments. Whereas *tf.keras* has *compute\_mask()* method to support masking.

## Args:

inputs: Input tensor, or dict/list/tuple of input tensors. The first positional *inputs* argument is subject to special rules: - *inputs* must be explicitly passed. A layer cannot have zero

arguments, and *inputs* cannot be provided via the default value of a keyword argument.

- NumPy array or Python scalar values in *inputs* get cast as tensors.
- Keras mask metadata is only collected from *inputs*.
- Layers are built (build(input\_shape) method) using shape info from inputs only.
- input\_spec compatibility is only checked against inputs.
- Mixed precision input casting is only applied to *inputs*. If a layer has tensor arguments in *\*args* or *\*\*kwargs*, their casting behavior in mixed precision should be handled manually.

- The SavedModel input specification is generated using *inputs* only.
- Integration with various ecosystem packages like TFMOT, TFLite, TF.js, etc is only supported for *inputs* and not for tensors in positional and keyword arguments.
- \*args: Additional positional arguments. May contain tensors, although this is not recommended, for the reasons above.
- \*\*kwargs: Additional keyword arguments. May contain tensors, although this is not recommended, for the reasons above. The following optional keyword arguments are reserved: - *training*: Boolean scalar tensor of Python boolean indicating

whether the *call* is meant for training or inference.

mask: Boolean input mask. If the layer's call() method takes a mask argument, its default value
will be set to the mask generated for inputs by the previous layer (if input did come from a layer
that generated a corresponding mask, i.e. if it came from a Keras layer with masking support).

**Returns:** A tensor or list/tuple of tensors.

# compute\_output\_shape (input\_shape)

Computes the output shape of the layer.

If the layer has not been built, this method will call *build* on the layer. This assumes that the layer will later be used with inputs that match the input shape provided here.

#### Args:

**input\_shape: Shape tuple (tuple of integers)** or list of shape tuples (one per output tensor of the layer). Shape tuples can include None for free dimensions, instead of an integer.

**Returns:** An input shape tuple.

### get\_config()

Returns the config of the layer.

A layer config is a Python dictionary (serializable) containing the configuration of a layer. The same layer can be reinstantiated later (without its trained weights) from this configuration.

The config of a layer does not include connectivity information, nor the layer class name. These are handled by *Network* (one layer of abstraction above).

Note that *get\_config()* does not guarantee to return a fresh copy of dict every time it is called. The callers should make a copy of the returned dict if they want to modify it.

#### **Returns:** Python dictionary.

class deepctr.layers.interaction.BridgeModule(bridge\_type='hadamard\_product', activation='relu', \*\*kwargs)

### Bridge Module used in EDCN

### Input shape

• A list of two 2D tensor with shape: (batch\_size, units).

#### **Output shape**

• 2D tensor with shape: (batch\_size, units).

### Arguments

• **bridge\_type**: The type of bridge interaction, one of 'pointwise\_addition', 'hadamard\_product', 'concatenation', 'attention\_pooling' • activation: Activation function to use.

#### References

• [Enhancing Explicit and Implicit Feature Interactions via Information Sharing for Parallel Deep CTR Models.](https://dlp-kdd.github.io/assets/pdf/DLP-KDD\_2021\_paper\_12.pdf)

### build(input\_shape)

Creates the variables of the layer (optional, for subclass implementers).

This is a method that implementers of subclasses of *Layer* or *Model* can override if they need a statecreation step in-between layer instantiation and layer call.

This is typically used to create the weights of Layer subclasses.

Args:

input\_shape: Instance of *TensorShape*, or list of instances of *TensorShape* if the layer expects a list of inputs (one instance per input).

### **call** (*inputs*, \*\*kwargs)

This is where the layer's logic lives.

Note here that *call()* method in *tf.keras* is little bit different from *keras* API. In *keras* API, you can pass support masking for layers as additional arguments. Whereas *tf.keras* has *compute\_mask()* method to support masking.

#### Args:

inputs: Input tensor, or dict/list/tuple of input tensors. The first positional *inputs* argument is subject to special rules: - *inputs* must be explicitly passed. A layer cannot have zero

arguments, and *inputs* cannot be provided via the default value of a keyword argument.

- NumPy array or Python scalar values in *inputs* get cast as tensors.
- Keras mask metadata is only collected from *inputs*.
- Layers are built (build(input\_shape) method) using shape info from inputs only.
- *input\_spec* compatibility is only checked against *inputs*.
- Mixed precision input casting is only applied to *inputs*. If a layer has tensor arguments in *\*args* or *\*\*kwargs*, their casting behavior in mixed precision should be handled manually.
- The SavedModel input specification is generated using *inputs* only.
- Integration with various ecosystem packages like TFMOT, TFLite, TF.js, etc is only supported for *inputs* and not for tensors in positional and keyword arguments.
- \*args: Additional positional arguments. May contain tensors, although this is not recommended, for the reasons above.
- \*\*kwargs: Additional keyword arguments. May contain tensors, although this is not recommended, for the reasons above. The following optional keyword arguments are reserved: - *training*: Boolean scalar tensor of Python boolean indicating

whether the *call* is meant for training or inference.

• *mask*: Boolean input mask. If the layer's *call()* method takes a *mask* argument, its default value will be set to the mask generated for *inputs* by the previous layer (if *input* did come from a layer that generated a corresponding mask, i.e. if it came from a Keras layer with masking support).

Returns: A tensor or list/tuple of tensors.

### compute\_output\_shape (input\_shape)

Computes the output shape of the layer.

If the layer has not been built, this method will call *build* on the layer. This assumes that the layer will later be used with inputs that match the input shape provided here.

Args:

**input\_shape: Shape tuple (tuple of integers)** or list of shape tuples (one per output tensor of the layer). Shape tuples can include None for free dimensions, instead of an integer.

Returns: An input shape tuple.

### get\_config()

Returns the config of the layer.

A layer config is a Python dictionary (serializable) containing the configuration of a layer. The same layer can be reinstantiated later (without its trained weights) from this configuration.

The config of a layer does not include connectivity information, nor the layer class name. These are handled by *Network* (one layer of abstraction above).

Note that *get\_config()* does not guarantee to return a fresh copy of dict every time it is called. The callers should make a copy of the returned dict if they want to modify it.

#### Returns: Python dictionary.

Compressed Interaction Network used in xDeepFM. This implemention is adapted from code that the author of the paper published on https://github.com/Leavingseason/xDeepFM.

# Input shape

• 3D tensor with shape: (batch\_size, field\_size, embedding\_size).

## **Output shape**

2D tensor with shape: (batch\_size, featuremap\_num) featuremap\_num
 sum(self.layer\_size[:-1]) // 2 + self.layer\_size[-1] if
 split\_half=True,else sum(layer\_size).

#### Arguments

- layer\_size : list of int.Feature maps in each layer.
- activation : activation function used on feature maps.
- **split\_half** : bool.if set to False, half of the feature maps in each hidden will connect to output unit.
- seed : A Python integer to use as random seed.

#### References

• [Lian J, Zhou X, Zhang F, et al. xDeepFM: Combining Explicit and Implicit Feature Interactions for Recommender Systems[J]. arXiv preprint arXiv:1803.05170, 2018.] (https://arxiv.org/pdf/1803.05170.pdf)

### build(input\_shape)

Creates the variables of the layer (optional, for subclass implementers).

This is a method that implementers of subclasses of *Layer* or *Model* can override if they need a statecreation step in-between layer instantiation and layer call. This is typically used to create the weights of Layer subclasses.

Args:

input\_shape: Instance of *TensorShape*, or list of instances of *TensorShape* if the layer expects a list of inputs (one instance per input).

**call** (*inputs*, \*\**kwargs*)

This is where the layer's logic lives.

Note here that *call()* method in *tf.keras* is little bit different from *keras* API. In *keras* API, you can pass support masking for layers as additional arguments. Whereas *tf.keras* has *compute\_mask()* method to support masking.

#### Args:

inputs: Input tensor, or dict/list/tuple of input tensors. The first positional *inputs* argument is subject to special rules: - *inputs* must be explicitly passed. A layer cannot have zero

arguments, and *inputs* cannot be provided via the default value of a keyword argument.

- NumPy array or Python scalar values in *inputs* get cast as tensors.
- Keras mask metadata is only collected from inputs.
- Layers are built (build(input\_shape) method) using shape info from inputs only.
- *input\_spec* compatibility is only checked against *inputs*.
- Mixed precision input casting is only applied to *inputs*. If a layer has tensor arguments in *\*args* or *\*\*kwargs*, their casting behavior in mixed precision should be handled manually.
- The SavedModel input specification is generated using *inputs* only.
- Integration with various ecosystem packages like TFMOT, TFLite, TF.js, etc is only supported for *inputs* and not for tensors in positional and keyword arguments.
- \*args: Additional positional arguments. May contain tensors, although this is not recommended, for the reasons above.
- **\*\*kwargs: Additional keyword arguments. May contain tensors, although** this is not recommended, for the reasons above. The following optional keyword arguments are reserved: - *training*: Boolean scalar tensor of Python boolean indicating

whether the *call* is meant for training or inference.

• *mask*: Boolean input mask. If the layer's *call()* method takes a *mask* argument, its default value will be set to the mask generated for *inputs* by the previous layer (if *input* did come from a layer that generated a corresponding mask, i.e. if it came from a Keras layer with masking support).

**Returns:** A tensor or list/tuple of tensors.

### compute\_output\_shape (input\_shape)

Computes the output shape of the layer.

If the layer has not been built, this method will call *build* on the layer. This assumes that the layer will later be used with inputs that match the input shape provided here.

### Args:

**input\_shape: Shape tuple (tuple of integers)** or list of shape tuples (one per output tensor of the layer). Shape tuples can include None for free dimensions, instead of an integer.

**Returns:** An input shape tuple.

### get\_config()

Returns the config of the layer.

A layer config is a Python dictionary (serializable) containing the configuration of a layer. The same layer can be reinstantiated later (without its trained weights) from this configuration.

The config of a layer does not include connectivity information, nor the layer class name. These are handled by *Network* (one layer of abstraction above).

Note that *get\_config()* does not guarantee to return a fresh copy of dict every time it is called. The callers should make a copy of the returned dict if they want to modify it.

**Returns:** Python dictionary.

The Cross Network part of Deep&Cross Network model, which leans both low and high degree cross feature.

### Input shape

• 2D tensor with shape: (batch\_size, units).

## **Output shape**

• 2D tensor with shape: (batch\_size, units).

### Arguments

- layer\_num: Positive integer, the cross layer number
- 12\_reg: float between 0 and 1. L2 regularizer strength applied to the kernel weights matrix
- parameterization: string, "vector" or "matrix", way to parameterize the cross network.
- seed: A Python integer to use as random seed.

### References

• [Wang R, Fu B, Fu G, et al. Deep & cross network for ad click predictions[C]//Proceedings of the ADKDD'17. ACM, 2017: 12.](https://arxiv.org/abs/1708.05123)

### build(input\_shape)

Creates the variables of the layer (optional, for subclass implementers).

This is a method that implementers of subclasses of *Layer* or *Model* can override if they need a statecreation step in-between layer instantiation and layer call.

This is typically used to create the weights of Layer subclasses.

### Args:

input\_shape: Instance of *TensorShape*, or list of instances of *TensorShape* if the layer expects a list of inputs (one instance per input).

```
call (inputs, **kwargs)
```

This is where the layer's logic lives.

Note here that *call()* method in *tf.keras* is little bit different from *keras* API. In *keras* API, you can pass support masking for layers as additional arguments. Whereas *tf.keras* has *compute\_mask()* method to support masking.

# Args:

inputs: Input tensor, or dict/list/tuple of input tensors. The first positional *inputs* argument is subject to special rules: - *inputs* must be explicitly passed. A layer cannot have zero

arguments, and *inputs* cannot be provided via the default value of a keyword argument.

- NumPy array or Python scalar values in *inputs* get cast as tensors.
- Keras mask metadata is only collected from inputs.
- Layers are built (*build(input\_shape)* method) using shape info from *inputs* only.
- *input\_spec* compatibility is only checked against *inputs*.
- Mixed precision input casting is only applied to *inputs*. If a layer has tensor arguments in *\*args* or *\*\*kwargs*, their casting behavior in mixed precision should be handled manually.
- The SavedModel input specification is generated using *inputs* only.
- Integration with various ecosystem packages like TFMOT, TFLite, TF.js, etc is only supported for *inputs* and not for tensors in positional and keyword arguments.
- \*args: Additional positional arguments. May contain tensors, although this is not recommended, for the reasons above.
- **\*\*kwargs: Additional keyword arguments. May contain tensors, although** this is not recommended, for the reasons above. The following optional keyword arguments are reserved: - *training*: Boolean scalar tensor of Python boolean indicating

whether the *call* is meant for training or inference.

• *mask*: Boolean input mask. If the layer's *call()* method takes a *mask* argument, its default value will be set to the mask generated for *inputs* by the previous layer (if *input* did come from a layer that generated a corresponding mask, i.e. if it came from a Keras layer with masking support).

Returns: A tensor or list/tuple of tensors.

### compute\_output\_shape (input\_shape)

Computes the output shape of the layer.

If the layer has not been built, this method will call *build* on the layer. This assumes that the layer will later be used with inputs that match the input shape provided here.

Args:

**input\_shape: Shape tuple (tuple of integers)** or list of shape tuples (one per output tensor of the layer). Shape tuples can include None for free dimensions, instead of an integer.

Returns: An input shape tuple.

#### get\_config()

Returns the config of the layer.

A layer config is a Python dictionary (serializable) containing the configuration of a layer. The same layer can be reinstantiated later (without its trained weights) from this configuration.

The config of a layer does not include connectivity information, nor the layer class name. These are handled by *Network* (one layer of abstraction above).

Note that *get\_config()* does not guarantee to return a fresh copy of dict every time it is called. The callers should make a copy of the returned dict if they want to modify it.

Returns: Python dictionary.

\*\*kwargs)

The Cross Network part of DCN-Mix model, which improves DCN-M by: 1 add MOE to learn feature interactions in different subspaces 2 add nonlinear transformations in low-dimensional space

### Input shape

• 2D tensor with shape: (batch\_size, units).

### **Output shape**

• 2D tensor with shape: (batch\_size, units).

## Arguments

- low\_rank : Positive integer, dimensionality of low-rank sapce.
- num\_experts : Positive integer, number of experts.
- layer\_num: Positive integer, the cross layer number
- 12\_reg: float between 0 and 1. L2 regularizer strength applied to the kernel weights matrix
- seed: A Python integer to use as random seed.

### References

• [Wang R, Shivanna R, Cheng D Z, et al. DCN-M: Improved Deep & Cross Network for Feature Cross Learning in Web-scale Learning to Rank Systems[J]. 2020.](https://arxiv.org/abs/2008.13535)

# build(input\_shape)

Creates the variables of the layer (optional, for subclass implementers).

This is a method that implementers of subclasses of *Layer* or *Model* can override if they need a statecreation step in-between layer instantiation and layer call.

This is typically used to create the weights of *Layer* subclasses.

#### Args:

input\_shape: Instance of *TensorShape*, or list of instances of *TensorShape* if the layer expects a list of inputs (one instance per input).

# **call** (*inputs*, \*\**kwargs*)

This is where the layer's logic lives.

Note here that *call()* method in *tf.keras* is little bit different from *keras* API. In *keras* API, you can pass support masking for layers as additional arguments. Whereas *tf.keras* has *compute\_mask()* method to support masking.

### Args:

inputs: Input tensor, or dict/list/tuple of input tensors. The first positional *inputs* argument is subject to special rules: - *inputs* must be explicitly passed. A layer cannot have zero

arguments, and inputs cannot be provided via the default value of a keyword argument.

- NumPy array or Python scalar values in *inputs* get cast as tensors.
- Keras mask metadata is only collected from inputs.
- Layers are built (build(input\_shape) method) using shape info from inputs only.
- *input\_spec* compatibility is only checked against *inputs*.

- Mixed precision input casting is only applied to *inputs*. If a layer has tensor arguments in *\*args* or *\*\*kwargs*, their casting behavior in mixed precision should be handled manually.
- The SavedModel input specification is generated using *inputs* only.
- Integration with various ecosystem packages like TFMOT, TFLite, TF.js, etc is only supported for *inputs* and not for tensors in positional and keyword arguments.
- \*args: Additional positional arguments. May contain tensors, although this is not recommended, for the reasons above.
- \*\*kwargs: Additional keyword arguments. May contain tensors, although this is not recommended, for the reasons above. The following optional keyword arguments are reserved: - *training*: Boolean scalar tensor of Python boolean indicating

whether the *call* is meant for training or inference.

• *mask*: Boolean input mask. If the layer's *call()* method takes a *mask* argument, its default value will be set to the mask generated for *inputs* by the previous layer (if *input* did come from a layer that generated a corresponding mask, i.e. if it came from a Keras layer with masking support).

Returns: A tensor or list/tuple of tensors.

# compute\_output\_shape (input\_shape)

Computes the output shape of the layer.

If the layer has not been built, this method will call *build* on the layer. This assumes that the layer will later be used with inputs that match the input shape provided here.

#### Args:

**input\_shape: Shape tuple (tuple of integers)** or list of shape tuples (one per output tensor of the layer). Shape tuples can include None for free dimensions, instead of an integer.

Returns: An input shape tuple.

#### get\_config()

Returns the config of the layer.

A layer config is a Python dictionary (serializable) containing the configuration of a layer. The same layer can be reinstantiated later (without its trained weights) from this configuration.

The config of a layer does not include connectivity information, nor the layer class name. These are handled by *Network* (one layer of abstraction above).

Note that *get\_config()* does not guarantee to return a fresh copy of dict every time it is called. The callers should make a copy of the returned dict if they want to modify it.

**Returns:** Python dictionary.

**class** deepctr.layers.interaction.**FEFMLayer**(*regularizer*, \*\**kwargs*) Field-Embedded Factorization Machines

#### Input shape

• 3D tensor with shape: (batch\_size, field\_size, embedding\_size).

#### **Output shape**

• 2D tensor with shape: (batch\_size, (num\_fields \* (num\_fields-1))/2) # concatenated FEFM interaction embeddings

#### Arguments

• regularizer : L2 regularizer weight for the field pair matrix embeddings parameters of FEFM

### References

• [Field-Embedded Factorization Machines for Click-through Rate Prediction]

https://arxiv.org/pdf/2009.09931.pdf

#### build(input\_shape)

Creates the variables of the layer (optional, for subclass implementers).

This is a method that implementers of subclasses of *Layer* or *Model* can override if they need a statecreation step in-between layer instantiation and layer call.

This is typically used to create the weights of Layer subclasses.

Args:

input\_shape: Instance of *TensorShape*, or list of instances of *TensorShape* if the layer expects a list of inputs (one instance per input).

### **call** (*inputs*, \*\**kwargs*)

This is where the layer's logic lives.

Note here that *call()* method in *tf.keras* is little bit different from *keras* API. In *keras* API, you can pass support masking for layers as additional arguments. Whereas *tf.keras* has *compute\_mask()* method to support masking.

### Args:

inputs: Input tensor, or dict/list/tuple of input tensors. The first positional *inputs* argument is subject to special rules: - *inputs* must be explicitly passed. A layer cannot have zero

arguments, and *inputs* cannot be provided via the default value of a keyword argument.

- NumPy array or Python scalar values in *inputs* get cast as tensors.
- Keras mask metadata is only collected from *inputs*.
- Layers are built (build(input\_shape) method) using shape info from inputs only.
- *input\_spec* compatibility is only checked against *inputs*.
- Mixed precision input casting is only applied to *inputs*. If a layer has tensor arguments in *\*args* or *\*\*kwargs*, their casting behavior in mixed precision should be handled manually.
- The SavedModel input specification is generated using *inputs* only.
- Integration with various ecosystem packages like TFMOT, TFLite, TF.js, etc is only supported for *inputs* and not for tensors in positional and keyword arguments.
- \*args: Additional positional arguments. May contain tensors, although this is not recommended, for the reasons above.
- **\*\*kwargs: Additional keyword arguments. May contain tensors, although** this is not recommended, for the reasons above. The following optional keyword arguments are reserved: - *training*: Boolean scalar tensor of Python boolean indicating

whether the *call* is meant for training or inference.

• *mask*: Boolean input mask. If the layer's *call()* method takes a *mask* argument, its default value will be set to the mask generated for *inputs* by the previous layer (if *input* did come from a layer that generated a corresponding mask, i.e. if it came from a Keras layer with masking support).

Returns: A tensor or list/tuple of tensors.

#### compute\_output\_shape (input\_shape)

Computes the output shape of the layer.

If the layer has not been built, this method will call *build* on the layer. This assumes that the layer will later be used with inputs that match the input shape provided here.

Args:

**input\_shape: Shape tuple (tuple of integers)** or list of shape tuples (one per output tensor of the layer). Shape tuples can include None for free dimensions, instead of an integer.

Returns: An input shape tuple.

# get\_config()

Returns the config of the layer.

A layer config is a Python dictionary (serializable) containing the configuration of a layer. The same layer can be reinstantiated later (without its trained weights) from this configuration.

The config of a layer does not include connectivity information, nor the layer class name. These are handled by *Network* (one layer of abstraction above).

Note that *get\_config()* does not guarantee to return a fresh copy of dict every time it is called. The callers should make a copy of the returned dict if they want to modify it.

Returns: Python dictionary.

class deepctr.layers.interaction.FGCNNLayer(filters=(14, 16), kernel\_width=(7, 7),

*new\_maps*=(3, 3), *pooling\_width*=(2, 2), \*\**kwargs*)

Feature Generation Layer used in FGCNN, including Convolution, MaxPooling and Recombination.

## Input shape

• A 3D tensor with shape: (batch\_size, field\_size, embedding\_size).

## **Output shape**

• 3D tensor with shape: (batch\_size, new\_feture\_num, embedding\_size).

## References

• [Liu B, Tang R, Chen Y, et al. Feature Generation by Convolutional Neural Network for Click-Through Rate Prediction[J]. arXiv preprint arXiv:1904.04447, 2019.](https://arxiv.org/pdf/1904.04447)

#### build(input\_shape)

Creates the variables of the layer (optional, for subclass implementers).

This is a method that implementers of subclasses of *Layer* or *Model* can override if they need a statecreation step in-between layer instantiation and layer call.

This is typically used to create the weights of Layer subclasses.

### Args:

input\_shape: Instance of *TensorShape*, or list of instances of *TensorShape* if the layer expects a list of inputs (one instance per input).

# **call** (*inputs*, \*\**kwargs*)

This is where the layer's logic lives.

Note here that *call()* method in *tf.keras* is little bit different from *keras* API. In *keras* API, you can pass support masking for layers as additional arguments. Whereas *tf.keras* has *compute\_mask()* method to support masking.

### Args:

inputs: Input tensor, or dict/list/tuple of input tensors. The first positional *inputs* argument is subject to special rules: - *inputs* must be explicitly passed. A layer cannot have zero

arguments, and *inputs* cannot be provided via the default value of a keyword argument.

- NumPy array or Python scalar values in *inputs* get cast as tensors.
- Keras mask metadata is only collected from inputs.
- Layers are built (build(input\_shape) method) using shape info from inputs only.
- *input\_spec* compatibility is only checked against *inputs*.
- Mixed precision input casting is only applied to *inputs*. If a layer has tensor arguments in *\*args* or *\*\*kwargs*, their casting behavior in mixed precision should be handled manually.
- The SavedModel input specification is generated using *inputs* only.
- Integration with various ecosystem packages like TFMOT, TFLite, TF.js, etc is only supported for *inputs* and not for tensors in positional and keyword arguments.
- \*args: Additional positional arguments. May contain tensors, although this is not recommended, for the reasons above.
- **\*\*kwargs: Additional keyword arguments. May contain tensors, although** this is not recommended, for the reasons above. The following optional keyword arguments are reserved: - *training*: Boolean scalar tensor of Python boolean indicating

whether the *call* is meant for training or inference.

• *mask*: Boolean input mask. If the layer's *call()* method takes a *mask* argument, its default value will be set to the mask generated for *inputs* by the previous layer (if *input* did come from a layer that generated a corresponding mask, i.e. if it came from a Keras layer with masking support).

Returns: A tensor or list/tuple of tensors.

#### compute\_output\_shape (input\_shape)

Computes the output shape of the layer.

If the layer has not been built, this method will call *build* on the layer. This assumes that the layer will later be used with inputs that match the input shape provided here.

#### Args:

**input\_shape: Shape tuple (tuple of integers)** or list of shape tuples (one per output tensor of the layer). Shape tuples can include None for free dimensions, instead of an integer.

**Returns:** An input shape tuple.

#### get\_config()

Returns the config of the layer.

A layer config is a Python dictionary (serializable) containing the configuration of a layer. The same layer can be reinstantiated later (without its trained weights) from this configuration.

The config of a layer does not include connectivity information, nor the layer class name. These are handled by *Network* (one layer of abstraction above).

Note that *get\_config()* does not guarantee to return a fresh copy of dict every time it is called. The callers should make a copy of the returned dict if they want to modify it.

Returns: Python dictionary.

class deepctr.layers.interaction.FM(\*\*kwargs)

Factorization Machine models pairwise (order-2) feature interactions without linear term and bias.

#### Input shape

• 3D tensor with shape: (batch\_size, field\_size, embedding\_size).

#### **Output shape**

• 2D tensor with shape: (batch\_size, 1).

#### References

[Factorization Machines](https://www.csie.ntu.edu.tw/~b97053/paper/Rendle2010FM.pdf)

#### build(input\_shape)

Creates the variables of the layer (optional, for subclass implementers).

This is a method that implementers of subclasses of *Layer* or *Model* can override if they need a statecreation step in-between layer instantiation and layer call.

This is typically used to create the weights of Layer subclasses.

#### Args:

input\_shape: Instance of *TensorShape*, or list of instances of *TensorShape* if the layer expects a list of inputs (one instance per input).

### **call** (*inputs*, \*\**kwargs*)

This is where the layer's logic lives.

Note here that *call()* method in *tf.keras* is little bit different from *keras* API. In *keras* API, you can pass support masking for layers as additional arguments. Whereas *tf.keras* has *compute\_mask()* method to support masking.

### Args:

inputs: Input tensor, or dict/list/tuple of input tensors. The first positional *inputs* argument is subject to special rules: - *inputs* must be explicitly passed. A layer cannot have zero

arguments, and *inputs* cannot be provided via the default value of a keyword argument.

- NumPy array or Python scalar values in *inputs* get cast as tensors.
- Keras mask metadata is only collected from *inputs*.
- Layers are built (build(input\_shape) method) using shape info from inputs only.
- *input\_spec* compatibility is only checked against *inputs*.
- Mixed precision input casting is only applied to *inputs*. If a layer has tensor arguments in *\*args* or *\*\*kwargs*, their casting behavior in mixed precision should be handled manually.
- The SavedModel input specification is generated using *inputs* only.
- Integration with various ecosystem packages like TFMOT, TFLite, TF.js, etc is only supported for *inputs* and not for tensors in positional and keyword arguments.
- \*args: Additional positional arguments. May contain tensors, although this is not recommended, for the reasons above.

**\*\*kwargs: Additional keyword arguments. May contain tensors, although** this is not recommended, for the reasons above. The following optional keyword arguments are reserved: - *training*: Boolean scalar tensor of Python boolean indicating

whether the *call* is meant for training or inference.

• *mask*: Boolean input mask. If the layer's *call()* method takes a *mask* argument, its default value will be set to the mask generated for *inputs* by the previous layer (if *input* did come from a layer that generated a corresponding mask, i.e. if it came from a Keras layer with masking support).

Returns: A tensor or list/tuple of tensors.

# compute\_output\_shape (input\_shape)

Computes the output shape of the layer.

If the layer has not been built, this method will call *build* on the layer. This assumes that the layer will later be used with inputs that match the input shape provided here.

#### Args:

**input\_shape: Shape tuple (tuple of integers)** or list of shape tuples (one per output tensor of the layer). Shape tuples can include None for free dimensions, instead of an integer.

Returns: An input shape tuple.

class deepctr.layers.interaction.FieldWiseBiInteraction(use\_bias=True,

seed=1024, \*\*kwargs)

Field-Wise Bi-Interaction Layer used in FLEN, compress the pairwise element-wise product of features into one single vector.

#### Input shape

• A list of 3D tensor with shape: (batch\_size, field\_size, embedding\_size).

### **Output shape**

• 2D tensor with shape: (batch\_size, embedding\_size).

#### Arguments

- use\_bias : Boolean, if use bias.
- seed : A Python integer to use as random seed.

## References

• [FLEN: Leveraging Field for Scalable CTR Prediction](https://arxiv.org/pdf/1911.04690)

#### build(input\_shape)

Creates the variables of the layer (optional, for subclass implementers).

This is a method that implementers of subclasses of *Layer* or *Model* can override if they need a statecreation step in-between layer instantiation and layer call.

This is typically used to create the weights of Layer subclasses.

Args:

input\_shape: Instance of *TensorShape*, or list of instances of *TensorShape* if the layer expects a list of inputs (one instance per input).

#### **call** (*inputs*, \*\**kwargs*)

This is where the layer's logic lives.

Note here that *call()* method in *tf.keras* is little bit different from *keras* API. In *keras* API, you can pass support masking for layers as additional arguments. Whereas *tf.keras* has *compute\_mask()* method to support masking.

### Args:

inputs: Input tensor, or dict/list/tuple of input tensors. The first positional *inputs* argument is subject to special rules: - *inputs* must be explicitly passed. A layer cannot have zero

arguments, and inputs cannot be provided via the default value of a keyword argument.

- NumPy array or Python scalar values in *inputs* get cast as tensors.
- Keras mask metadata is only collected from *inputs*.
- Layers are built (build(input\_shape) method) using shape info from inputs only.
- *input\_spec* compatibility is only checked against *inputs*.
- Mixed precision input casting is only applied to *inputs*. If a layer has tensor arguments in *\*args* or *\*\*kwargs*, their casting behavior in mixed precision should be handled manually.
- The SavedModel input specification is generated using *inputs* only.
- Integration with various ecosystem packages like TFMOT, TFLite, TF.js, etc is only supported for *inputs* and not for tensors in positional and keyword arguments.
- \*args: Additional positional arguments. May contain tensors, although this is not recommended, for the reasons above.
- **\*\*kwargs: Additional keyword arguments. May contain tensors, although** this is not recommended, for the reasons above. The following optional keyword arguments are reserved: - *training*: Boolean scalar tensor of Python boolean indicating

whether the *call* is meant for training or inference.

• *mask*: Boolean input mask. If the layer's *call()* method takes a *mask* argument, its default value will be set to the mask generated for *inputs* by the previous layer (if *input* did come from a layer that generated a corresponding mask, i.e. if it came from a Keras layer with masking support).

Returns: A tensor or list/tuple of tensors.

#### compute\_output\_shape (input\_shape)

Computes the output shape of the layer.

If the layer has not been built, this method will call *build* on the layer. This assumes that the layer will later be used with inputs that match the input shape provided here.

#### Args:

**input\_shape: Shape tuple (tuple of integers)** or list of shape tuples (one per output tensor of the layer). Shape tuples can include None for free dimensions, instead of an integer.

**Returns:** An input shape tuple.

#### get\_config()

Returns the config of the layer.

A layer config is a Python dictionary (serializable) containing the configuration of a layer. The same layer can be reinstantiated later (without its trained weights) from this configuration.

The config of a layer does not include connectivity information, nor the layer class name. These are handled by *Network* (one layer of abstraction above).

Note that *get\_config()* does not guarantee to return a fresh copy of dict every time it is called. The callers should make a copy of the returned dict if they want to modify it.

Returns: Python dictionary.

```
class deepctr.layers.interaction.FwFMLayer(num_fields=4, regularizer=1e-06, **kwargs)
Field-weighted Factorization Machines
```

### Input shape

• 3D tensor with shape: (batch\_size, field\_size, embedding\_size).

### **Output shape**

• 2D tensor with shape: (batch\_size, 1).

### Arguments

- num\_fields : integer for number of fields
- regularizer : L2 regularizer weight for the field strength parameters of FwFM

### References

• [Field-weighted Factorization Machines for Click-Through Rate Prediction in Display Advertising]

https://arxiv.org/pdf/1806.03514.pdf

### build(input\_shape)

Creates the variables of the layer (optional, for subclass implementers).

This is a method that implementers of subclasses of *Layer* or *Model* can override if they need a statecreation step in-between layer instantiation and layer call.

This is typically used to create the weights of *Layer* subclasses.

#### Args:

input\_shape: Instance of *TensorShape*, or list of instances of *TensorShape* if the layer expects a list of inputs (one instance per input).

# call (inputs, \*\*kwargs)

This is where the layer's logic lives.

Note here that *call()* method in *tf.keras* is little bit different from *keras* API. In *keras* API, you can pass support masking for layers as additional arguments. Whereas *tf.keras* has *compute\_mask()* method to support masking.

#### Args:

inputs: Input tensor, or dict/list/tuple of input tensors. The first positional *inputs* argument is subject to special rules: - *inputs* must be explicitly passed. A layer cannot have zero

arguments, and *inputs* cannot be provided via the default value of a keyword argument.

- NumPy array or Python scalar values in *inputs* get cast as tensors.
- Keras mask metadata is only collected from *inputs*.
- Layers are built (build(input\_shape) method) using shape info from inputs only.
- *input\_spec* compatibility is only checked against *inputs*.
- Mixed precision input casting is only applied to *inputs*. If a layer has tensor arguments in *\*args* or *\*\*kwargs*, their casting behavior in mixed precision should be handled manually.
- The SavedModel input specification is generated using *inputs* only.

- Integration with various ecosystem packages like TFMOT, TFLite, TF.js, etc is only supported for *inputs* and not for tensors in positional and keyword arguments.
- \*args: Additional positional arguments. May contain tensors, although this is not recommended, for the reasons above.
- \*\*kwargs: Additional keyword arguments. May contain tensors, although this is not recommended, for the reasons above. The following optional keyword arguments are reserved: - training: Boolean scalar tensor of Python boolean indicating

whether the *call* is meant for training or inference.

mask: Boolean input mask. If the layer's call() method takes a mask argument, its default value
will be set to the mask generated for inputs by the previous layer (if input did come from a layer
that generated a corresponding mask, i.e. if it came from a Keras layer with masking support).

Returns: A tensor or list/tuple of tensors.

#### compute\_output\_shape (input\_shape)

Computes the output shape of the layer.

If the layer has not been built, this method will call *build* on the layer. This assumes that the layer will later be used with inputs that match the input shape provided here.

#### Args:

**input\_shape: Shape tuple (tuple of integers)** or list of shape tuples (one per output tensor of the layer). Shape tuples can include None for free dimensions, instead of an integer.

Returns: An input shape tuple.

### get\_config()

Returns the config of the layer.

A layer config is a Python dictionary (serializable) containing the configuration of a layer. The same layer can be reinstantiated later (without its trained weights) from this configuration.

The config of a layer does not include connectivity information, nor the layer class name. These are handled by *Network* (one layer of abstraction above).

Note that *get\_config()* does not guarantee to return a fresh copy of dict every time it is called. The callers should make a copy of the returned dict if they want to modify it.

Returns: Python dictionary.

```
class deepctr.layers.interaction.InnerProductLayer(reduce_sum=True, **kwargs)
```

InnerProduct Layer used in PNN that compute the element-wise product or inner product between feature vectors.

#### Input shape

• a list of 3D tensor with shape: (batch\_size, 1, embedding\_size).

# **Output shape**

• 3D tensor with shape: (batch\_size, N\*(N-1)/2, 1) if use reduce\_sum. or 3D tensor with shape: (batch\_size, N\*(N-1)/2, embedding\_size ) if not use reduce\_sum.

### Arguments

• reduce\_sum: bool. Whether return inner product or element-wise product

#### References

• [Qu Y, Cai H, Ren K, et al. Product-based neural networks for user response prediction[C]//Data Mining (ICDM), 2016 IEEE 16th International Conference on. IEEE, 2016: 1149-1154.](https://arxiv.org/pdf/1611.00144.pdf)

# build(input\_shape)

Creates the variables of the layer (optional, for subclass implementers).

This is a method that implementers of subclasses of *Layer* or *Model* can override if they need a statecreation step in-between layer instantiation and layer call.

This is typically used to create the weights of Layer subclasses.

Args:

input\_shape: Instance of *TensorShape*, or list of instances of *TensorShape* if the layer expects a list of inputs (one instance per input).

### **call** (*inputs*, \*\**kwargs*)

This is where the layer's logic lives.

Note here that *call()* method in *tf.keras* is little bit different from *keras* API. In *keras* API, you can pass support masking for layers as additional arguments. Whereas *tf.keras* has *compute\_mask()* method to support masking.

### Args:

inputs: Input tensor, or dict/list/tuple of input tensors. The first positional *inputs* argument is subject to special rules: - *inputs* must be explicitly passed. A layer cannot have zero

arguments, and *inputs* cannot be provided via the default value of a keyword argument.

- NumPy array or Python scalar values in *inputs* get cast as tensors.
- Keras mask metadata is only collected from *inputs*.
- Layers are built (build(input\_shape) method) using shape info from inputs only.
- *input\_spec* compatibility is only checked against *inputs*.
- Mixed precision input casting is only applied to *inputs*. If a layer has tensor arguments in *\*args* or *\*\*kwargs*, their casting behavior in mixed precision should be handled manually.
- The SavedModel input specification is generated using *inputs* only.
- Integration with various ecosystem packages like TFMOT, TFLite, TF.js, etc is only supported for *inputs* and not for tensors in positional and keyword arguments.
- \*args: Additional positional arguments. May contain tensors, although this is not recommended, for the reasons above.
- **\*\*kwargs: Additional keyword arguments. May contain tensors, although** this is not recommended, for the reasons above. The following optional keyword arguments are reserved: - *training*: Boolean scalar tensor of Python boolean indicating

whether the *call* is meant for training or inference.

• *mask*: Boolean input mask. If the layer's *call()* method takes a *mask* argument, its default value will be set to the mask generated for *inputs* by the previous layer (if *input* did come from a layer that generated a corresponding mask, i.e. if it came from a Keras layer with masking support).

**Returns:** A tensor or list/tuple of tensors.

# compute\_output\_shape (input\_shape)

Computes the output shape of the layer.

If the layer has not been built, this method will call *build* on the layer. This assumes that the layer will later be used with inputs that match the input shape provided here.

Args:

**input\_shape: Shape tuple (tuple of integers)** or list of shape tuples (one per output tensor of the layer). Shape tuples can include None for free dimensions, instead of an integer.

Returns: An input shape tuple.

### get\_config()

Returns the config of the layer.

A layer config is a Python dictionary (serializable) containing the configuration of a layer. The same layer can be reinstantiated later (without its trained weights) from this configuration.

The config of a layer does not include connectivity information, nor the layer class name. These are handled by *Network* (one layer of abstraction above).

Note that *get\_config()* does not guarantee to return a fresh copy of dict every time it is called. The callers should make a copy of the returned dict if they want to modify it.

Returns: Python dictionary.

```
class deepctr.layers.interaction.InteractingLayer(att_embedding_size=8,
```

head\_num=2, use\_res=True, scal-

ing=False, seed=1024, \*\*kwargs)

A Layer used in AutoInt that model the correlations between different feature fields by multi-head self-attention mechanism.

#### Input shape

```
• A 3D tensor with shape: (batch_size, field_size, embedding_size).
```

### **Output shape**

• 3D tensor with shape:(batch\_size,field\_size,att\_embedding\_size \* head\_num).

#### Arguments

- att\_embedding\_size: int.The embedding size in multi-head self-attention network.
- head\_num: int.The head number in multi-head self-attention network.
- use\_res: bool.Whether or not use standard residual connections before output.
- seed: A Python integer to use as random seed.

### References

• [Song W, Shi C, Xiao Z, et al. AutoInt: Automatic Feature Interaction Learning via Self-Attentive Neural Networks[J]. arXiv preprint arXiv:1810.11921, 2018.](https://arxiv.org/abs/1810.11921)

### build(input\_shape)

Creates the variables of the layer (optional, for subclass implementers).

This is a method that implementers of subclasses of *Layer* or *Model* can override if they need a statecreation step in-between layer instantiation and layer call.

This is typically used to create the weights of Layer subclasses.

Args:

input\_shape: Instance of *TensorShape*, or list of instances of *TensorShape* if the layer expects a list of inputs (one instance per input).

# call(inputs, \*\*kwargs)

This is where the layer's logic lives.

Note here that *call()* method in *tf.keras* is little bit different from *keras* API. In *keras* API, you can pass support masking for layers as additional arguments. Whereas *tf.keras* has *compute\_mask()* method to support masking.

# Args:

inputs: Input tensor, or dict/list/tuple of input tensors. The first positional *inputs* argument is subject to special rules: - *inputs* must be explicitly passed. A layer cannot have zero

arguments, and *inputs* cannot be provided via the default value of a keyword argument.

- NumPy array or Python scalar values in *inputs* get cast as tensors.
- Keras mask metadata is only collected from *inputs*.
- Layers are built (*build(input\_shape)* method) using shape info from *inputs* only.
- *input\_spec* compatibility is only checked against *inputs*.
- Mixed precision input casting is only applied to *inputs*. If a layer has tensor arguments in *\*args* or *\*\*kwargs*, their casting behavior in mixed precision should be handled manually.
- The SavedModel input specification is generated using *inputs* only.
- Integration with various ecosystem packages like TFMOT, TFLite, TF.js, etc is only supported for *inputs* and not for tensors in positional and keyword arguments.
- \*args: Additional positional arguments. May contain tensors, although this is not recommended, for the reasons above.
- \*\*kwargs: Additional keyword arguments. May contain tensors, although this is not recommended, for the reasons above. The following optional keyword arguments are reserved: - *training*: Boolean scalar tensor of Python boolean indicating

whether the *call* is meant for training or inference.

• *mask*: Boolean input mask. If the layer's *call()* method takes a *mask* argument, its default value will be set to the mask generated for *inputs* by the previous layer (if *input* did come from a layer that generated a corresponding mask, i.e. if it came from a Keras layer with masking support).

Returns: A tensor or list/tuple of tensors.

#### compute\_output\_shape (input\_shape)

Computes the output shape of the layer.

If the layer has not been built, this method will call *build* on the layer. This assumes that the layer will later be used with inputs that match the input shape provided here.

Args:

**input\_shape: Shape tuple (tuple of integers)** or list of shape tuples (one per output tensor of the layer). Shape tuples can include None for free dimensions, instead of an integer.

**Returns:** An input shape tuple.

### get\_config()

Returns the config of the layer.

A layer config is a Python dictionary (serializable) containing the configuration of a layer. The same layer can be reinstantiated later (without its trained weights) from this configuration.

The config of a layer does not include connectivity information, nor the layer class name. These are handled by *Network* (one layer of abstraction above).

Note that *get\_config()* does not guarantee to return a fresh copy of dict every time it is called. The callers should make a copy of the returned dict if they want to modify it.

Returns: Python dictionary.

**class** deepctr.layers.interaction.**OutterProductLayer**(kernel\_type='mat', seed=1024,

\*\*kwargs)

OutterProduct Layer used in PNN. This implemention is adapted from code that the author of the paper published on https://github.com/Atomu2014/product-nets.

#### Input shape

• A list of N 3D tensor with shape: (batch\_size, 1, embedding\_size).

### **Output shape**

• 2D tensor with shape: (batch\_size, N\*(N-1)/2 ).

#### Arguments

- kernel\_type: str. The kernel weight matrix type to use, can be mat, vec or num
- seed: A Python integer to use as random seed.

### References

• [Qu Y, Cai H, Ren K, et al. Product-based neural networks for user response prediction[C]//Data Mining (ICDM), 2016 IEEE 16th International Conference on. IEEE, 2016: 1149-1154.](https://arxiv.org/pdf/1611.00144.pdf)

#### build(input\_shape)

Creates the variables of the layer (optional, for subclass implementers).

This is a method that implementers of subclasses of *Layer* or *Model* can override if they need a statecreation step in-between layer instantiation and layer call.

This is typically used to create the weights of Layer subclasses.

Args:

input\_shape: Instance of *TensorShape*, or list of instances of *TensorShape* if the layer expects a list of inputs (one instance per input).

# call(inputs, \*\*kwargs)

This is where the layer's logic lives.

Note here that *call()* method in *tf.keras* is little bit different from *keras* API. In *keras* API, you can pass support masking for layers as additional arguments. Whereas *tf.keras* has *compute\_mask()* method to support masking.

#### Args:

inputs: Input tensor, or dict/list/tuple of input tensors. The first positional *inputs* argument is subject to special rules: - *inputs* must be explicitly passed. A layer cannot have zero

arguments, and *inputs* cannot be provided via the default value of a keyword argument.

- NumPy array or Python scalar values in *inputs* get cast as tensors.
- Keras mask metadata is only collected from *inputs*.
- Layers are built (build(input\_shape) method) using shape info from inputs only.
- *input\_spec* compatibility is only checked against *inputs*.
- Mixed precision input casting is only applied to *inputs*. If a layer has tensor arguments in *\*args* or *\*\*kwargs*, their casting behavior in mixed precision should be handled manually.
- The SavedModel input specification is generated using *inputs* only.
- Integration with various ecosystem packages like TFMOT, TFLite, TF.js, etc is only supported for *inputs* and not for tensors in positional and keyword arguments.
- \*args: Additional positional arguments. May contain tensors, although this is not recommended, for the reasons above.
- \*\*kwargs: Additional keyword arguments. May contain tensors, although this is not recommended, for the reasons above. The following optional keyword arguments are reserved: - training: Boolean scalar tensor of Python boolean indicating

whether the *call* is meant for training or inference.

mask: Boolean input mask. If the layer's call() method takes a mask argument, its default value
will be set to the mask generated for inputs by the previous layer (if input did come from a layer
that generated a corresponding mask, i.e. if it came from a Keras layer with masking support).

Returns: A tensor or list/tuple of tensors.

# compute\_output\_shape (input\_shape)

Computes the output shape of the layer.

If the layer has not been built, this method will call *build* on the layer. This assumes that the layer will later be used with inputs that match the input shape provided here.

#### Args:

**input\_shape: Shape tuple (tuple of integers)** or list of shape tuples (one per output tensor of the layer). Shape tuples can include None for free dimensions, instead of an integer.

**Returns:** An input shape tuple.

### get\_config()

Returns the config of the layer.

A layer config is a Python dictionary (serializable) containing the configuration of a layer. The same layer can be reinstantiated later (without its trained weights) from this configuration.

The config of a layer does not include connectivity information, nor the layer class name. These are handled by *Network* (one layer of abstraction above).

Note that *get\_config()* does not guarantee to return a fresh copy of dict every time it is called. The callers should make a copy of the returned dict if they want to modify it.

Returns: Python dictionary.

class deepctr.layers.interaction.SENETLayer(reduction\_ratio=3, seed=1024, \*\*kwargs)

SENETLayer used in FiBiNET.

#### Input shape

• A list of 3D tensor with shape: (batch\_size, 1, embedding\_size).

### **Output shape**

• A list of 3D tensor with shape: (batch\_size, 1, embedding\_size).

### Arguments

• reduction\_ratio : Positive integer, dimensionality of the

attention network output space.

• seed : A Python integer to use as random seed.

### References

- [FiBiNET: Combining Feature Importance and Bilinear feature Interaction for Click-Through Rate Prediction](https://arxiv.org/pdf/1905.09433.pdf)
- build(input\_shape)

Creates the variables of the layer (optional, for subclass implementers).

This is a method that implementers of subclasses of *Layer* or *Model* can override if they need a statecreation step in-between layer instantiation and layer call.

This is typically used to create the weights of Layer subclasses.

Args:

input\_shape: Instance of *TensorShape*, or list of instances of *TensorShape* if the layer expects a list of inputs (one instance per input).

# call (inputs, training=None, \*\*kwargs)

This is where the layer's logic lives.

Note here that *call()* method in *tf.keras* is little bit different from *keras* API. In *keras* API, you can pass support masking for layers as additional arguments. Whereas *tf.keras* has *compute\_mask()* method to support masking.

#### Args:

inputs: Input tensor, or dict/list/tuple of input tensors. The first positional *inputs* argument is subject to special rules: - *inputs* must be explicitly passed. A layer cannot have zero

arguments, and *inputs* cannot be provided via the default value of a keyword argument.

- NumPy array or Python scalar values in *inputs* get cast as tensors.
- Keras mask metadata is only collected from inputs.
- Layers are built (build(input\_shape) method) using shape info from inputs only.
- *input\_spec* compatibility is only checked against *inputs*.
- Mixed precision input casting is only applied to *inputs*. If a layer has tensor arguments in *\*args* or *\*\*kwargs*, their casting behavior in mixed precision should be handled manually.
- The SavedModel input specification is generated using *inputs* only.
- Integration with various ecosystem packages like TFMOT, TFLite, TF.js, etc is only supported for *inputs* and not for tensors in positional and keyword arguments.

\*args: Additional positional arguments. May contain tensors, although this is not recommended, for the reasons above. **\*\*kwargs: Additional keyword arguments. May contain tensors, although** this is not recommended, for the reasons above. The following optional keyword arguments are reserved: - *training*: Boolean scalar tensor of Python boolean indicating

whether the *call* is meant for training or inference.

• *mask*: Boolean input mask. If the layer's *call()* method takes a *mask* argument, its default value will be set to the mask generated for *inputs* by the previous layer (if *input* did come from a layer that generated a corresponding mask, i.e. if it came from a Keras layer with masking support).

Returns: A tensor or list/tuple of tensors.

#### compute\_mask (inputs, mask=None)

Computes an output mask tensor.

Args: inputs: Tensor or list of tensors. mask: Tensor or list of tensors.

#### **Returns:**

None or a tensor (or list of tensors, one per output tensor of the layer).

### compute\_output\_shape (input\_shape)

Computes the output shape of the layer.

If the layer has not been built, this method will call *build* on the layer. This assumes that the layer will later be used with inputs that match the input shape provided here.

#### Args:

**input\_shape: Shape tuple (tuple of integers)** or list of shape tuples (one per output tensor of the layer). Shape tuples can include None for free dimensions, instead of an integer.

**Returns:** An input shape tuple.

### get\_config()

Returns the config of the layer.

A layer config is a Python dictionary (serializable) containing the configuration of a layer. The same layer can be reinstantiated later (without its trained weights) from this configuration.

The config of a layer does not include connectivity information, nor the layer class name. These are handled by *Network* (one layer of abstraction above).

Note that *get\_config()* does not guarantee to return a fresh copy of dict every time it is called. The callers should make a copy of the returned dict if they want to modify it.

Returns: Python dictionary.

# 2.8.3 deepctr.layers.activation module

Author: Weichen Shen, weichenswc@163.com

**class** deepctr.layers.activation.**Dice** (axis=-1, epsilon=1e-09, \*\*kwargs)

The Data Adaptive Activation Function in DIN, which can be viewed as a generalization of PReLu and can adaptively adjust the rectified point according to distribution of input data.

#### Input shape

• Arbitrary. Use the keyword argument *input\_shape* (tuple of integers, does not include the samples axis) when using this layer as the first layer in a model.

### **Output shape**

• Same shape as the input.

## Arguments

- axis : Integer, the axis that should be used to compute data distribution (typically the features axis).
- epsilon : Small float added to variance to avoid dividing by zero.

### References

 [Zhou G, Zhu X, Song C, et al. Deep interest network for click-through rate prediction[C]//Proceedings of the 24th ACM SIGKDD International Conference on Knowledge Discovery & Data Mining. ACM, 2018: 1059-1068.](https://arxiv.org/pdf/1706.06978.pdf)

#### build(input\_shape)

Creates the variables of the layer (optional, for subclass implementers).

This is a method that implementers of subclasses of *Layer* or *Model* can override if they need a statecreation step in-between layer instantiation and layer call.

This is typically used to create the weights of Layer subclasses.

#### Args:

input\_shape: Instance of *TensorShape*, or list of instances of *TensorShape* if the layer expects a list of inputs (one instance per input).

**call** (*inputs*, *training=None*, \*\*kwargs)

This is where the layer's logic lives.

Note here that *call()* method in *tf.keras* is little bit different from *keras* API. In *keras* API, you can pass support masking for layers as additional arguments. Whereas *tf.keras* has *compute\_mask()* method to support masking.

### Args:

inputs: Input tensor, or dict/list/tuple of input tensors. The first positional *inputs* argument is subject to special rules: - *inputs* must be explicitly passed. A layer cannot have zero

arguments, and inputs cannot be provided via the default value of a keyword argument.

- NumPy array or Python scalar values in *inputs* get cast as tensors.
- Keras mask metadata is only collected from *inputs*.
- Layers are built (*build(input\_shape)* method) using shape info from *inputs* only.
- *input\_spec* compatibility is only checked against *inputs*.
- Mixed precision input casting is only applied to *inputs*. If a layer has tensor arguments in *\*args* or *\*\*kwargs*, their casting behavior in mixed precision should be handled manually.
- The SavedModel input specification is generated using *inputs* only.
- Integration with various ecosystem packages like TFMOT, TFLite, TF.js, etc is only supported for *inputs* and not for tensors in positional and keyword arguments.
- \*args: Additional positional arguments. May contain tensors, although this is not recommended, for the reasons above.
- **\*\*kwargs: Additional keyword arguments. May contain tensors, although** this is not recommended, for the reasons above. The following optional keyword arguments are reserved: - *training*: Boolean scalar tensor of Python boolean indicating

whether the *call* is meant for training or inference.

• *mask*: Boolean input mask. If the layer's *call()* method takes a *mask* argument, its default value will be set to the mask generated for *inputs* by the previous layer (if *input* did come from a layer that generated a corresponding mask, i.e. if it came from a Keras layer with masking support).

Returns: A tensor or list/tuple of tensors.

## compute\_output\_shape (input\_shape)

Computes the output shape of the layer.

If the layer has not been built, this method will call *build* on the layer. This assumes that the layer will later be used with inputs that match the input shape provided here.

Args:

**input\_shape: Shape tuple (tuple of integers)** or list of shape tuples (one per output tensor of the layer). Shape tuples can include None for free dimensions, instead of an integer.

Returns: An input shape tuple.

### get\_config()

Returns the config of the layer.

A layer config is a Python dictionary (serializable) containing the configuration of a layer. The same layer can be reinstantiated later (without its trained weights) from this configuration.

The config of a layer does not include connectivity information, nor the layer class name. These are handled by *Network* (one layer of abstraction above).

Note that *get\_config()* does not guarantee to return a fresh copy of dict every time it is called. The callers should make a copy of the returned dict if they want to modify it.

Returns: Python dictionary.

# 2.8.4 deepctr.layers.normalization module

Author: Weichen Shen, weichenswc@163.com

```
class deepctr.layers.normalization.LayerNormalization(axis=-1, eps=1e-09, cen-
ter=True, scale=True,
**kwargs)
```

build(input\_shape)

Creates the variables of the layer (optional, for subclass implementers).

This is a method that implementers of subclasses of *Layer* or *Model* can override if they need a statecreation step in-between layer instantiation and layer call.

This is typically used to create the weights of Layer subclasses.

Args:

input\_shape: Instance of *TensorShape*, or list of instances of *TensorShape* if the layer expects a list of inputs (one instance per input).

```
call(inputs)
```

This is where the layer's logic lives.

Note here that *call()* method in *tf.keras* is little bit different from *keras* API. In *keras* API, you can pass support masking for layers as additional arguments. Whereas *tf.keras* has *compute\_mask()* method to support masking.

Args:

**inputs: Input tensor, or dict/list/tuple of input tensors.** The first positional *inputs* argument is subject to special rules: - *inputs* must be explicitly passed. A layer cannot have zero

arguments, and inputs cannot be provided via the default value of a keyword argument.

- NumPy array or Python scalar values in *inputs* get cast as tensors.
- Keras mask metadata is only collected from inputs.
- Layers are built (build(input\_shape) method) using shape info from inputs only.
- *input\_spec* compatibility is only checked against *inputs*.
- Mixed precision input casting is only applied to *inputs*. If a layer has tensor arguments in *\*args* or *\*\*kwargs*, their casting behavior in mixed precision should be handled manually.
- The SavedModel input specification is generated using *inputs* only.
- Integration with various ecosystem packages like TFMOT, TFLite, TF.js, etc is only supported for *inputs* and not for tensors in positional and keyword arguments.
- \*args: Additional positional arguments. May contain tensors, although this is not recommended, for the reasons above.
- \*\*kwargs: Additional keyword arguments. May contain tensors, although this is not recommended, for the reasons above. The following optional keyword arguments are reserved: - *training*: Boolean scalar tensor of Python boolean indicating

whether the *call* is meant for training or inference.

mask: Boolean input mask. If the layer's call() method takes a mask argument, its default value
will be set to the mask generated for inputs by the previous layer (if input did come from a layer
that generated a corresponding mask, i.e. if it came from a Keras layer with masking support).

**Returns:** A tensor or list/tuple of tensors.

#### compute\_output\_shape (input\_shape)

Computes the output shape of the layer.

If the layer has not been built, this method will call *build* on the layer. This assumes that the layer will later be used with inputs that match the input shape provided here.

#### Args:

**input\_shape: Shape tuple (tuple of integers)** or list of shape tuples (one per output tensor of the layer). Shape tuples can include None for free dimensions, instead of an integer.

Returns: An input shape tuple.

#### get\_config()

Returns the config of the layer.

A layer config is a Python dictionary (serializable) containing the configuration of a layer. The same layer can be reinstantiated later (without its trained weights) from this configuration.

The config of a layer does not include connectivity information, nor the layer class name. These are handled by *Network* (one layer of abstraction above).

Note that *get\_config()* does not guarantee to return a fresh copy of dict every time it is called. The callers should make a copy of the returned dict if they want to modify it.

Returns: Python dictionary.

# 2.8.5 deepctr.layers.sequence module

### Author: Weichen Shen, weichenswc@163.com

class deepctr.layers.sequence.AttentionSequencePoolingLayer(att\_hidden\_units=(80,

40), att\_activation='sigmoid', weight\_normalization=False, return\_score=False, supports\_masking=False, \*\*kwargs)

The Attentional sequence pooling operation used in DIN.

### Input shape

- A list of three tensor: [query,keys,keys\_length]
- query is a 3D tensor with shape: (batch\_size, 1, embedding\_size)
- keys is a 3D tensor with shape: (batch\_size, T, embedding\_size)
- keys\_length is a 2D tensor with shape: (batch\_size, 1)

## **Output shape**

• 3D tensor with shape: (batch\_size, 1, embedding\_size).

## Arguments

- att\_hidden\_units: list of positive integer, the attention net layer number and units in each layer.
- att\_activation: Activation function to use in attention net.
- weight\_normalization: bool.Whether normalize the attention score of local activation unit.
- supports\_masking: If True, the input need to support masking.

# References

• [Zhou G, Zhu X, Song C, et al. Deep interest network for click-through rate prediction[C]//Proceedings of the 24th ACM SIGKDD International Conference on Knowledge Discovery & Data Mining. ACM, 2018: 1059-1068.](https://arxiv.org/pdf/1706.06978.pdf)

### build(input\_shape)

Creates the variables of the layer (optional, for subclass implementers).

This is a method that implementers of subclasses of *Layer* or *Model* can override if they need a statecreation step in-between layer instantiation and layer call.

This is typically used to create the weights of Layer subclasses.

### Args:

input\_shape: Instance of *TensorShape*, or list of instances of *TensorShape* if the layer expects a list of inputs (one instance per input).

### **call** (inputs, mask=None, training=None, \*\*kwargs)

This is where the layer's logic lives.

Note here that *call()* method in *tf.keras* is little bit different from *keras* API. In *keras* API, you can pass support masking for layers as additional arguments. Whereas *tf.keras* has *compute\_mask()* method to support masking.

### Args:

**inputs: Input tensor, or dict/list/tuple of input tensors.** The first positional *inputs* argument is subject to special rules: - *inputs* must be explicitly passed. A layer cannot have zero

arguments, and inputs cannot be provided via the default value of a keyword argument.

- NumPy array or Python scalar values in *inputs* get cast as tensors.
- Keras mask metadata is only collected from inputs.
- Layers are built (*build(input\_shape)* method) using shape info from *inputs* only.
- *input\_spec* compatibility is only checked against *inputs*.
- Mixed precision input casting is only applied to *inputs*. If a layer has tensor arguments in *\*args* or *\*\*kwargs*, their casting behavior in mixed precision should be handled manually.
- The SavedModel input specification is generated using *inputs* only.
- Integration with various ecosystem packages like TFMOT, TFLite, TF.js, etc is only supported for *inputs* and not for tensors in positional and keyword arguments.
- \*args: Additional positional arguments. May contain tensors, although this is not recommended, for the reasons above.
- \*\*kwargs: Additional keyword arguments. May contain tensors, although this is not recommended, for the reasons above. The following optional keyword arguments are reserved: - *training*: Boolean scalar tensor of Python boolean indicating

whether the *call* is meant for training or inference.

mask: Boolean input mask. If the layer's call() method takes a mask argument, its default value
will be set to the mask generated for inputs by the previous layer (if input did come from a layer
that generated a corresponding mask, i.e. if it came from a Keras layer with masking support).

**Returns:** A tensor or list/tuple of tensors.

#### compute\_mask (inputs, mask)

Computes an output mask tensor.

Args: inputs: Tensor or list of tensors. mask: Tensor or list of tensors.

### **Returns:**

#### None or a tensor (or list of tensors, one per output tensor of the layer).

## compute\_output\_shape (input\_shape)

Computes the output shape of the layer.

If the layer has not been built, this method will call *build* on the layer. This assumes that the layer will later be used with inputs that match the input shape provided here.

### Args:

**input\_shape: Shape tuple (tuple of integers)** or list of shape tuples (one per output tensor of the layer). Shape tuples can include None for free dimensions, instead of an integer.

**Returns:** An input shape tuple.

## get\_config()

Returns the config of the layer.

A layer config is a Python dictionary (serializable) containing the configuration of a layer. The same layer can be reinstantiated later (without its trained weights) from this configuration.

The config of a layer does not include connectivity information, nor the layer class name. These are handled by *Network* (one layer of abstraction above).

Note that *get\_config()* does not guarantee to return a fresh copy of dict every time it is called. The callers should make a copy of the returned dict if they want to modify it.

**Returns:** Python dictionary.

A multiple layer Bidirectional Residual LSTM Layer.

### Input shape

• 3D tensor with shape (batch\_size, timesteps, input\_dim).

#### **Output shape**

• 3D tensor with shape: (batch\_size, timesteps, units).

#### Arguments

- units: Positive integer, dimensionality of the output space.
- layers: Positive integer, number of LSTM layers to stacked.
- res\_layers: Positive integer, number of residual connection to used in last res\_layers.
- **dropout\_rate**: Float between 0 and 1. Fraction of the units to drop for the linear transformation of the inputs.
- merge\_mode: merge\_mode: Mode by which outputs of the forward and backward RNNs will be combined. One of { 'fw', 'bw', 'sum', 'mul', 'concat', 'ave', None }. If None, the outputs will not be combined, they will be returned as a list.

#### build(input\_shape)

Creates the variables of the layer (optional, for subclass implementers).

This is a method that implementers of subclasses of *Layer* or *Model* can override if they need a statecreation step in-between layer instantiation and layer call.

This is typically used to create the weights of Layer subclasses.

#### Args:

input\_shape: Instance of *TensorShape*, or list of instances of *TensorShape* if the layer expects a list of inputs (one instance per input).

### **call** (*inputs*, *mask=None*, \*\**kwargs*)

This is where the layer's logic lives.

Note here that *call()* method in *tf.keras* is little bit different from *keras* API. In *keras* API, you can pass support masking for layers as additional arguments. Whereas *tf.keras* has *compute\_mask()* method to support masking.

### Args:

**inputs: Input tensor, or dict/list/tuple of input tensors.** The first positional *inputs* argument is subject to special rules: - *inputs* must be explicitly passed. A layer cannot have zero

arguments, and *inputs* cannot be provided via the default value of a keyword argument.

- NumPy array or Python scalar values in *inputs* get cast as tensors.
- Keras mask metadata is only collected from *inputs*.
- Layers are built (build(input\_shape) method) using shape info from inputs only.

- *input\_spec* compatibility is only checked against *inputs*.
- Mixed precision input casting is only applied to *inputs*. If a layer has tensor arguments in *\*args* or *\*\*kwargs*, their casting behavior in mixed precision should be handled manually.
- The SavedModel input specification is generated using *inputs* only.
- Integration with various ecosystem packages like TFMOT, TFLite, TF.js, etc is only supported for *inputs* and not for tensors in positional and keyword arguments.
- \*args: Additional positional arguments. May contain tensors, although this is not recommended, for the reasons above.
- **\*\*kwargs: Additional keyword arguments. May contain tensors, although** this is not recommended, for the reasons above. The following optional keyword arguments are reserved: - *training*: Boolean scalar tensor of Python boolean indicating

whether the *call* is meant for training or inference.

• *mask*: Boolean input mask. If the layer's *call()* method takes a *mask* argument, its default value will be set to the mask generated for *inputs* by the previous layer (if *input* did come from a layer that generated a corresponding mask, i.e. if it came from a Keras layer with masking support).

Returns: A tensor or list/tuple of tensors.

#### compute\_mask (inputs, mask)

Computes an output mask tensor.

Args: inputs: Tensor or list of tensors. mask: Tensor or list of tensors.

#### **Returns:**

None or a tensor (or list of tensors, one per output tensor of the layer).

## compute\_output\_shape (input\_shape)

Computes the output shape of the layer.

If the layer has not been built, this method will call *build* on the layer. This assumes that the layer will later be used with inputs that match the input shape provided here.

#### Args:

**input\_shape: Shape tuple (tuple of integers)** or list of shape tuples (one per output tensor of the layer). Shape tuples can include None for free dimensions, instead of an integer.

Returns: An input shape tuple.

#### get\_config()

Returns the config of the layer.

A layer config is a Python dictionary (serializable) containing the configuration of a layer. The same layer can be reinstantiated later (without its trained weights) from this configuration.

The config of a layer does not include connectivity information, nor the layer class name. These are handled by *Network* (one layer of abstraction above).

Note that *get\_config()* does not guarantee to return a fresh copy of dict every time it is called. The callers should make a copy of the returned dict if they want to modify it.

Returns: Python dictionary.

class deepctr.layers.sequence.BiasEncoding(sess\_max\_count, seed=1024, \*\*kwargs)

#### build(input\_shape)

Creates the variables of the layer (optional, for subclass implementers).

This is a method that implementers of subclasses of *Layer* or *Model* can override if they need a statecreation step in-between layer instantiation and layer call.

This is typically used to create the weights of Layer subclasses.

Args:

input\_shape: Instance of *TensorShape*, or list of instances of *TensorShape* if the layer expects a list of inputs (one instance per input).

**call** (*inputs*, *mask=None*)

**Parameters** concated\_embeds\_value - None \* field\_size \* embedding\_size

Returns None\*1

#### compute\_mask (inputs, mask=None)

Computes an output mask tensor.

Args: inputs: Tensor or list of tensors. mask: Tensor or list of tensors.

#### **Returns:**

None or a tensor (or list of tensors, one per output tensor of the layer).

#### compute\_output\_shape (input\_shape)

Computes the output shape of the layer.

If the layer has not been built, this method will call *build* on the layer. This assumes that the layer will later be used with inputs that match the input shape provided here.

#### Args:

**input\_shape: Shape tuple (tuple of integers)** or list of shape tuples (one per output tensor of the layer). Shape tuples can include None for free dimensions, instead of an integer.

**Returns:** An input shape tuple.

### get\_config()

Returns the config of the layer.

A layer config is a Python dictionary (serializable) containing the configuration of a layer. The same layer can be reinstantiated later (without its trained weights) from this configuration.

The config of a layer does not include connectivity information, nor the layer class name. These are handled by *Network* (one layer of abstraction above).

Note that *get\_config()* does not guarantee to return a fresh copy of dict every time it is called. The callers should make a copy of the returned dict if they want to modify it.

Returns: Python dictionary.

class deepctr.layers.sequence.DynamicGRU(num\_units=None, gru\_type='GRU', return\_sequence=True, \*\*kwargs)

#### build(input\_shape)

Creates the variables of the layer (optional, for subclass implementers).

This is a method that implementers of subclasses of *Layer* or *Model* can override if they need a statecreation step in-between layer instantiation and layer call.

This is typically used to create the weights of Layer subclasses.

Args:

input\_shape: Instance of *TensorShape*, or list of instances of *TensorShape* if the layer expects a list of inputs (one instance per input).

```
call (input_list)
```

Parameters concated\_embeds\_value - None \* field\_size \* embedding\_size

Returns None\*1

#### compute\_output\_shape (input\_shape)

Computes the output shape of the layer.

If the layer has not been built, this method will call *build* on the layer. This assumes that the layer will later be used with inputs that match the input shape provided here.

#### Args:

**input\_shape: Shape tuple (tuple of integers)** or list of shape tuples (one per output tensor of the layer). Shape tuples can include None for free dimensions, instead of an integer.

Returns: An input shape tuple.

### get\_config()

Returns the config of the layer.

A layer config is a Python dictionary (serializable) containing the configuration of a layer. The same layer can be reinstantiated later (without its trained weights) from this configuration.

The config of a layer does not include connectivity information, nor the layer class name. These are handled by *Network* (one layer of abstraction above).

Note that *get\_config()* does not guarantee to return a fresh copy of dict every time it is called. The callers should make a copy of the returned dict if they want to modify it.

Returns: Python dictionary.

```
class deepctr.layers.sequence.KMaxPooling(k=1, axis=-1, **kwargs)
```

K Max pooling that selects the k biggest value along the specific axis.

### Input shape

• nD tensor with shape: (batch\_size, ..., input\_dim).

### **Output shape**

• nD tensor with shape: (batch\_size, ..., output\_dim).

### Arguments

- k: positive integer, number of top elements to look for along the axis dimension.
- axis: positive integer, the dimension to look for elements.

#### build(input\_shape)

Creates the variables of the layer (optional, for subclass implementers).

This is a method that implementers of subclasses of *Layer* or *Model* can override if they need a statecreation step in-between layer instantiation and layer call.

This is typically used to create the weights of Layer subclasses.

### Args:

input\_shape: Instance of *TensorShape*, or list of instances of *TensorShape* if the layer expects a list of inputs (one instance per input).

### call (inputs)

This is where the layer's logic lives.

Note here that *call()* method in *tf.keras* is little bit different from *keras* API. In *keras* API, you can pass support masking for layers as additional arguments. Whereas *tf.keras* has *compute\_mask()* method to support masking.

### Args:

inputs: Input tensor, or dict/list/tuple of input tensors. The first positional *inputs* argument is subject to special rules: - *inputs* must be explicitly passed. A layer cannot have zero

arguments, and *inputs* cannot be provided via the default value of a keyword argument.

- NumPy array or Python scalar values in *inputs* get cast as tensors.
- Keras mask metadata is only collected from inputs.
- Layers are built (build(input\_shape) method) using shape info from inputs only.
- *input\_spec* compatibility is only checked against *inputs*.
- Mixed precision input casting is only applied to *inputs*. If a layer has tensor arguments in *\*args* or *\*\*kwargs*, their casting behavior in mixed precision should be handled manually.
- The SavedModel input specification is generated using *inputs* only.
- Integration with various ecosystem packages like TFMOT, TFLite, TF.js, etc is only supported for *inputs* and not for tensors in positional and keyword arguments.
- \*args: Additional positional arguments. May contain tensors, although this is not recommended, for the reasons above.
- **\*\*kwargs: Additional keyword arguments. May contain tensors, although** this is not recommended, for the reasons above. The following optional keyword arguments are reserved: - *training*: Boolean scalar tensor of Python boolean indicating

whether the *call* is meant for training or inference.

• *mask*: Boolean input mask. If the layer's *call()* method takes a *mask* argument, its default value will be set to the mask generated for *inputs* by the previous layer (if *input* did come from a layer that generated a corresponding mask, i.e. if it came from a Keras layer with masking support).

Returns: A tensor or list/tuple of tensors.

# compute\_output\_shape (input\_shape)

Computes the output shape of the layer.

If the layer has not been built, this method will call *build* on the layer. This assumes that the layer will later be used with inputs that match the input shape provided here.

#### Args:

**input\_shape: Shape tuple (tuple of integers)** or list of shape tuples (one per output tensor of the layer). Shape tuples can include None for free dimensions, instead of an integer.

**Returns:** An input shape tuple.

### get\_config()

Returns the config of the layer.

A layer config is a Python dictionary (serializable) containing the configuration of a layer. The same layer can be reinstantiated later (without its trained weights) from this configuration.

The config of a layer does not include connectivity information, nor the layer class name. These are handled by *Network* (one layer of abstraction above).

Note that *get\_config()* does not guarantee to return a fresh copy of dict every time it is called. The callers should make a copy of the returned dict if they want to modify it.

Returns: Python dictionary.

#### build(input\_shape)

Creates the variables of the layer (optional, for subclass implementers).

This is a method that implementers of subclasses of *Layer* or *Model* can override if they need a statecreation step in-between layer instantiation and layer call.

This is typically used to create the weights of Layer subclasses.

Args:

- input\_shape: Instance of *TensorShape*, or list of instances of *TensorShape* if the layer expects a list of inputs (one instance per input).
- **call** (*inputs*, *mask=None*)

This is where the layer's logic lives.

Note here that *call()* method in *tf.keras* is little bit different from *keras* API. In *keras* API, you can pass support masking for layers as additional arguments. Whereas *tf.keras* has *compute\_mask()* method to support masking.

#### Args:

inputs: Input tensor, or dict/list/tuple of input tensors. The first positional *inputs* argument is subject to special rules: - *inputs* must be explicitly passed. A layer cannot have zero

arguments, and *inputs* cannot be provided via the default value of a keyword argument.

- NumPy array or Python scalar values in *inputs* get cast as tensors.
- Keras mask metadata is only collected from inputs.
- Layers are built (build(input\_shape) method) using shape info from inputs only.
- *input\_spec* compatibility is only checked against *inputs*.
- Mixed precision input casting is only applied to *inputs*. If a layer has tensor arguments in *\*args* or *\*\*kwargs*, their casting behavior in mixed precision should be handled manually.
- The SavedModel input specification is generated using *inputs* only.
- Integration with various ecosystem packages like TFMOT, TFLite, TF.js, etc is only supported for *inputs* and not for tensors in positional and keyword arguments.
- \*args: Additional positional arguments. May contain tensors, although this is not recommended, for the reasons above.
- **\*\*kwargs: Additional keyword arguments. May contain tensors, although** this is not recommended, for the reasons above. The following optional keyword arguments are reserved: - *training*: Boolean scalar tensor of Python boolean indicating

whether the *call* is meant for training or inference.

• *mask*: Boolean input mask. If the layer's *call()* method takes a *mask* argument, its default value will be set to the mask generated for *inputs* by the previous layer (if *input* did come from a layer that generated a corresponding mask, i.e. if it came from a Keras layer with masking support).

Returns: A tensor or list/tuple of tensors.

#### compute\_mask (inputs, mask=None)

Computes an output mask tensor.

Args: inputs: Tensor or list of tensors. mask: Tensor or list of tensors.

#### **Returns:**

None or a tensor (or list of tensors, one per output tensor of the layer).

#### compute\_output\_shape (input\_shape)

Computes the output shape of the layer.

If the layer has not been built, this method will call *build* on the layer. This assumes that the layer will later be used with inputs that match the input shape provided here.

Args:

**input\_shape: Shape tuple (tuple of integers)** or list of shape tuples (one per output tensor of the layer). Shape tuples can include None for free dimensions, instead of an integer.

Returns: An input shape tuple.

#### get\_config()

Returns the config of the layer.

A layer config is a Python dictionary (serializable) containing the configuration of a layer. The same layer can be reinstantiated later (without its trained weights) from this configuration.

The config of a layer does not include connectivity information, nor the layer class name. These are handled by *Network* (one layer of abstraction above).

Note that *get\_config()* does not guarantee to return a fresh copy of dict every time it is called. The callers should make a copy of the returned dict if they want to modify it.

Returns: Python dictionary.

```
class deepctr.layers.sequence.SequencePoolingLayer(mode='mean', sup-
```

ports\_masking=False, \*\*kwargs)

The SequencePoolingLayer is used to apply pooling operation(sum,mean,max) on variable-length sequence feature/multi-value feature.

#### Input shape

- A list of two tensor [seq\_value,seq\_len]
- seq\_value is a 3D tensor with shape: (batch\_size, T, embedding\_size)
- seq\_len is a 2D tensor with shape : (batch\_size, 1), indicate valid length of each sequence.

#### **Output shape**

• 3D tensor with shape: (batch\_size, 1, embedding\_size).

#### Arguments

- mode:str.Pooling operation to be used, can be sum, mean or max.
- supports\_masking: If True, the input need to support masking.

#### build(input\_shape)

Creates the variables of the layer (optional, for subclass implementers).

This is a method that implementers of subclasses of *Layer* or *Model* can override if they need a statecreation step in-between layer instantiation and layer call.

This is typically used to create the weights of *Layer* subclasses.

Args:

input\_shape: Instance of *TensorShape*, or list of instances of *TensorShape* if the layer expects a list of inputs (one instance per input).

call (seq\_value\_len\_list, mask=None, \*\*kwargs)

This is where the layer's logic lives.

Note here that *call()* method in *tf.keras* is little bit different from *keras* API. In *keras* API, you can pass support masking for layers as additional arguments. Whereas *tf.keras* has *compute\_mask()* method to support masking.

#### Args:

inputs: Input tensor, or dict/list/tuple of input tensors. The first positional *inputs* argument is subject to special rules: - *inputs* must be explicitly passed. A layer cannot have zero

arguments, and inputs cannot be provided via the default value of a keyword argument.

- NumPy array or Python scalar values in *inputs* get cast as tensors.
- Keras mask metadata is only collected from *inputs*.
- Layers are built (build(input\_shape) method) using shape info from inputs only.
- *input\_spec* compatibility is only checked against *inputs*.
- Mixed precision input casting is only applied to *inputs*. If a layer has tensor arguments in *\*args* or *\*\*kwargs*, their casting behavior in mixed precision should be handled manually.
- The SavedModel input specification is generated using *inputs* only.
- Integration with various ecosystem packages like TFMOT, TFLite, TF.js, etc is only supported for *inputs* and not for tensors in positional and keyword arguments.
- \*args: Additional positional arguments. May contain tensors, although this is not recommended, for the reasons above.
- **\*\*kwargs: Additional keyword arguments. May contain tensors, although** this is not recommended, for the reasons above. The following optional keyword arguments are reserved: - *training*: Boolean scalar tensor of Python boolean indicating

whether the *call* is meant for training or inference.

mask: Boolean input mask. If the layer's call() method takes a mask argument, its default value
will be set to the mask generated for inputs by the previous layer (if input did come from a layer
that generated a corresponding mask, i.e. if it came from a Keras layer with masking support).

Returns: A tensor or list/tuple of tensors.

#### compute\_mask (inputs, mask)

Computes an output mask tensor.

Args: inputs: Tensor or list of tensors. mask: Tensor or list of tensors.

#### **Returns:**

None or a tensor (or list of tensors, one per output tensor of the layer).

#### compute\_output\_shape (input\_shape)

Computes the output shape of the layer.

If the layer has not been built, this method will call *build* on the layer. This assumes that the layer will later be used with inputs that match the input shape provided here.

Args:

**input\_shape: Shape tuple (tuple of integers)** or list of shape tuples (one per output tensor of the layer). Shape tuples can include None for free dimensions, instead of an integer.

Returns: An input shape tuple.

#### get\_config()

Returns the config of the layer.

A layer config is a Python dictionary (serializable) containing the configuration of a layer. The same layer can be reinstantiated later (without its trained weights) from this configuration.

The config of a layer does not include connectivity information, nor the layer class name. These are handled by *Network* (one layer of abstraction above).

Note that *get\_config()* does not guarantee to return a fresh copy of dict every time it is called. The callers should make a copy of the returned dict if they want to modify it.

Returns: Python dictionary.

**class** deepctr.layers.sequence.**Transformer**(*att\_embedding\_size=1*,

head\_num=8, dropout\_rate=0.0, use\_positional\_encoding=True, use\_res=True, use\_feed\_forward=True, use\_layer\_norm=False, blinding=True, seed=1024, supports\_masking=False, attention\_type='scaled\_dot\_product', output\_type='mean', \*\*kwargs)

Simplified version of Transformer proposed in Attention is all you need

#### Input shape

- a list of two 3D tensor with shape (batch\_size, timesteps, input\_dim) if supports\_masking=True.
- a list of two 4 tensors, first two tensors with shape (batch\_size, timesteps, input\_dim),last two tensors with shape (batch\_size, 1) if supports\_masking=False

#### **Output shape**

• 3D tensor with shape: (batch\_size, 1, input\_dim) if output\_type='mean' or output\_type='sum', else (batch\_size, timesteps, input\_dim).

Arguments

- att\_embedding\_size: int.The embedding size in multi-head self-attention network.
- head\_num: int.The head number in multi-head self-attention network.
- **dropout\_rate**: float between 0 and 1. Fraction of the units to drop.
- use\_positional\_encoding: bool. Whether or not use positional\_encoding
- use\_res: bool. Whether or not use standard residual connections before output.
- use\_feed\_forward: bool. Whether or not use pointwise feed foward network.

- use\_layer\_norm: bool. Whether or not use Layer Normalization.
- blinding: bool. Whether or not use blinding.
- seed: A Python integer to use as random seed.
- supports\_masking:bool. Whether or not support masking.
- attention\_type: str, Type of attention, the value must be one of { 'scaled\_dot\_product', 'cos', 'ln', 'additive' }.
- output\_type: 'mean', 'sum' or None. Whether or not use average/sum pooling for output.

#### References

• [Vaswani, Ashish, et al. "Attention is all you need." Advances in Neural Information Processing Systems. 2017.](https://papers.nips.cc/paper/7181-attention-is-all-you-need.pdf)

#### build(input\_shape)

Creates the variables of the layer (optional, for subclass implementers).

This is a method that implementers of subclasses of *Layer* or *Model* can override if they need a statecreation step in-between layer instantiation and layer call.

This is typically used to create the weights of *Layer* subclasses.

#### Args:

input\_shape: Instance of *TensorShape*, or list of instances of *TensorShape* if the layer expects a list of inputs (one instance per input).

**call** (*inputs*, *mask=None*, *training=None*, *\*\*kwargs*)

This is where the layer's logic lives.

Note here that *call()* method in *tf.keras* is little bit different from *keras* API. In *keras* API, you can pass support masking for layers as additional arguments. Whereas *tf.keras* has *compute\_mask()* method to support masking.

#### Args:

inputs: Input tensor, or dict/list/tuple of input tensors. The first positional *inputs* argument is subject to special rules: - *inputs* must be explicitly passed. A layer cannot have zero

arguments, and *inputs* cannot be provided via the default value of a keyword argument.

- NumPy array or Python scalar values in *inputs* get cast as tensors.
- Keras mask metadata is only collected from inputs.
- Layers are built (build(input\_shape) method) using shape info from inputs only.
- *input\_spec* compatibility is only checked against *inputs*.
- Mixed precision input casting is only applied to *inputs*. If a layer has tensor arguments in *\*args* or *\*\*kwargs*, their casting behavior in mixed precision should be handled manually.
- The SavedModel input specification is generated using *inputs* only.
- Integration with various ecosystem packages like TFMOT, TFLite, TF.js, etc is only supported for *inputs* and not for tensors in positional and keyword arguments.

\*args: Additional positional arguments. May contain tensors, although this is not recommended, for the reasons above. **\*\*kwargs: Additional keyword arguments. May contain tensors, although** this is not recommended, for the reasons above. The following optional keyword arguments are reserved: - *training*: Boolean scalar tensor of Python boolean indicating

whether the *call* is meant for training or inference.

• *mask*: Boolean input mask. If the layer's *call()* method takes a *mask* argument, its default value will be set to the mask generated for *inputs* by the previous layer (if *input* did come from a layer that generated a corresponding mask, i.e. if it came from a Keras layer with masking support).

Returns: A tensor or list/tuple of tensors.

#### compute\_mask (inputs, mask=None)

Computes an output mask tensor.

Args: inputs: Tensor or list of tensors. mask: Tensor or list of tensors.

#### **Returns:**

None or a tensor (or list of tensors, one per output tensor of the layer).

#### compute\_output\_shape (input\_shape)

Computes the output shape of the layer.

If the layer has not been built, this method will call *build* on the layer. This assumes that the layer will later be used with inputs that match the input shape provided here.

#### Args:

**input\_shape: Shape tuple (tuple of integers)** or list of shape tuples (one per output tensor of the layer). Shape tuples can include None for free dimensions, instead of an integer.

Returns: An input shape tuple.

#### get\_config()

Returns the config of the layer.

A layer config is a Python dictionary (serializable) containing the configuration of a layer. The same layer can be reinstantiated later (without its trained weights) from this configuration.

The config of a layer does not include connectivity information, nor the layer class name. These are handled by *Network* (one layer of abstraction above).

Note that *get\_config()* does not guarantee to return a fresh copy of dict every time it is called. The callers should make a copy of the returned dict if they want to modify it.

#### **Returns:** Python dictionary.

class deepctr.layers.sequence.WeightedSequenceLayer(weight\_normalization=True,

#### supports\_masking=False,

\*\*kwargs)

The WeightedSequenceLayer is used to apply weight score on variable-length sequence feature/multi-value feature.

#### **Input shape**

- A list of two tensor [seq\_value,seq\_len,seq\_weight]
- seq\_value is a 3D tensor with shape: (batch\_size, T, embedding\_size)
- seq\_len is a 2D tensor with shape : (batch\_size, 1), indicate valid length of each sequence.
- seq\_weight is a 3D tensor with shape: (batch\_size, T, 1)

#### **Output shape**

• 3D tensor with shape: (batch\_size, T, embedding\_size).

#### Arguments

- weight\_normalization: bool.Whether normalize the weight score before applying to sequence.
- supports\_masking: If True, the input need to support masking.

#### build(input\_shape)

Creates the variables of the layer (optional, for subclass implementers).

This is a method that implementers of subclasses of *Layer* or *Model* can override if they need a statecreation step in-between layer instantiation and layer call.

This is typically used to create the weights of Layer subclasses.

#### Args:

input\_shape: Instance of *TensorShape*, or list of instances of *TensorShape* if the layer expects a list of inputs (one instance per input).

call (input\_list, mask=None, \*\*kwargs)

This is where the layer's logic lives.

Note here that *call()* method in *tf.keras* is little bit different from *keras* API. In *keras* API, you can pass support masking for layers as additional arguments. Whereas *tf.keras* has *compute\_mask()* method to support masking.

#### Args:

inputs: Input tensor, or dict/list/tuple of input tensors. The first positional *inputs* argument is subject to special rules: - *inputs* must be explicitly passed. A layer cannot have zero

arguments, and *inputs* cannot be provided via the default value of a keyword argument.

- NumPy array or Python scalar values in *inputs* get cast as tensors.
- · Keras mask metadata is only collected from inputs.
- Layers are built (build(input\_shape) method) using shape info from inputs only.
- *input\_spec* compatibility is only checked against *inputs*.
- Mixed precision input casting is only applied to *inputs*. If a layer has tensor arguments in *\*args* or *\*\*kwargs*, their casting behavior in mixed precision should be handled manually.
- The SavedModel input specification is generated using *inputs* only.
- Integration with various ecosystem packages like TFMOT, TFLite, TF.js, etc is only supported for *inputs* and not for tensors in positional and keyword arguments.
- \*args: Additional positional arguments. May contain tensors, although this is not recommended, for the reasons above.
- \*\*kwargs: Additional keyword arguments. May contain tensors, although this is not recommended, for the reasons above. The following optional keyword arguments are reserved: - training: Boolean scalar tensor of Python boolean indicating

whether the *call* is meant for training or inference.

mask: Boolean input mask. If the layer's call() method takes a mask argument, its default value
will be set to the mask generated for inputs by the previous layer (if input did come from a layer
that generated a corresponding mask, i.e. if it came from a Keras layer with masking support).

Returns: A tensor or list/tuple of tensors.

#### compute\_mask (inputs, mask)

Computes an output mask tensor.

Args: inputs: Tensor or list of tensors. mask: Tensor or list of tensors.

#### **Returns:**

None or a tensor (or list of tensors, one per output tensor of the layer).

#### compute\_output\_shape(input\_shape)

Computes the output shape of the layer.

If the layer has not been built, this method will call *build* on the layer. This assumes that the layer will later be used with inputs that match the input shape provided here.

#### Args:

**input\_shape: Shape tuple (tuple of integers)** or list of shape tuples (one per output tensor of the layer). Shape tuples can include None for free dimensions, instead of an integer.

Returns: An input shape tuple.

#### get\_config()

Returns the config of the layer.

A layer config is a Python dictionary (serializable) containing the configuration of a layer. The same layer can be reinstantiated later (without its trained weights) from this configuration.

The config of a layer does not include connectivity information, nor the layer class name. These are handled by *Network* (one layer of abstraction above).

Note that *get\_config()* does not guarantee to return a fresh copy of dict every time it is called. The callers should make a copy of the returned dict if they want to modify it.

Returns: Python dictionary.

# chapter $\mathbf{3}$

Indices and tables

- genindex
- modindex
- search

### Python Module Index

### d

deepctr.estimator.models.afm,91 deepctr.estimator.models.autoint,94 deepctr.estimator.models.ccpm,85 deepctr.estimator.models.dcn,92 deepctr.estimator.models.deepfm,89 deepctr.estimator.models.fibinet,95 deepctr.estimator.models.fnn,86 deepctr.estimator.models.nfm,90 deepctr.estimator.models.pnn,87 deepctr.estimator.models.wdl,88 deepctr.estimator.models.xdeepfm,93 deepctr.layers.activation, 130 deepctr.layers.core,96 deepctr.layers.interaction, 103 deepctr.layers.normalization, 132 deepctr.layers.sequence, 134 deepctr.models.afm, 68 deepctr.models.autoint,74 deepctr.models.ccpm, 63 deepctr.models.dcn, 69 deepctr.models.dcnmix, 69 deepctr.models.deepfefm, 79 deepctr.models.deepfm,66 deepctr.models.difm,79 deepctr.models.edcn.84 deepctr.models.fgcnn,76 deepctr.models.fibinet,77 deepctr.models.flen,77 deepctr.models.fnn,64 deepctr.models.ifm,78 deepctr.models.mlr,67 deepctr.models.multitask.esmm,81 deepctr.models.multitask.mmoe, 82 deepctr.models.multitask.ple,83 deepctr.models.multitask.sharedbottom, 80 deepctr.models.nfm, 67 deepctr.models.onn,75

deepctr.models.pnn, 65
deepctr.models.sequence.bst, 73
deepctr.models.sequence.dien, 71
deepctr.models.sequence.din, 70
deepctr.models.sequence.dsin, 72
deepctr.models.wdl, 65
deepctr.models.xdeepfm, 73

### Index

### A

| AFM() (in module deepctr. | models.afm), 68      |           |
|---------------------------|----------------------|-----------|
| AFMEstimator()            | (in                  | module    |
| deepctr.estimator         | :models.afm), 91     |           |
| AFMLayer (class in deepo  | ctr.layers.interacti | on), 103  |
| AttentionSequenceP        | oolingLayer          | (class in |
| deepctr.layers.see        | <i>quence</i> ), 134 |           |
| AutoInt() (in module de   | eepctr.models.auto   | oint), 74 |
| AutoIntEstimator()        | (in                  | module    |
| deepctr.estimator         | :models.autoint),    | 94        |
|                           |                      |           |

### В

| BiasEnc            | oding      | (class in a | leepctr.la | yers.seque   | ence), 137         |
|--------------------|------------|-------------|------------|--------------|--------------------|
| BiInter            | actior     | nPoolir     | g          | (class       | in                 |
|                    | deepctr.l  | ayers.inte  | raction),  | 105          |                    |
| Bilinea            | rInte      | raction     | L          | (class       | in                 |
|                    | deepctr.l  | ayers.inte  | raction),  | 107          |                    |
| BiLSTM(            | class in   | deepctr.la  | yers.sequ  | ence), 136   | 5                  |
| BridgeM            | odule      | (class in   | n deepcti  | r.layers.int | eraction),         |
|                    | 108        |             |            |              |                    |
| BST()( <i>in</i>   | ı module   | deepctr.r   | nodels.se  | quence.bst   | <sup>t</sup> ), 73 |
| <pre>build()</pre> | (deepct    | r.layers.a  | ctivation. | Dice meth    | od), 131           |
| <pre>build()</pre> | (deepct    | r.layers.co | ore.DNN    | method), 9   | 07                 |
| build()            | ( <i>d</i> | leepctr.lay | ers.core.  | LocalActiv   | vationUnit         |
|                    | method),   |             |            |              |                    |
| build()            | (deepct    | r.layers.c  | ore.Predie | ctionLayer   | • method),         |
|                    | 100        |             |            |              |                    |
| build()            |            | · •         | ayers.com  | e.Regulati   | onModule           |
|                    | method),   |             |            |              |                    |
| build()            |            | · •         | layers.int | eraction.A   | FMLayer            |
|                    | method),   |             |            |              |                    |
|                    | -          |             | teraction  | BiInterac    | tionPooling        |
|                    | method),   |             |            |              |                    |
| build()            | · •        | •           | iteraction | .BilinearI   | nteraction         |
|                    | method),   |             |            |              |                    |
| build()            |            |             | ers.intera | ction.Brid   | geModule           |
|                    | method),   |             |            |              |                    |
| build()            | · •        | •           |            |              |                    |
| build()            | (deepct    | r.layers.ii | iteraction | .CrossNet    | method),           |
|                    |            |             |            |              |                    |
|                    |            |             |            |              |                    |

#### 112

| build() | (deepctr.layers.interaction.CrossNetMix |
|---------|-----------------------------------------|
| meth    | od), 114                                |
| build() | (deepctr layers interaction FFFMI aver  |

- build() (deepctr.layers.interaction.FEFMLayer method), 116

- build() (deepctr.layers.interaction.FM method), 119

- build() (deepctr.layers.interaction.SENETLayer method), 129

- build() (deepctr.layers.sequence.BiLSTM method),
  136
- build() (deepctr.layers.sequence.DynamicGRU method), 138

- build() (deepctr.layers.sequence.Transformer method), 145

### C

| С                                                                                                    | call() (deepctr.layers.sequence.Transformer method),                                                      |
|----------------------------------------------------------------------------------------------------|----------------------------------------------------------------------------------------------------|
| <pre>call() (deepctr.layers.activation.Dice method), 131 call() (deepctr.layers.core.DNN method), 97</pre>            | 145 call() (deepctr.layers.sequence.WeightedSequenceLayer                                                 |
| call() (deepctr.layers.core.LocalActivationUnit<br>method), 99                                                        | method), 147<br>CCPM() (in module deepctr.models.ccpm), 63                                                |
| call() (deepctr.layers.core.PredictionLayer method), 100                                                              | CCPMEstimator() (in module<br>deepctr.estimator.models.ccpm), 85                                          |
| call() (deepctr.layers.core.RegulationModule<br>method), 102                                                          | CIN (class in deepctr.layers.interaction), 110<br>compute_mask() (deepctr.layers.core.LocalActivationUnit |
| call() ( <i>deepctr.layers.interaction.AFMLayer method</i> ), 104                                                     | <i>method</i> ), 100<br>compute_mask() ( <i>deepctr:layers.interaction.SENETLayer</i>                     |
| call() (deepctr.layers.interaction.BiInteractionPooling<br>method), 106                                               | <pre>method), 130 compute_mask() (deepctr.layers.sequence.AttentionSequencePoolingLa method), 135</pre>   |
| call() (deepctr.layers.interaction.BilinearInteraction<br>method), 107                                                | <pre>method), 135 compute_mask() (deepctr.layers.sequence.BiasEncoding     method), 138</pre>             |
| call() (deepctr.layers.interaction.BridgeModule<br>method), 109                                                       | compute_mask() (deepctr.layers.sequence.BiLSTM<br>method), 137                                            |
| <pre>call() (deepctr.layers.interaction.CIN method), 111 call() (deepctr.layers.interaction.CrossNet method),</pre>   | compute_mask() (deepctr.layers.sequence.PositionEncoding<br>method), 142                                  |
| call() (deepctr.layers.interaction.CrossNetMix method), 114                                                           | <pre>compute_mask() (deepctr.layers.sequence.SequencePoolingLayer<br/>method), 143</pre>                  |
| call() (deepctr.layers.interaction.FEFMLayer<br>method), 116                                                          | <pre>compute_mask() (deepctr.layers.sequence.Transformer<br/>method), 146</pre>                           |
| call() (deepctr.layers.interaction.FGCNNLayer<br>method), 117                                                         | <pre>compute_mask() (deepctr.layers.sequence.WeightedSequenceLayer     method), 148</pre>                 |
| call() (deepctr.layers.interaction.FieldWiseBiInteraction<br>method), 120                                             | (deepctr.layers.activation.Dice method),                                                                  |
| call() (deepctr.layers.interaction.FM method), 119                                                                    | 132                                                                                                    |
| call() (deepctr.layers.interaction.FwFMLayer<br>method), 122                                                          | <pre>compute_output_shape()     (deepctr.layers.core.DNN method), 98</pre>                                |
| call() (deepctr.layers.interaction.InnerProductLayer<br>method), 124                                                  | <pre>compute_output_shape()     (deepctr.layers.core.LocalActivationUnit     method, 100</pre>            |
| call() (deepctr.layers.interaction.InteractingLayer<br>method), 126                                                   | <pre>method), 100 compute_output_shape()     (deepctr.layers.core.PredictionLayer_method),</pre>          |
| call() (deepctr.layers.interaction.OutterProductLayer<br>method), 127                                                 | 101<br>compute_output_shape()                                                                             |
| call() (deepctr.layers.interaction.SENETLayer<br>method), 129                                                         | (deepctr.layers.core.RegulationModule                                                                     |
| <pre>call() (deepctr.layers.normalization.LayerNormalizatio</pre>                                                     | <pre>"compute_output_shape() ()</pre>                                                                     |
| call() (deepctr.layers.sequence.AlternionSequenceFool<br>method), 134<br>call() (deepctr.layers.sequence.BiasEncoding | 105<br>compute_output_shape()                                                                             |
| call() (deepctr.layers.sequence.BiLSTM method), 138<br>call() (deepctr.layers.sequence.BiLSTM method), 136            | (deepctr.layers.interaction.BiInteractionPooling<br>method), 106                                          |
| call() (deepetr.layers.sequence.Dissrift memou), 150<br>call() (deepetr.layers.sequence.DynamicGRU<br>method), 139    | <pre>compute_output_shape()     (deepctr.layers.interaction.BilinearInteraction</pre>                     |
| call() (deepctr.layers.sequence.KMaxPooling<br>method), 139                                                           | <pre>method), 108 compute_output_shape()</pre>                                                            |
| call() (deepctr.layers.sequence.PositionEncoding<br>method), 141                                                      | (deepctr.layers.interaction.BridgeModule<br>method), 110                                                  |
| call() (deepctr.layers.sequence.SequencePoolingLayer<br>method), 143                                                  | <pre>compute_output_shape()     (deepctr.layers.interaction.CIN method),</pre>                            |

#### 111

compute\_output\_shape() (deepctr.layers.interaction.CrossNet method), 113 compute\_output\_shape() (deepctr.layers.interaction.CrossNetMix method). 115 146 compute\_output\_shape() (deepctr.layers.interaction.FEFMLayer *method*), 117 compute\_output\_shape() (deepctr.layers.interaction.FGCNNLayer method), 118 D compute\_output\_shape() (deepctr.layers.interaction.FieldWiseBiInteraction<sub>DCN</sub>() (in module deepctr.models.dcn), 69 method), 121 compute\_output\_shape() (deepctr.layers.interaction.FM *method*). 120 compute output shape() (deepctr.layers.interaction.FwFMLayer ule), 94 method), 123 compute\_output\_shape() (deepctr.layers.interaction.InnerProductLayer method), 124 89 compute\_output\_shape() (deepctr.layers.interaction.InteractingLayer ule), 95 method), 126 compute\_output\_shape() (deepctr.layers.interaction.OutterProductLayer method), 128 compute\_output\_shape() (deepctr.layers.interaction.SENETLayer ule), 93 method), 130 compute output shape() (deepctr.layers.normalization.LayerNormalizationdeepctr.layers.interaction (module), 103 method), 133 compute\_output\_shape() (deepctr.layers.sequence.AttentionSequencePoolingLayertr.models.afm (module), 68 method), 135 compute output shape() (deepctr.layers.sequence.BiasEncoding method), 138 compute\_output\_shape() (deepctr.layers.sequence.BiLSTM *method*), 137 compute\_output\_shape() (deepctr.layers.sequence.DynamicGRU method), 139 compute\_output\_shape() (deepctr.layers.sequence.KMaxPooling method), 140 compute\_output\_shape() (deepctr.layers.sequence.PositionEncoding

method), 142 compute\_output\_shape() (deepctr.layers.sequence.SequencePoolingLayer method), 144 compute output shape() (deepctr.layers.sequence.Transformer method), compute output shape() (deepctr.layers.sequence.WeightedSequenceLayer method), 148 CrossNet (class in deepctr.layers.interaction), 112 CrossNetMix (class in deepctr.layers.interaction), 113

DCNEstimator() module (in deepctr.estimator.models.dcn), 92 DCNMix() (in module deepctr.models.dcnmix), 70 deepctr.estimator.models.afm(module),91 deepctr.estimator.models.autoint (moddeepctr.estimator.models.ccpm (module), 85 deepctr.estimator.models.dcn(module),92 deepctr.estimator.models.deepfm (module), deepctr.estimator.models.fibinet (moddeepctr.estimator.models.fnn (module), 86 deepctr.estimator.models.nfm(module),90 deepctr.estimator.models.pnn (module), 87 deepctr.estimator.models.wdl (module), 88 deepctr.estimator.models.xdeepfm (moddeepctr.layers.activation (module), 130 deepctr.layers.core (module), 96 deepctr.layers.normalization (module), 132 deepctr.layers.sequence (module), 134 deepctr.models.autoint (module), 74 deepctr.models.ccpm (module), 63 deepctr.models.dcn (module), 69 deepctr.models.dcnmix (module), 69 deepctr.models.deepfefm(module),79 deepctr.models.deepfm(module),66 deepctr.models.difm(module),79 deepctr.models.edcn (module), 84 deepctr.models.fgcnn(module),76 deepctr.models.fibinet(module),77 deepctr.models.flen(module),77 deepctr.models.fnn (module), 64 deepctr.models.ifm (module), 78 deepctr.models.mlr(module), 67 deepctr.models.multitask.esmm (module), 81

deepctr.models.multitask.mmoe(module), 82 deepctr.models.multitask.ple(module),83 deepctr.models.multitask.sharedbottom (module), 80deepctr.models.nfm (module), 67 deepctr.models.onn (module), 75 deepctr.models.pnn (module), 65 deepctr.models.sequence.bst (module), 73 deepctr.models.sequence.dien(module),71 deepctr.models.sequence.din (module), 70 deepctr.models.sequence.dsin(module),72 deepctr.models.wdl (module), 65 deepctr.models.xdeepfm(module),73 DeepFEFM() (in module deepctr.models.deepfefm), 79 DeepFM() (in module deepctr.models.deepfm), 66 DeepFMEstimator() (in module deepctr.estimator.models.deepfm), 89 Dice (class in deepctr.layers.activation), 130 DIEN() (in module deepctr.models.sequence.dien), 71 DIFM() (in module deepctr.models.difm), 79 DIN() (in module deepctr.models.sequence.din), 70 DNN (class in deepctr.layers.core), 96 DSIN() (in module deepctr.models.sequence.dsin), 72 DynamicGRU (class in deepctr.layers.sequence), 138

# E

EDCN() (in module deepctr.models.edcn), 84 ESMM() (in module deepctr.models.multitask.esmm), 81

### F

| FEFMLayer (class in deepctr.layers.interaction), 115        |      |  |
|-------------------------------------------------------------|------|--|
| FGCNN() (in module deepctr.models.fgcnn), 76                |      |  |
| FGCNNLayer (class in deepctr.layers.interaction), 1         | .17  |  |
| <pre>FiBiNET() (in module deepctr.models.fibinet), 77</pre> |      |  |
| FiBiNETEstimator() (in mo                                   | dule |  |
| deepctr.estimator.models.fibinet), 95                       |      |  |
| FieldWiseBiInteraction (class                               | in   |  |
| deepctr.layers.interaction), 120                            |      |  |
| FLEN() (in module deepctr.models.flen), 77                  |      |  |
| FM (class in deepctr.layers.interaction), 119               |      |  |
| FNN() (in module deepctr.models.fnn), 64                    |      |  |
| FNNEstimator() (in mo                                       | dule |  |
| deepctr.estimator.models.fnn), 86                           |      |  |
| FwFMLayer (class in deepctr.layers.interaction), 122        |      |  |

### G

| get_config()              | (deepctr.layers.activation.Dice        |
|---------------------------|----------------------------------------|
| <i>method</i> ),          | 132                                    |
| <pre>get_config() (</pre> | deepctr.layers.core.DNN method), 98    |
| <pre>get_config() (</pre> | deepctr.layers.core.LocalActivationUni |
| <i>method</i> ),          | 100                                    |
| get_config()              | (deepctr.layers.core.PredictionLayer   |
| <i>method</i> ),          | 101                                    |

get\_config() (deepctr.layers.core.RegulationModule method), 103 get\_config() (deepctr.layers.interaction.AFMLayer method), 105 get\_config() (deepctr.layers.interaction.BilinearInteraction method), 108 get\_config() (deepctr.layers.interaction.BridgeModule method), 110 get\_config() (deepctr.layers.interaction.CIN method), 111 get\_config() (deepctr.layers.interaction.CrossNet *method*), 113 get\_config() (deepctr.layers.interaction.CrossNetMix method), 115 get\_config() (deepctr.layers.interaction.FEFMLayer method), 117 get\_config() (deepctr.layers.interaction.FGCNNLayer method), 118 get\_config() (deepctr.layers.interaction.FieldWiseBiInteraction *method*), 121 get\_config() (deepctr.layers.interaction.FwFMLayer method), 123 get\_config() (deepctr.layers.interaction.InnerProductLayer method), 125 get\_config() (deepctr.layers.interaction.InteractingLayer method), 126 get\_config() (deepctr.layers.interaction.OutterProductLayer method), 128 get\_config() (deepctr.layers.interaction.SENETLayer method), 130 get\_config() (deepctr.layers.normalization.LayerNormalization method), 133 get\_config() (deepctr.layers.sequence.AttentionSequencePoolingLayer method), 135 get\_config() (deepctr.layers.sequence.BiasEncoding method), 138 get\_config() (deepctr.layers.sequence.BiLSTM method), 137 get\_config() (deepctr.layers.sequence.DynamicGRU *method*), 139 get\_config() (deepctr.layers.sequence.KMaxPooling *method*), 140get\_config() (deepctr.layers.sequence.PositionEncoding method), 142 get\_config() (deepctr.layers.sequence.SequencePoolingLayer method), 144 get\_config() (deepctr.layers.sequence.Transformer method), 146 get\_config() (deepctr.layers.sequence.WeightedSequenceLayer method), 148 it

IFM() (in module deepctr.models.ifm), 78

| InnerProductLayer                | (class       |  |
|----------------------------------|--------------|--|
| deepctr.layers.inter             | action), 123 |  |
| InteractingLayer                 | (class       |  |
| deepctr.layers.interaction), 125 |              |  |

# Κ

KMaxPooling (class in deepctr.layers.sequence), 139

# L

| LayerNormalization       | (class     |
|--------------------------|------------|
| deepctr.layers.normaliza | tion), 132 |
| LocalActivationUnit      | (class     |
| deepctr.layers.core), 98 |            |

# Μ

MLR() (in module deepctr.models.mlr), 67 MMOE() (in module deepctr.models.multitask.mmoe), 82

### Ν

| NFM() (in module deepctr.models.nfm), 67 |     |        |  |
|------------------------------------------|-----|--------|--|
| NFMEstimator()                           | (in | module |  |
| deepctr.estimator.models.nfm), 90        |     |        |  |

# 0

| ONN () (in module deepctr.mode   | els.onn), 75 |    |
|----------------------------------|--------------|----|
| OutterProductLayer               | (class       | in |
| deepctr.layers.interaction), 127 |              |    |

# Ρ

| PLE() (in module deepctr.models.multitask.ple), 83  |  |  |  |
|-----------------------------------------------------|--|--|--|
| PNN() (in module deepctr.models.pnn), 65            |  |  |  |
| PNNEstimator() (in module                           |  |  |  |
| deepctr.estimator.models.pnn), 87                   |  |  |  |
| PositionEncoding (class in                          |  |  |  |
| deepctr.layers.sequence), 141                       |  |  |  |
| PredictionLayer (class in deepctr.layers.core), 100 |  |  |  |

# R

RegulationModule (*class in deepctr.layers.core*), 102

# S

SENETLayer (class in deepctr.layers.interaction), 128 SequencePoolingLayer (class in deepctr.layers.sequence), 142 SharedBottom() (in module deepctr.models.multitask.sharedbottom), 80

### Т

Index

Transformer (class in deepctr.layers.sequence), 144

### W

in

in

in

|          | WDL() (in module deepctr.models.wdl), 65 |         |        |  |  |
|----------|------------------------------------------|---------|--------|--|--|
| in       | WDLEstimator()                           | (in     | module |  |  |
|          | deepctr.estimator.models.wdl), 88        |         |        |  |  |
|          | WeightedSequenceLayer                    | (class  | in     |  |  |
|          | deepctr.layers.sequence                  | e), 146 |        |  |  |
| <b>`</b> |                                          |         |        |  |  |

## Х